**Vous venez de trouver une règle mise en ligne par des collectionneurs qui partagent leur passion et leur collection de jeux de société sur Internet depuis 1998.** 

**Imaginez que vous puissiez accéder, jour et nuit, à cette collection, que vous puissiez ouvrir et utiliser tous ces jeux.**

# **Ce rêve est devenu réalité !**

**Chantal et François ont créé l'Escale à jeux en 2013. Depuis l'été 2022, Isabelle et Raphaël leur ont succédé. Ils vous accueillent à Sologny**  (Bourgogne du sud), au cœur du **Val Lamartinien, entre Mâcon et Cluny, à une heure de Châlon-sur-Saône ou de Lyon, une heure et demi de Roanne ou Dijon, deux heures de Genève, Grenoble** 

**ou Annecy et quatre heures de Paris (deux heures en TGV).**

**L'Escale à jeux est un ludogîte, réunissant un meublé de tourisme <del>★★★</del> modulable de 2 à 15 personnes et une ludothèque de plus de 9000 jeux de société.**

**Au total, 320 m² pour jouer, ripailler et dormir.**

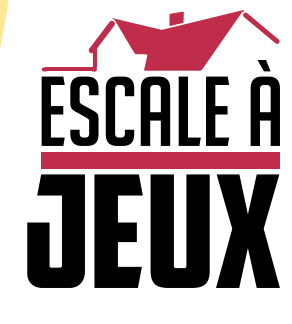

**escaleajeux.fr 09 72 30 41 42 06 24 69 12 99 escaleajeux@gmail.com**

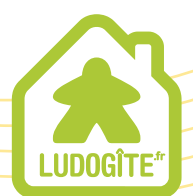

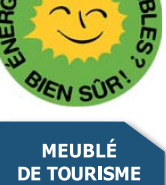

 $\epsilon$ 

# Un jeu d'Alexander Pfister et Victor Kobilke

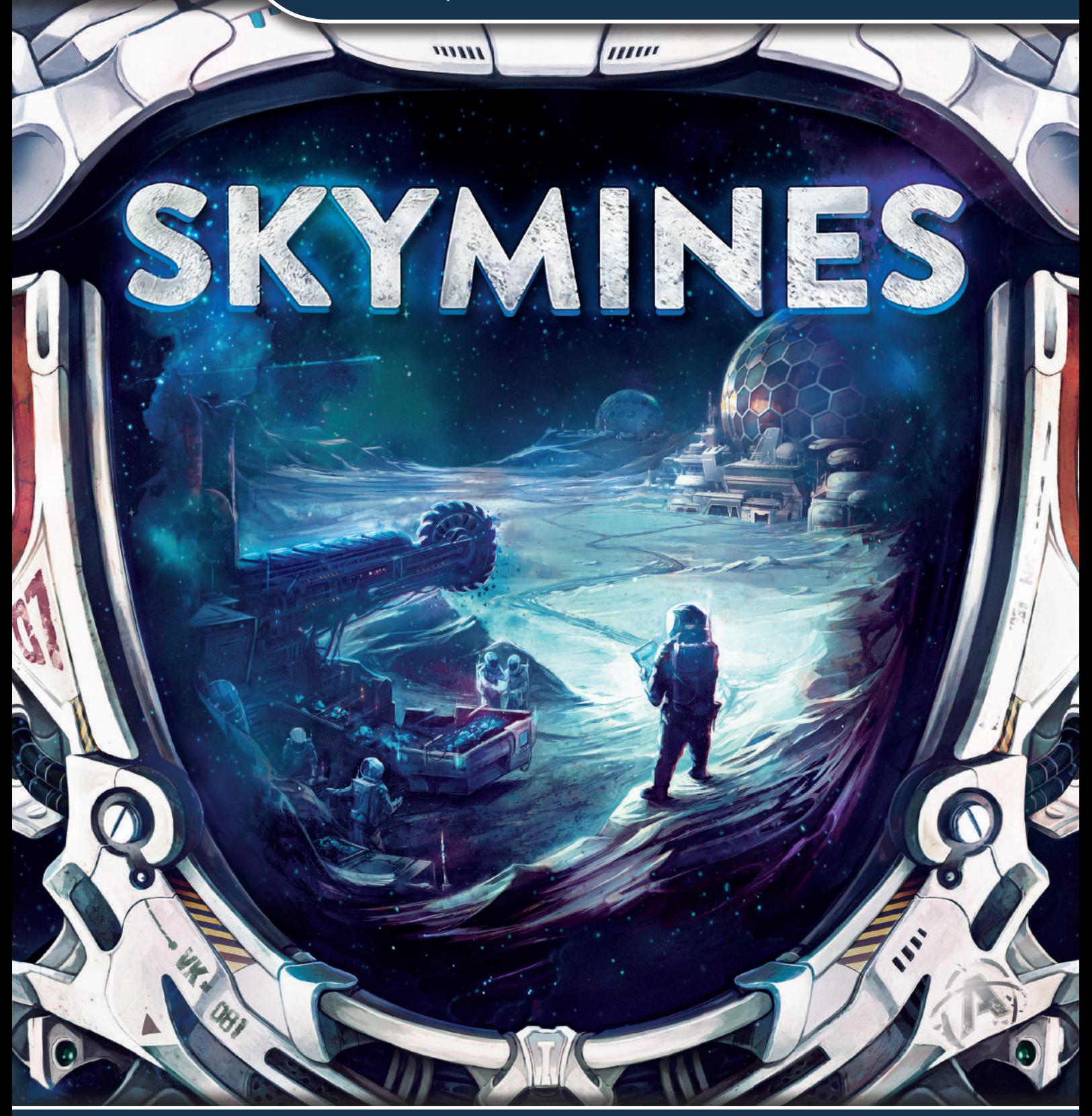

1 à 4 joueurs, à partir de 14 ans

# RÈGLES DU JEU

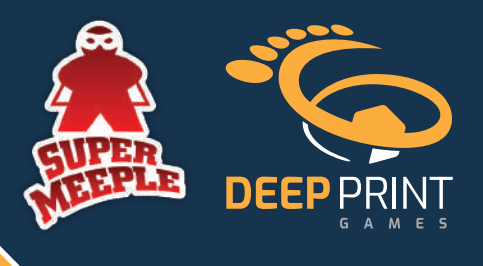

# Intro

*Cela fait maintenant 50 ans que l'humanité a commencé à faire des forages sur la Lune et les astéroïdes. Jusqu'alors, le Gouvernement Mondial contrôlait l'exclusivité de ces missions, avant qu'une période de troubles sans précédent ne le force à laisser les puits de mine à l'abandon. Aujourd'hui, des compagnies minières ambitieuses et des investisseurs privés se lancent dans l'exploitation de ces gisements et comptent bien en tirer profit.*

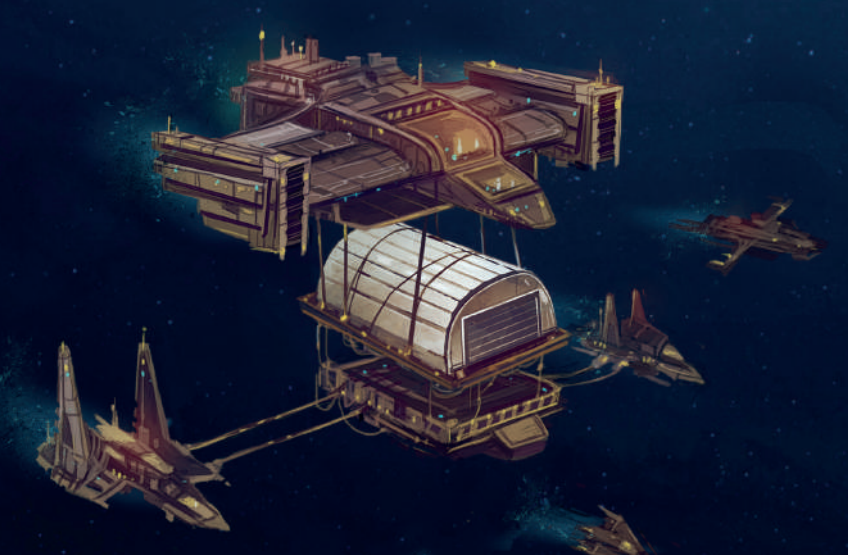

*Votre mission d'investisseur est de gagner le plus de crypcoins possible en sept manches. Pour ce faire, vous allez investir des ressources minières dans les compagnies et installer leurs succursales sur la Lune et les astéroïdes. Vous pourrez également augmenter vos revenus en faisant des recherches scientifiques et en collectant le précieux Hélium-3.*

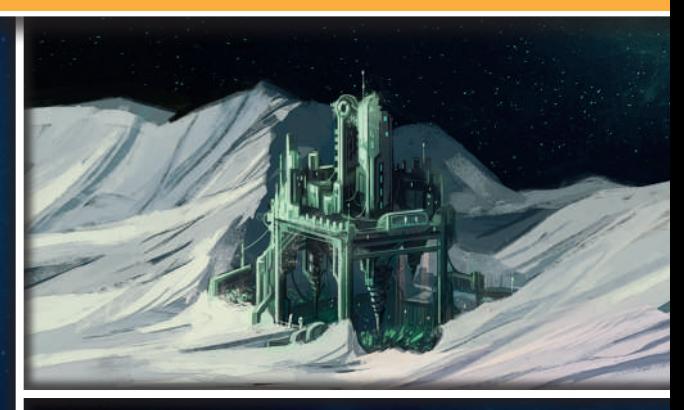

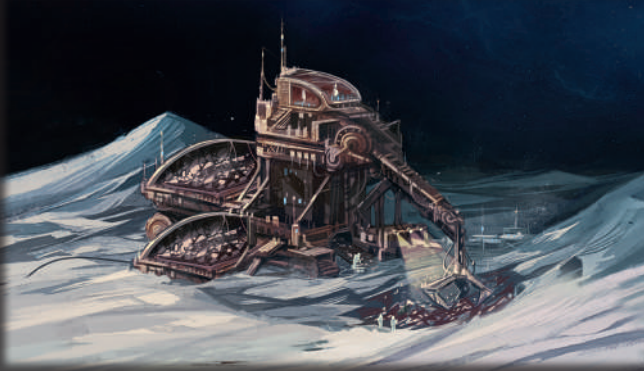

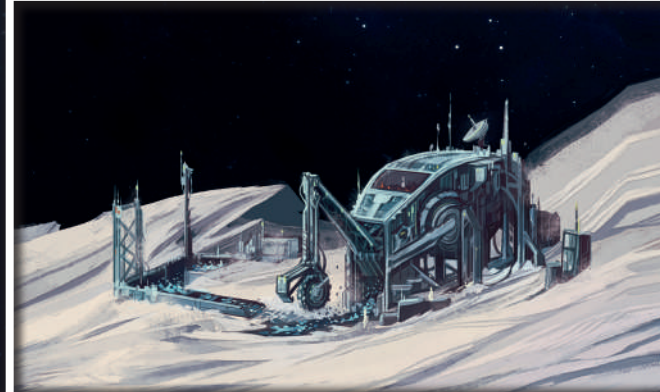

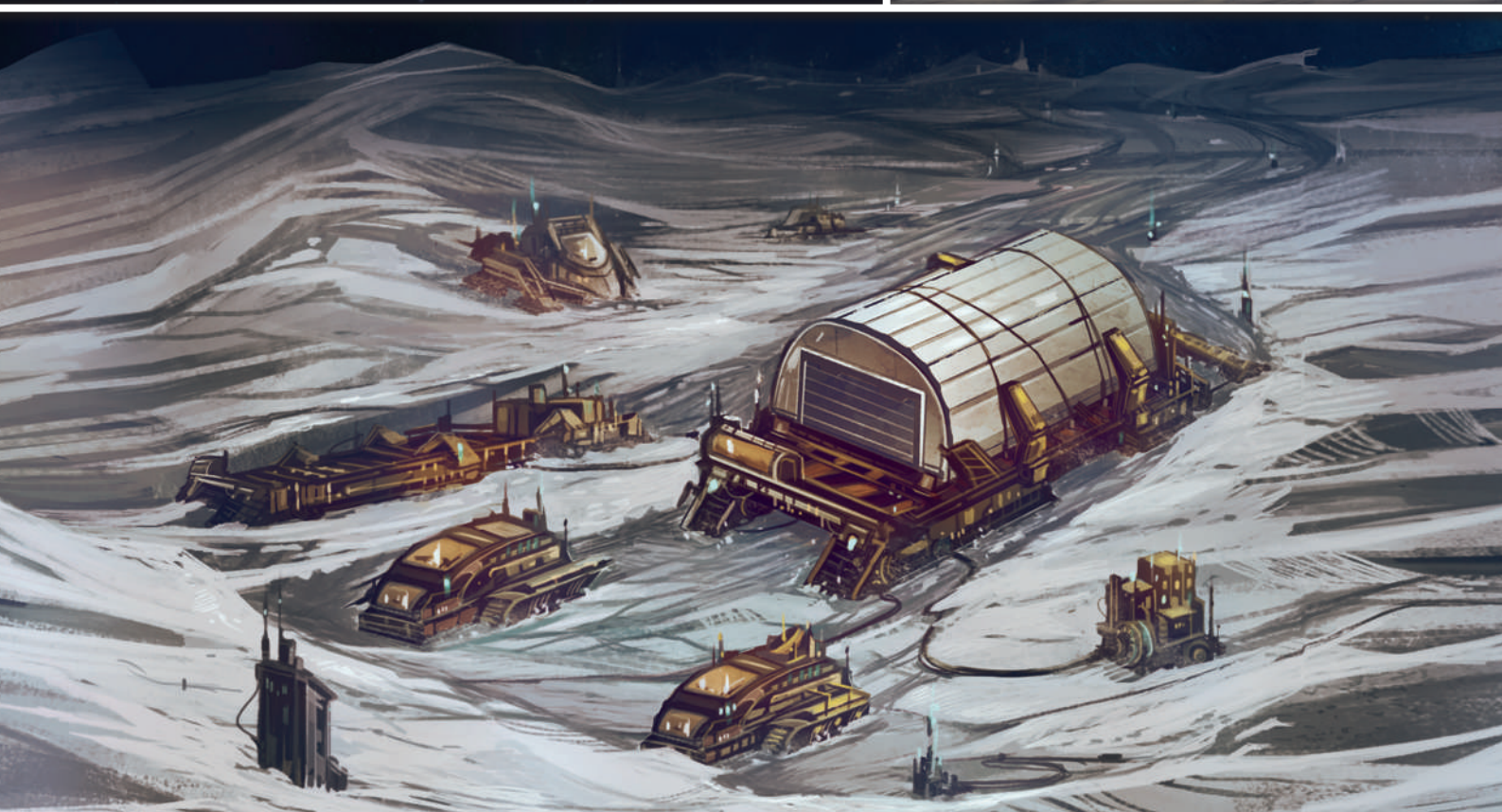

# Matériel

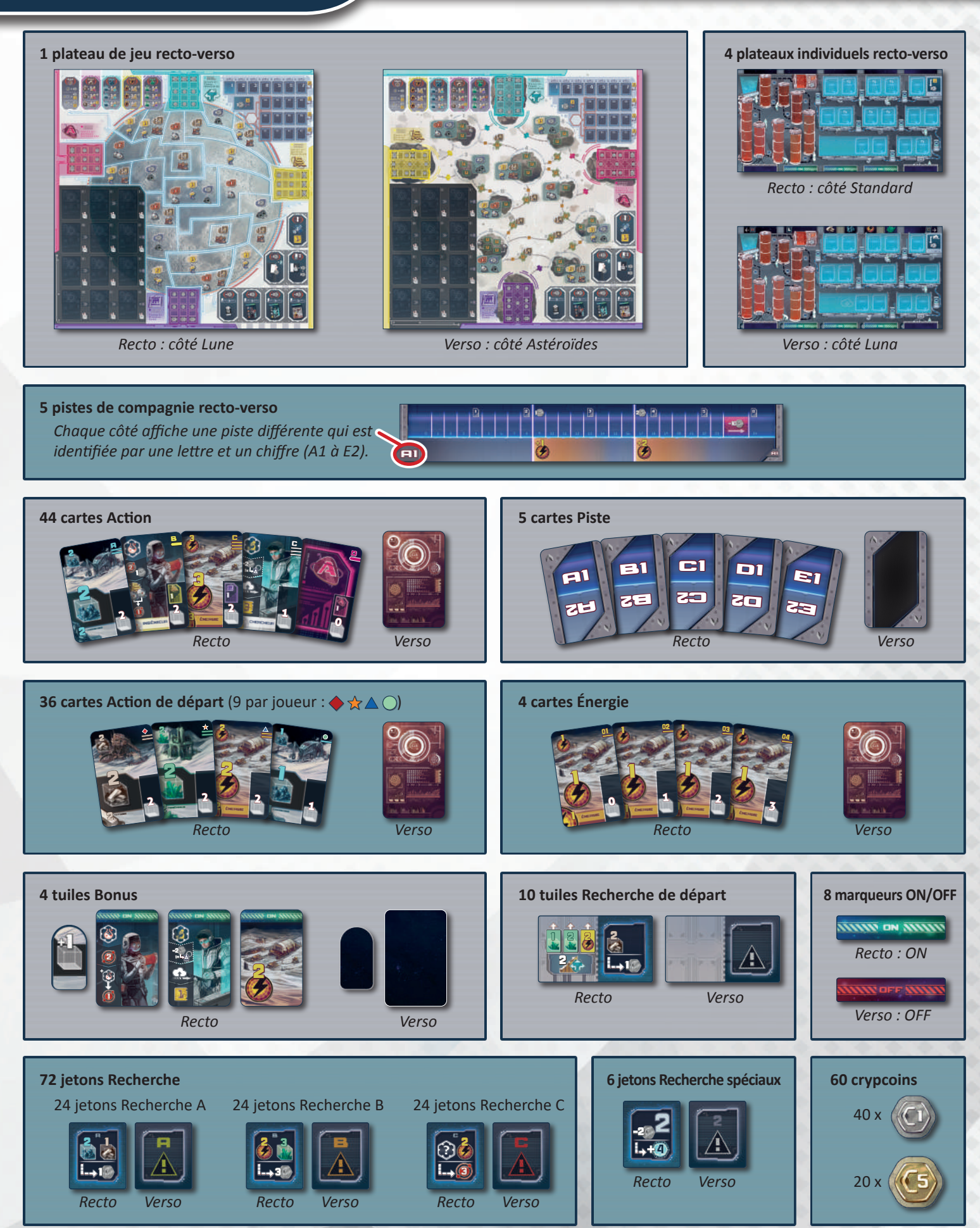

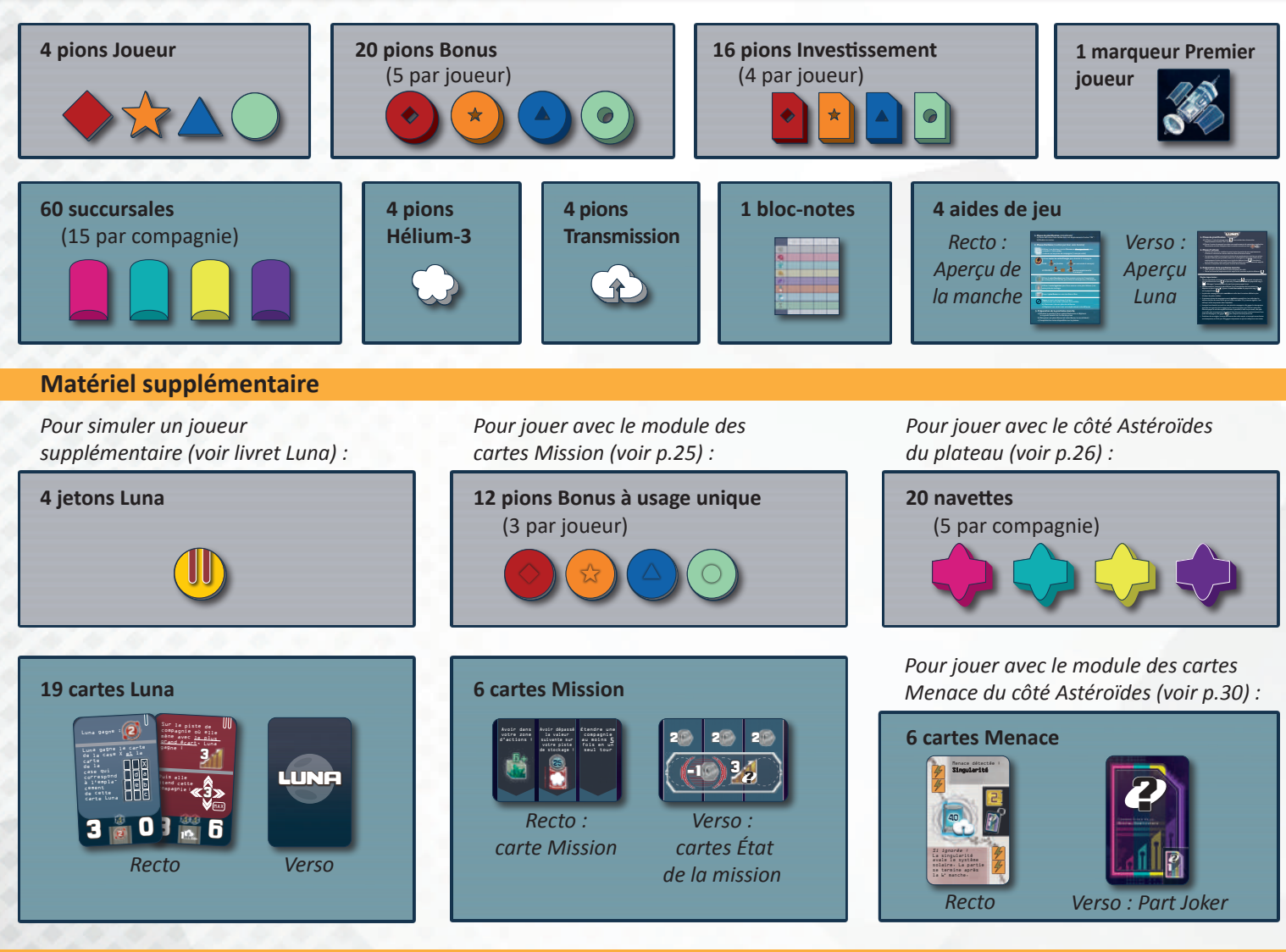

#### **Boîtes de rangement**

Le jeu est fourni avec **6 boîtes de rangement** à assembler comme suit.

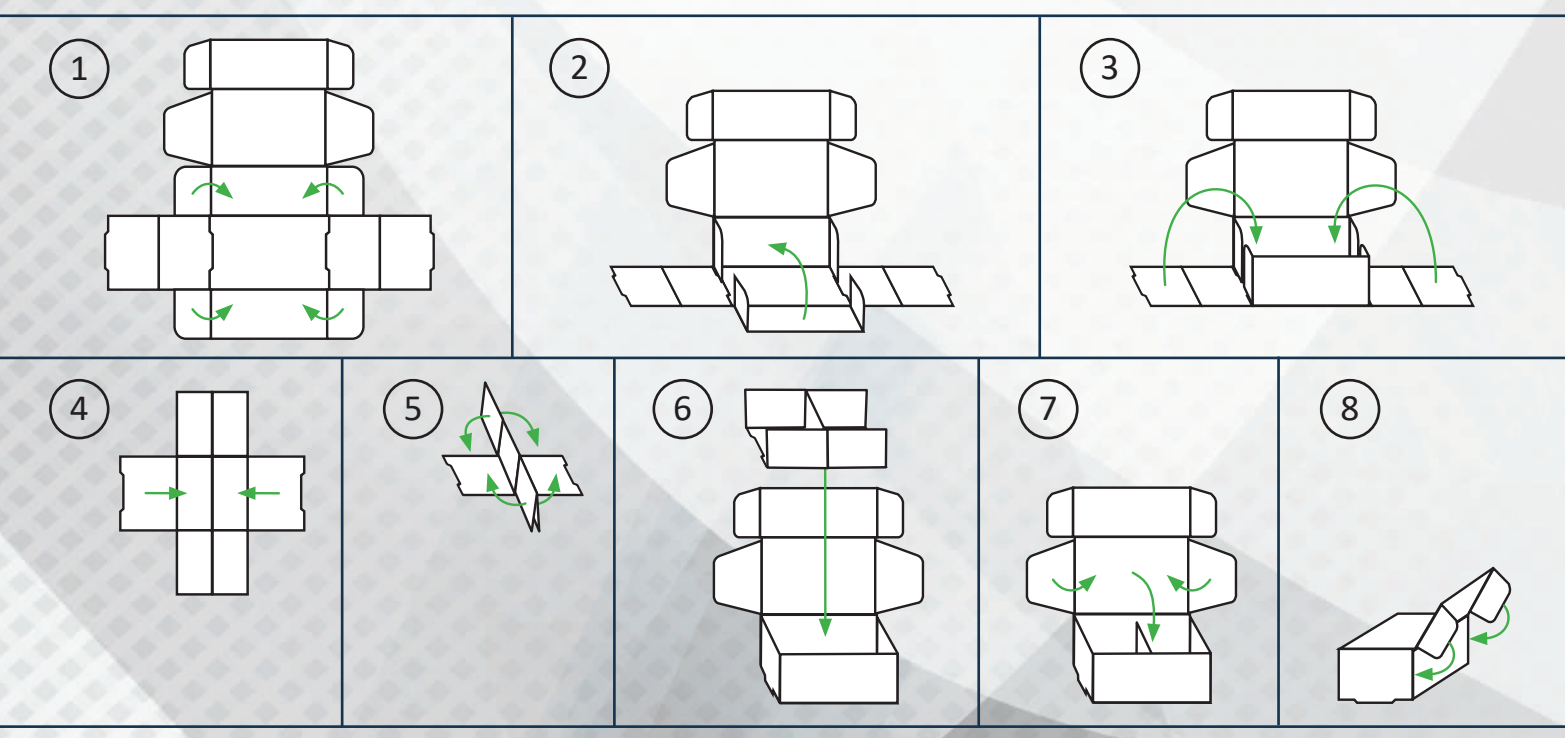

# Mise en place

1

4

Ces pages concernent la mise en place et les règles du jeu de base de *Skymines*, qui se joue sur le côté Lune du plateau principal.

*Nous vous recommandons de jouer une ou deux fois dans cette configuration pour commencer. Vous pourrez ensuite passer à la campagne en 4 chapitres (voir p.24) qui vous fera relever de nouveaux défis via des modules supplémentaires : les cartes Mission, le côté Astéroïdes du plateau et les cartes Menace. Les règles de ces modules sont détaillées dans la section réservée à la campagne, mais vous pouvez aussi les ajouter à une partie normale.* 

Pour le jeu de base, laissez les éléments suivants dans la boîte : pions Bonus à usage unique, cartes Mission, navettes et cartes Menace.

Laissez également les cartes Luna et les jetons Luna dans la boîte. Ces éléments ne sont requis que si vous voulez simuler un joueur supplémentaire (indispensable en solo, et envisageable à 2 ou 3 joueurs si vous voulez rajouter de la concurrence). Consultez le livret Luna pour trouver toutes les règles détaillées à ce sujet.

Placez le **plateau de jeu** côté Lune visible au milieu de la table. 2

Installez les **pistes de compagnie** comme indiqué ci-dessous :

**A)** *Pour votre première partie, nous recommandons la mise en place suivante :* Prenez les **pistes de compagnie** A1, B1, C1 et D1 et placez-les le long des bords colorés du plateau principal comme suit :

A1 du côté jaune (*Skymine Resources*)

B1 du côté violet (*Minerva Corp*)

C1 du côté rose (*Astrogo Enterprises*)

D1 du côté turquoise (*Tawac Industries*)

**B)** *Pour une mise en place aléatoire, procédez comme ceci :*

Prenez les 5 **cartes Piste** et mélangez-les face cachée. N'hésitez pas à faire pivoter les cartes en les mélangeant. Placez une carte le long de chaque côté du plateau sans la regarder, face cachée, puis retournez-les face visible. Le code lettre+chiffre qui touche le plateau indique la piste que vous devez utiliser sur ce bord de plateau.

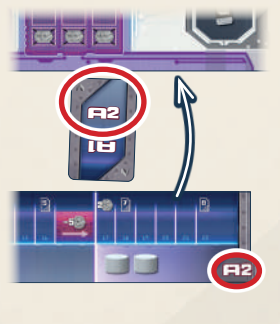

|-<br>|-

**C)** Vous avez aussi le droit d'attribuer la piste de votre choix à chaque bord de plateau.

Une fois que les pistes de compagnie ont été placées, rangez la piste excédentaire et les 5 cartes Piste.

Placez les **15 succursales** de chaque couleur dans les **cases de départ** de leur station : les 15 succursales jaunes chez *Skymine*, les violettes chez *Minerva*, les roses chez *Astrogo* et les turquoise chez *Tawac*.

Dans chaque station, toutes les cases doivent être occupées (et leurs éventuelles icônes recouvertes).

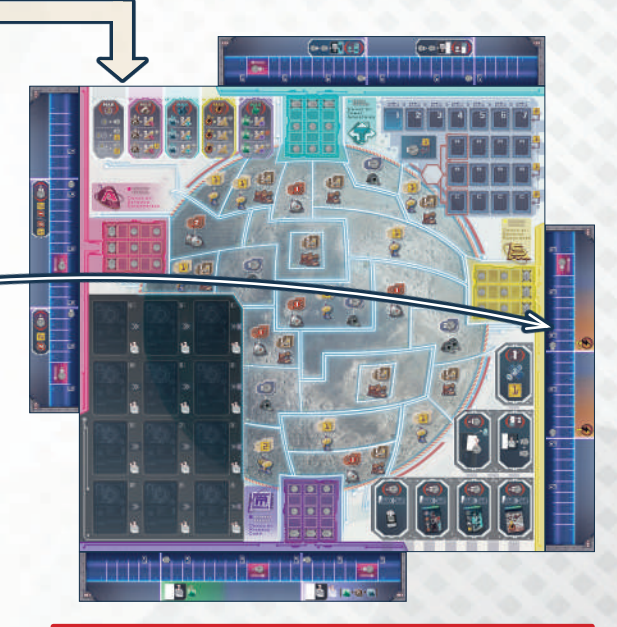

Les pistes de compagnie que vous avez associées à chaque bord de plateau prennent le nom de la compagnie qui se trouve sur ce bord de plateau. Ainsi, si vous placez **A1** sur le bord coloré jaune de *Skymine Resources*, alors cette piste devient la *piste Skymine*. Si vous placez B2 sur le bord coloré rose de *Astrogo Enterprises*, alors cette piste devient la *piste Astrogo*, etc.

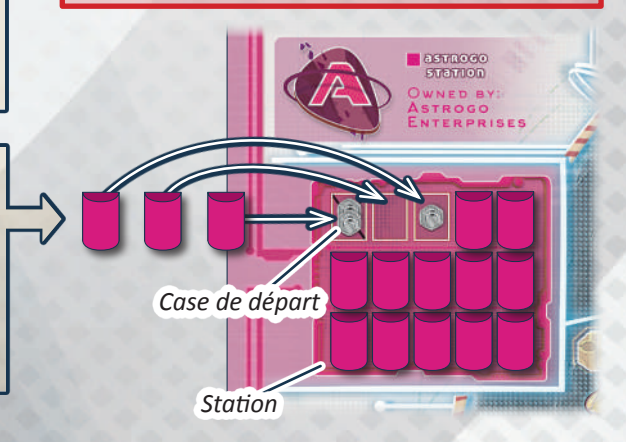

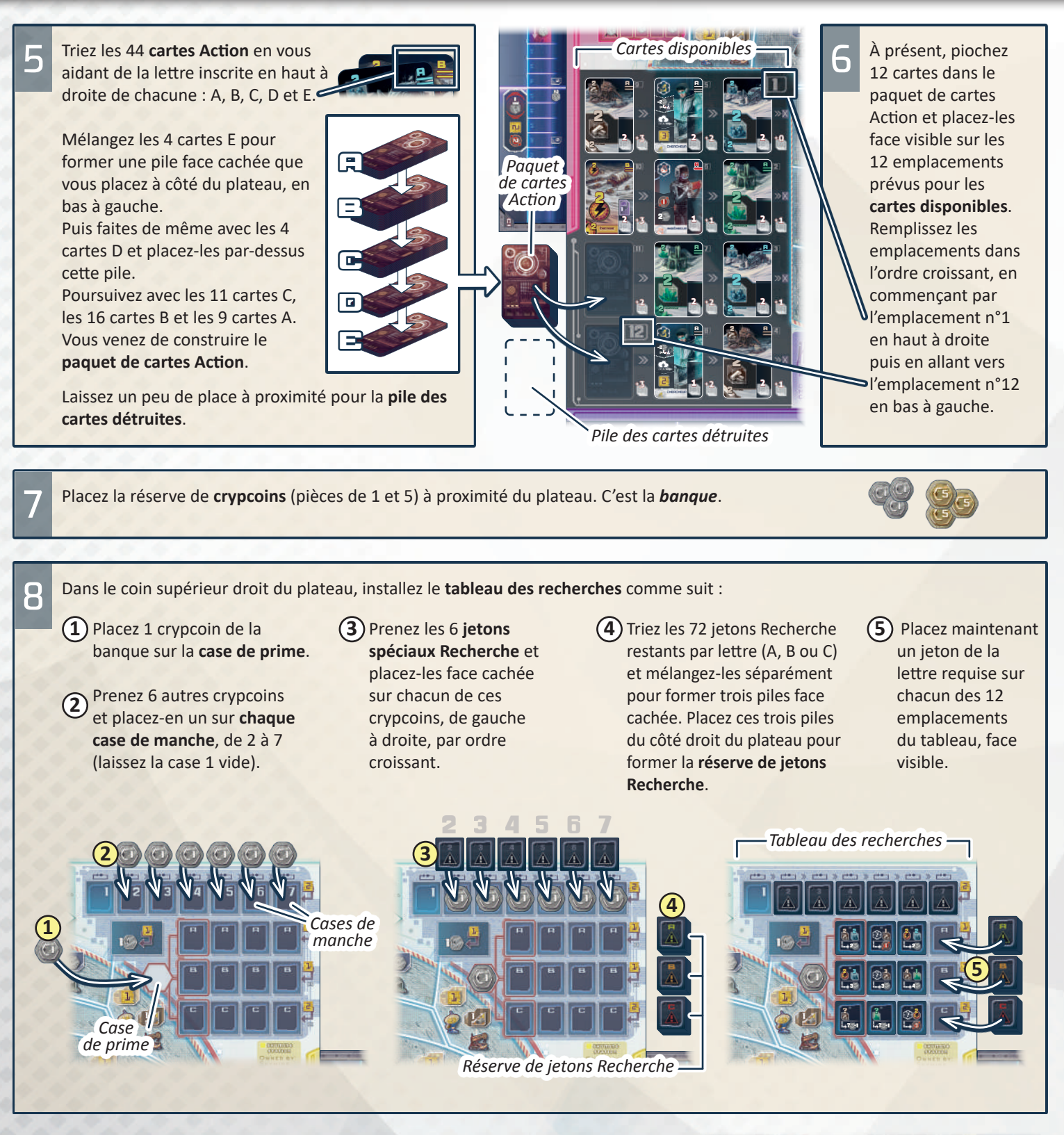

Placez les **4 tuiles Bonus** face visible en bas à droite du plateau.

9

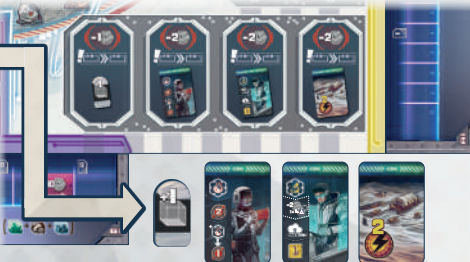

**10** *Chaque joueur :* choisissez une couleur de joueur et prenez le jeton Joueur correspondant.

*Piste de stockage*

Ensuite, prenez les éléments suivants :

Prenez un **plateau individuel** et placez-le devant vous, côté standard visible. Gardez de la place au-dessus et en dessous pour y déposer des cartes.

Placez votre jeton Joueur sur l'écran en haut à gauche de votre plateau.

Prenez 1 **pion Hélium-3** et placez-le sur la première case de votre **piste de stockage**, en bas à gauche de votre plateau individuel.

Prenez 2 **marqueurs ON/OFF** et placez-les côté OFF visible sur les emplacements d'action supplémentaires du bas de votre plateau individuel : un à gauche et l'autre à droite.

Prenez 1 **pion Transmission** et placez-le sous votre plateau individuel.

Prenez 1 crypcoin de la banque : c'est votre **capital de départ**. Placez-le dans votre **réserve**, à proximité de votre plateau.

*Emplacements d'action supplémentaires*

*Emplacements d'action*

*Écran de départ*

*Piste de recherche*

*Emplacements de défausse*

*Réserve*

Prenez les **pions Bonus** de votre couleur et placez-les dans votre réserve :

*À 2 joueurs (et en solo), prenez 3 pions Bonus.* 

*À 3 ou 4 joueurs, prenez 2 pions Bonus.* 

Rangez tout pion Bonus supplémentaire dans la boîte. Ils ne servent que pour les parties avec la piste de compagnie A2.

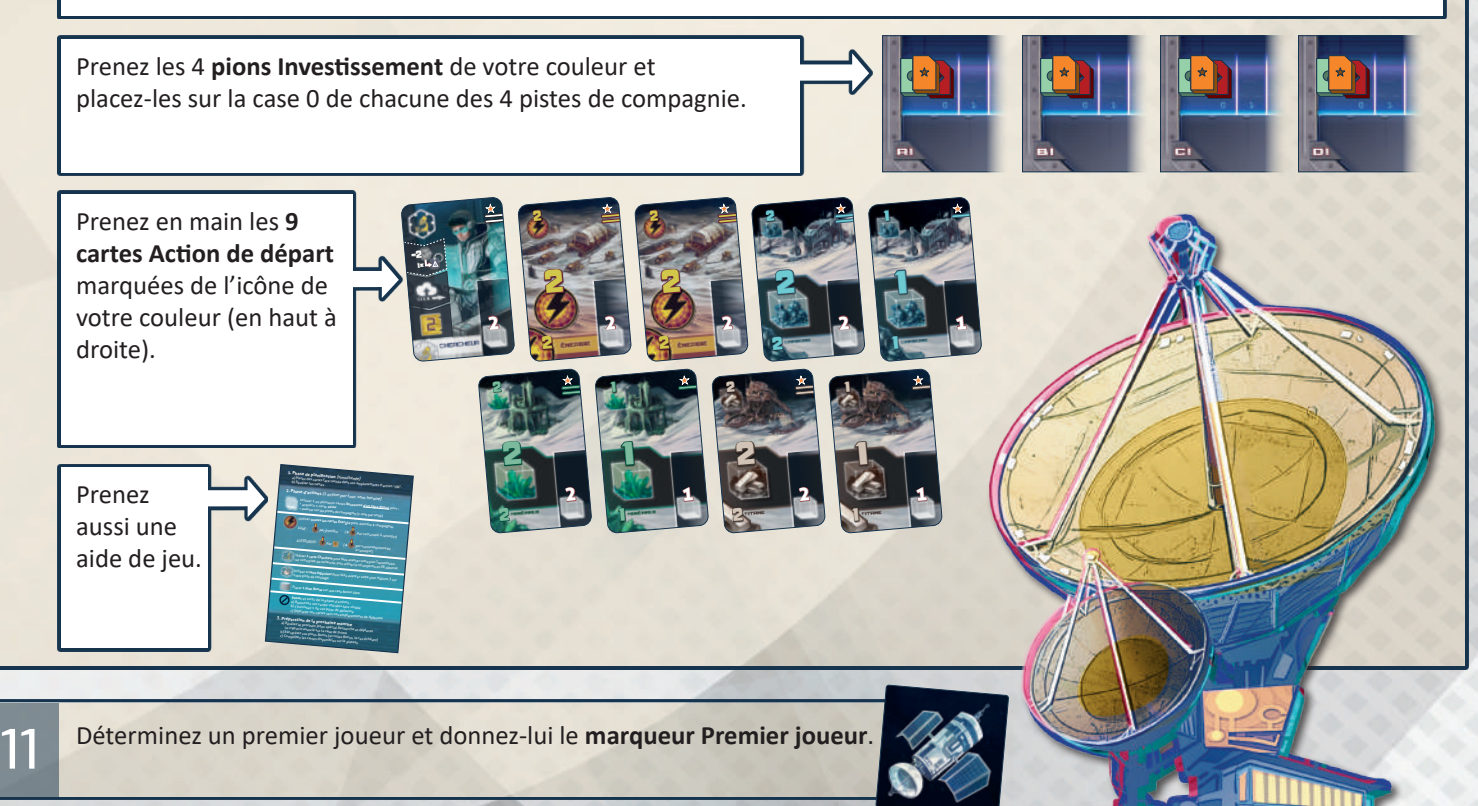

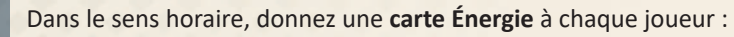

- le premier joueur reçoit la carte Énergie  $\mathbb{O}$ ,
- le deuxième la carte Énergie 02,

12

- le troisième la carte Énergie DE,
- et le quatrième reçoit la carte Énergie  $\mathbb Q$  (ces chiffres sont inscrits en haut à droite).

1 Chaque joueur ajoute sa carte Énergie au reste de sa main pour arriver à une main de départ de 10 cartes. Rangez toute carte Énergie non distribuée.

Chaque joueur reçoit maintenant une **tuile Recherche** de départ. 13

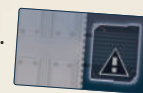

**A)** *Pour votre première partie, nous recommandons de donner les tuiles suivantes à chaque joueur, dans l'ordre :*

• Donnez cette tuile au premier joueur :

**28 || L**+1

• Donnez cette tuile au deuxième joueur :

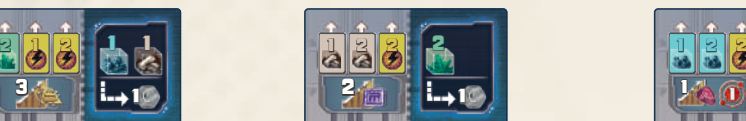

Rangez les tuiles excédentaires dans la boîte.

- - Donnez cette tuile au troisième joueur :

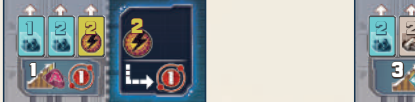

*2 cases sur la piste Minerva* • Donnez cette tuile au quatrième joueur :

1

2

03

1

1

1

02

1

1

0

01

01

1

1

1

1

1

1

3

04

1

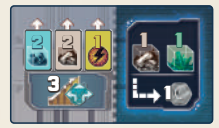

**B)** *Si vous connaissez le jeu, vous pouvez utiliser la procédure suivante :* Mélangez les 10 tuiles Recherche de départ et donnez-en deux à chaque joueur. Rangez les tuiles excédentaires. Chaque joueur choisit secrètement l'une de ses deux tuiles et range l'autre dans la boîte. Ensuite, les joueurs révèlent simultanément leur choix.

*Chaque joueur :* après avoir reçu votre tuile Recherche de départ, effectuez les étapes suivantes :

1. Placez votre tuile Recherche de départ face visible sur l'**écran de départ** de votre piste de recherche.

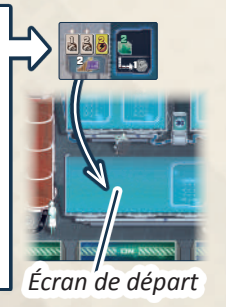

- 3. Gagnez le bonus de départ inscrit en bas à gauche de votre tuile Recherche (il indique le nombre de cases à parcourir sur une ou plusieurs pistes).
- 2. Cherchez dans votre main les 3 cartes dont les icônes correspondent à celles de votre tuile Recherche de départ. Placez-les dans n'importe quel ordre dans les trois **emplacements de défausse** situés au centre de la partie supérieure de votre plateau individuel.

2 (S. 100)

*3 cases sur la piste Skymine*

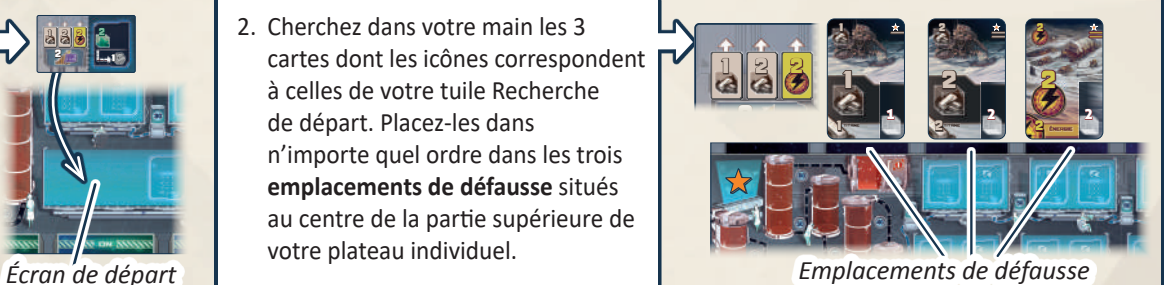

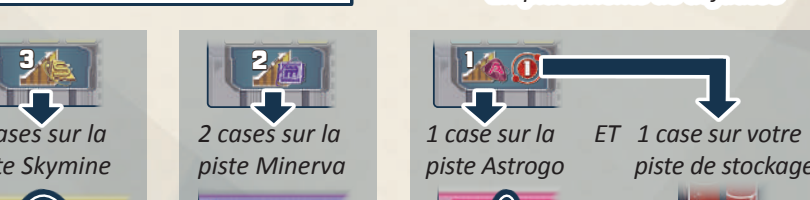

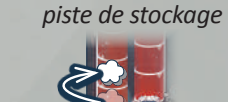

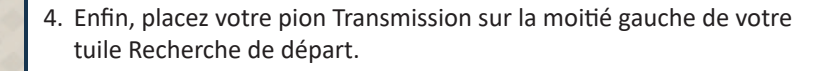

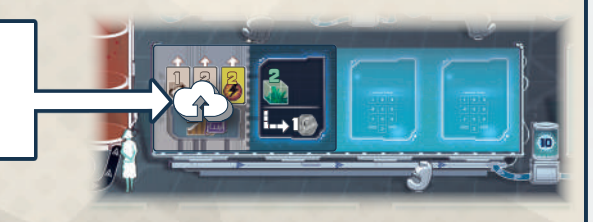

# But du jeu

Votre objectif est de gagner le plus de crypcoins possible en investissant dans les 4 compagnies majeures qui se partagent la Lune, et en leur permettant d'y établir des succursales. En investissant, vous augmentez le nombre de parts que vous possédez dans une compagnie. En établissant des succursales, vous augmentez la valeur de ces parts. Enfin, vous pouvez également augmenter vos revenus en amassant de l'Hélium-3 dans les cuves de votre piste de stockage et en transmettant à la Terre l'avancée de vos recherches sur la piste dédiée.

Au fil du jeu, vous allez gagner des crypcoins, que vous utiliserez principalement pour payer certaines actions. Vous gagnerez cependant la plupart de vos crypcoins à la fin de la partie.

Votre richesse sera alors calculée comme suit :

- Crypcoins en réserve
- Valeur des parts que vous possédez dans chaque compagnie
- Dernière valeur franchie par votre pion Hélium-3 sur votre piste de stockage
- $\frac{2}{2}$  1 2 2 • Dernière valeur franchie par votre pion Transmission sur votre piste de recherche (plus toute valeur de jeton spécial face visible que vous avez transmis)

<sup>1</sup> 3

Le joueur avec le total le plus élevé gagne la partie.

3

4

#### **Les parts et leur valeur**

Au fil du jeu, vous allez faire progresser vos pions Investissement sur chaque piste de compagnie. Lorsque votre pion

 Investissement atteint ou dépasse une **icône de part**  de la piste, cela signifie que vous possédez ce nombre de parts dans cette compagnie. De plus, certaines cartes (que vous pouvez acquérir) peuvent vous rapporter des parts supplémentaires.

station pour les placer sur la Lune. La valeur de chaque part est égale au nombre d'**icônes de pièce**  visibles dans la station correspondante. Cette valeur augmente donc à mesure que les joueurs retirent des succursales de la

2 *Exemple : Mélanie ( ) possède 7 parts de la Minerva Corp : 5 parts sur la piste et 2 sur les cartes.* 

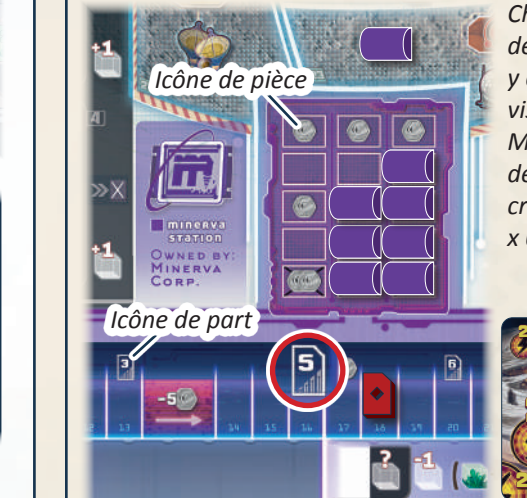

de 6 crypcoins (puisqu'il 3 *y a 6 icônes de pièce Chaque part a une valeur visibles dans la station Minerva). Les parts de Mélanie valent 42 crypcoins en tout (7 parts x 6 icônes = 42)*

# Déroulement du jeu

*Skymines* se joue en 7 manches  $(\rightarrow \rightarrow)$ .

<u>.</u>

Chaque manche se divise en 3 phases :

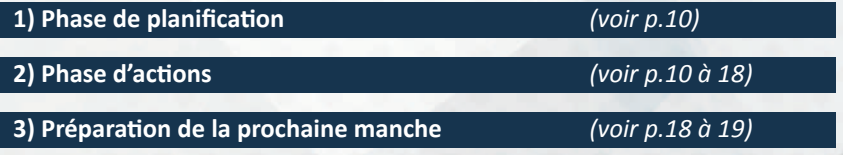

2

-2 +4

1

4 3 2

À l'issue de la phase d'actions de la manche n°7,

*(voir p.19 à 20)* la partie se termine et un **décompte final** survient.

**Note :** la *manche en cours* est toujours indiquée par le **gros chiffre blanc** le plus élevé visible sur les cases de manche. Au début de la partie, la première case (vide) indique que vous jouez la 1re manche. Vous indiquerez le passage à la manche suivante lors de la phase 3 en retournant le prochain jeton spécial face visible.

<u>يې</u><br>2

2

2

2

4

2

1

b

b

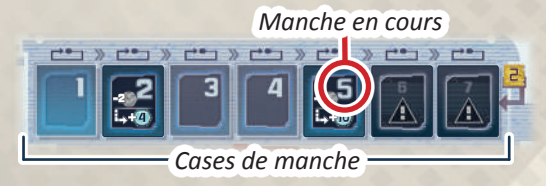

# **1) Phase de planification**

La phase de planification est jouée **simultanément** par tous les joueurs. Elle comprend 2 étapes :

- **a)** Chaque joueur planifie sa phase d'actions en plaçant des cartes face cachée dans sa zone d'actions
	- **b)** Tous les joueurs révèlent ces cartes face visible

**a) Placez des cartes face cachée dans votre zone d'actions** *Chaque joueur :* choisissez des cartes de votre main et placez-les **face cachée** dans les **emplacements d'action** de votre zone d'actions (en dessous de votre plateau individuel).

*Note : vous allez utiliser toutes les cartes de votre zone d'actions lors de la phase d'actions. Les cartes que vous placez vont donc déterminer les actions que vous allez pouvoir faire (voir p.11 à 16 pour les détails des cartes et actions).*

Au début de la partie, vous disposez de 3 emplacements d'action (marqués "ON" sur votre plateau individuel). Chaque emplacement peut accueillir 1 carte. Vous pouvez donc placer jusqu'à 3 cartes. Plus tard dans la partie, vous pourrez débloquer jusqu'à deux emplacements d'action supplémentaires en atteignant certaines cases de votre piste de stockage et de votre piste de recherche (voir p.23). Cela signifie que vous pourrez placer jusqu'à 5 cartes en un tour si vous parvenez à basculer ces deux emplacements sur "ON".

- Vous décidez librement de quelle carte assigner à quel emplacement.
- Vous avez le droit de jouer moins de cartes que d'emplacements disponibles.

durant un certain temps. À la fin de votre phase d'actions, vous devrez déplacer chaque carte jouée depuis un emplacement d'action vers un emplacement de défausse (une carte par emplacement). Chaque emplacement accueille donc une **pile de défausse** que vous constituez manche après manche. Les cartes défaussées ne peuvent plus être utilisées avant d'avoir été récupérées ; toutefois, à chaque manche, vous ne pouvez récupérer qu'une seule pile de défausse (voir Passer p.18). Attention : les cartes que vous jouez lors d'une manche vont être indisponibles

#### **b) Révélez ces cartes face visible**

Une fois que tous les joueurs ont placé leurs cartes, révélez-les simultanément.

# **2) Phase d'actions**

Le premier joueur commence la phase d'actions en jouant son tour. Puis son voisin de gauche joue son tour, et ainsi de suite. Lorsque chaque joueur a fait un tour, répétez le cycle, et ainsi de suite jusqu'à ce que tous les joueurs aient passé.

À votre tour, vous devez faire exactement UNE de ces actions :

**1)** Utiliser **1 ou plusieurs cartes Ressource d'un type donné** de votre zone d'actions (*page 11*)

**2)** Utiliser **toutes les cartes Énergie** de votre zone d'actions (*pages 12 et 13*)

**3)** Utiliser **1 carte Chercheur** de votre zone d'actions (*pages 14 et 15*)

**4)** Utiliser **1 carte Ingénieur** de votre zone d'actions (*page 16*)

**5)** Placer **1 pion Bonus**(*pages 16 et 17*)

**6) Passer** et sortir de la phase d'actions (*page 18)*

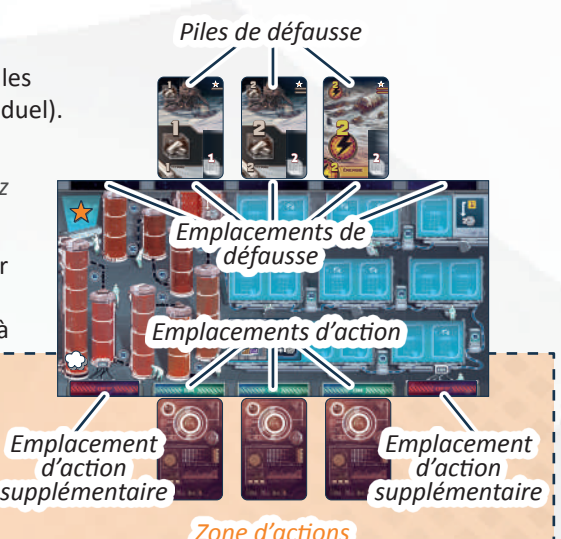

*Note : utilisez la variante Emplacements contraints p.23 pour des parties plus calculatoires, où chaque emplacement de carte Action est associé à l'emplacement de défausse situé en face de lui sur le plateau individuel.*

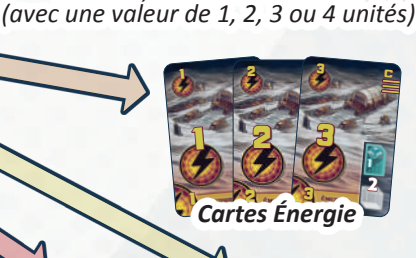

4

3

2

1

4 <sup>c</sup>

2

3 <sup>b</sup>

2 Ê

1

i. 2

1

4

3

2

4 <sup>c</sup>

2

3 <sup>b</sup>

1

1 3

1

i. 2

1

4

39

2

4 cm c

2

3 <sup>b</sup>

1 3

1

i, 2

1

4

1 *Cartes Ressource*

*existent en 3 types : carbone, minéraux ou titane*

4

4

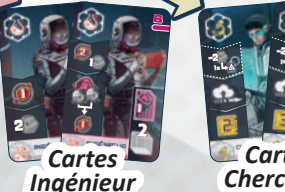

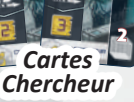

-2

c

b

Les cartes que vous avez placées lors de la phase de planification déterminent les actions que vous pouvez faire lors de la phase d'actions.

*Exemple : à son tour, Mélanie ne peut pas faire l'action Utiliser toutes les cartes Énergie car elle n'en a placée aucune dans sa zone d'actions. Les cartes Énergie de ses emplacements de défausse ne comptent pas, car elles sont inactives.*

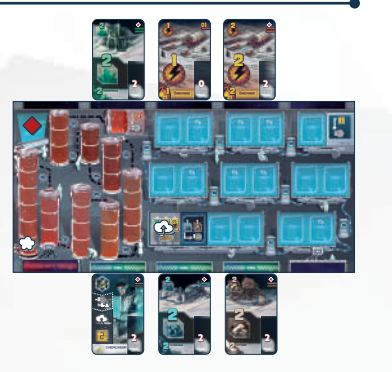

Après avoir utilisé une carte pour une action, vous **devez** la retourner face cachée pour montrer que vous l'avez utilisée. Les cartes retournées ne peuvent pas être réutilisées lors de la même manche..

2 1 2 1 1 *David la retourne face cachée. Exemple : après avoir utilisé sa carte Chercheur,* 

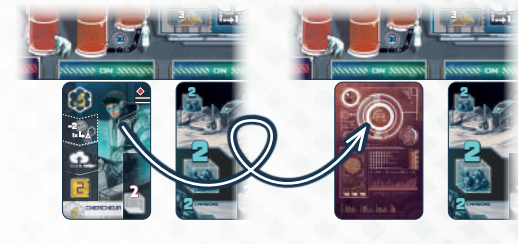

### **1)** Utiliser **1 ou plusieurs cartes Ressource d'un type donné** de votre zone d'actions

*Cette action vous permet d'acquérir une nouvelle carte parmi les cartes disponibles et de faire avancer vos pions sur les pistes de compagnie.* 

Pour faire cette action, choisissez dans votre zone d'actions n'importe quel montant de ressources **du même type** (carbone, minéraux **ou** titane). Vous devez choisir au moins une carte, quel que soit le nombre et la valeur des cartes Ressource de ce type en votre possession. Les valeurs des cartes choisies s'additionnent pour former votre **valeur totale**, que vous devez utiliser pour :

- Acquérir un maximum d'**une carte** parmi les cartes disponibles ET/OU
- Faire avancer votre pion Investissement sur une ou plusieurs pistes de compagnie.

#### **Acquérir une carte parmi les cartes disponibles**

Choisissez une carte parmi les cartes disponibles. Le **coût total** de chaque carte est égal à son coût imprimé + le coût imprimé sur son emplacement, en bas à droite. Votre **valeur totale** doit atteindre ou dépasser cette somme.

Si votre valeur totale est **égale** au coût total de la carte, prenez la carte et conservez-la dans **votre main**. Si votre valeur totale **dépasse** le coût total, utilisez la valeur excédentaire pour déplacer d'autant de cases un de vos pions (ou plusieurs) sur une piste de compagnie (ou plusieurs, *voir ci-dessous*). **Attention :** la carte acquise n'est pas immédiatement remplacée : elle le sera à la fin de la manche.

#### **Avancer sur une ou plusieurs pistes de compagnie**

2 3 -2 **chaque unité**, déplacez l'un de vos pions Investissement d'**une case vers l'avant**, et ce jusqu'à avoir tout dépensé. Vous pouvez Utilisez votre **valeur totale** (ou ce qu'il en reste, si vous avez acquis une carte) pour avancer sur les pistes de compagnie. Pour répartir vos unités de valeur comme vous le souhaitez : vous pouvez tout assigner à la même piste, ou les diviser entre plusieurs 2 pistes *(voir p.21 à 23 pour les détails des pistes de compagnie)*.

2 2 Une fois que vous avez terminé, retournez toute carte utilisée lors de cette action face cachée. Votre tour est terminé.

*Exemple : Mélanie ( ) utilise une valeur totale de 5 unités en combinant ses deux cartes Titane (2+3).*

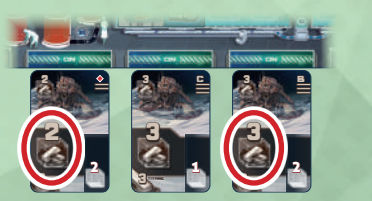

 2 *Minéraux de 2 unités et la garde dans sa main.*  <sup>2</sup> 1 2 *Puisqu'il lui reste 1 unité, elle avance son pion Investissement Pour 4 unités, elle acquiert cette carte* 

3 *de son choix.*  3 <sup>b</sup> *d'une case sur la piste de compagnie* 

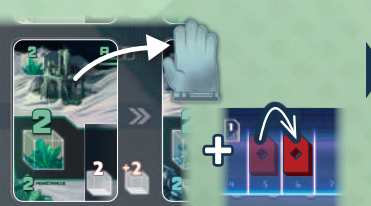

*Enfin, elle retourne les deux cartes Titane de sa zone d'actions, face cachée.* 

2

1

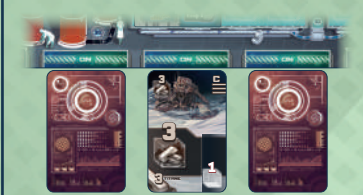

#### 2 2 2 2 2 2 2 2 3 3 3 <sup>b</sup> 2 **1339 11 3711** *Valeur = 3 unités Valeur = 2 unités*

*Valeur totale = 5 unités*

#### *Exemple :*

*Pour faire cette action, Mélanie peut utiliser :*

- *son unique carte Titane* **2**
- *OU son unique carte Titane* **3**
- *OU les deux ensemble pour un total de* **5** *unités de Titane*
- 2 <sup>A</sup> A  *OU son unique carte Carbone* **2**

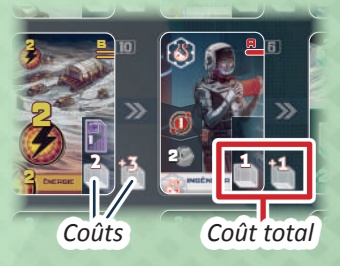

# **2)** Utiliser **toutes les cartes Énergie** de votre zone d'actions

*Cette action vous permet d'étendre une compagnie en lui faisant déployer des succursales dans de nouveaux secteurs. Pour cela, vous dépensez de l'énergie.*

Pour faire cette action, vous devez utiliser **toutes** les cartes Énergie de votre zone d'actions en une seule fois. Vous ne pouvez **pas** en conserver pour un tour ultérieur.

Chaque carte Énergie affiche un certain nombre de points d'énergie ( $\langle \rangle$ ),  $\langle \rangle$  ou  $\langle \rangle$ ). Faites la somme de toutes les cartes Énergie de votre zone d'actions et utilisez le total pour étendre une **seule compagnie** de votre choix. Vous ne pouvez pas répartir vos points d'énergie parmi plusieurs compagnies lors de la même action.

*Note : ignorez les icônes "part supplémentaire" présentes sur certaines cartes Énergie : elles ne devront être prises en compte que pour le décompte final.* 

Tout d'abord, choisissez une compagnie. Ensuite, dépensez vos points d'énergie pour **occuper de nouveaux secteurs**, en y déployant des succursales de la station de cette compagnie. Les 24 secteurs du plateau sont séparés par des **frontières simples** ou **doubles**. Occuper un nouveau secteur requiert 1, 2 ou 3 points *(voir plus loin)*. Une fois que vous avez dépensé vos points d'énergie, vous recevez les **récompenses** des secteurs que vous venez d'occuper. Ensuite, votre tour est terminé.

#### **Pour occuper un secteur, effectuez les étapes suivantes :**

- 1. Choisissez votre secteur. Il doit être **adjacent** à la station de la compagnie choisie, ou à n'importe quel secteur qui contient déjà une succursale de cette compagnie. Attention : le secteur choisi *peut* contenir une succursale rivale, mais pas une succursale de la compagnie choisie.
- 2. Calculez le nombre de points d'énergie à dépenser (en partant de la station ou de la succursale adjacente appartenant à cette compagnie). Si vous n'avez qu'une **frontière simple** à franchir, vous devez dépenser **1 point d'énergie**. Si vous avez une **frontière double** à franchir, vous devez dépenser **2 points d'énergie**. S'il y a déjà une succursale rivale dans ce secteur, l'occuper requiert **1 point d'énergie supplémentaire**.
- 3. Si vous avez suffisamment de points d'énergie pour occuper le secteur, prenez 1 succursale dans la station de la compagnie choisie. Notez que chaque station comprend 3 colonnes de 5 cases chacune. Vous pouvez prendre une station dans n'importe quelle colonne, mais seulement en partant du haut (au plus proche du centre du plateau).

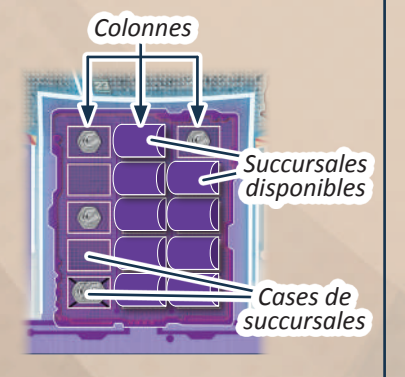

4. Placez la succursale dans le secteur. Nous vous conseillons de la placer à la verticale pour marquer que vous n'avez pas encore reçu les récompenses de ce secteur.

Répétez les étapes 1 à 4 jusqu'à avoir dépensé tous vos points d'énergie. Si vous ne pouvez pas ou ne voulez pas tout dépenser, l'excédent est perdu.

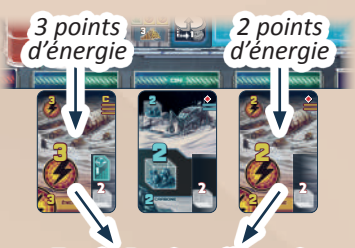

*Total : 5 points d'énergie*

*Récompenses Frontières simples Secteurs Frontières doubles Station*

#### *Exemple :*

*David utilise son total de 5 points d'énergie pour étendre Minerva Corp.* 

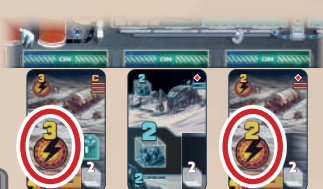

2 1 2 1 1

*D'abord, il occupe le secteur* 21 *ce qui consomme 1 point d'énergie puisque seule une frontière simple* **a** *sépare la station de ce secteur. Il prend une succursale dans la station Minerva (***a***) et* 

*la place à la verticale dans le secteur.*

*Il choisit maintenant d'occuper le secteur* 16 *, qui requiert également 1 point d'énergie (frontière simple en* **b** *). Il y place une autre succursale (***b***) prise depuis la station Minerva.*

*Enfin, il occupe le secteur* 24 *, Cela consomme ses 3 points restants (2 pour franchir la frontière double*  **c** *et 1 car une succursale jaune s'y trouve déjà). David place une autre succursale de Minerva (***c***) dans ce secteur.*

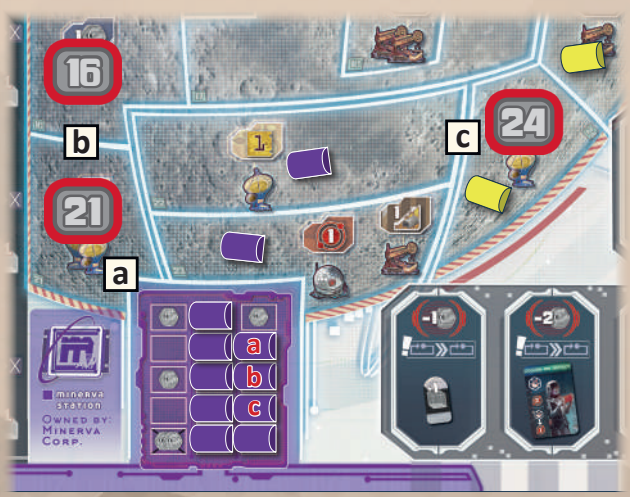

#### **Une fois que vous avez terminé de dépenser vos points d'énergie, effectuez les étapes suivantes :**

- 1. Gagnez la récompense pour chaque structure des secteurs où vous venez de déployer une succursale. Prenez ces récompenses dans n'importe quel ordre : vous avez même le droit de prendre d'abord les récompenses des derniers secteurs occupés.
- 2. Renvoyez les autres succursales des secteurs où vous venez de déployer une succursale. Chaque succursale renvoyée doit être replacée sur une case vide de sa station. Vous pouvez choisir la colonne où vous placez la succursale, mais elle

doit forcément occuper la case la plus basse de cette colonne. Cependant, vous ne pouvez jamais renvoyer une succursale sur une case barrée de sa station (5e case de la colonne) : ces cases, une fois révélées, le restent pour toute la partie. Si le cas se présente, remettez la succursale sur la prochaine case disponible au-dessus à la place.

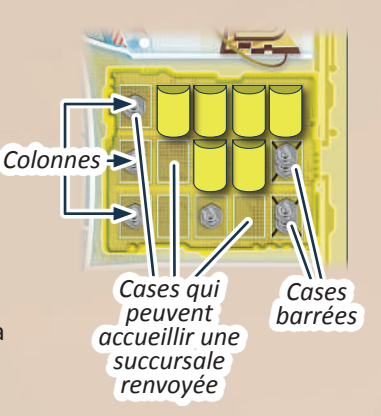

- 3. Une fois que vous avez renvoyé les autres succursales (il ne doit y avoir qu'une seule succursale par secteur), couchez les succursales que vous avez déployées.
- 4. Enfin, retournez toutes les cartes Énergie de votre zone d'actions. Votre tour est terminé.

#### *Suite de l'exemple :*

*David vient d'étendre la Minerva Corp dans les secteurs 21, 16 et 24. Il gagne donc les récompenses des structures associées : 1 crypcoin de la banque et 3 points de recherche qu'il dépense aussitôt (voir page suivante). Il renvoie également la succursale jaune à la station Skymine, couche les succursales violettes et retourne ses cartes Énergie.*

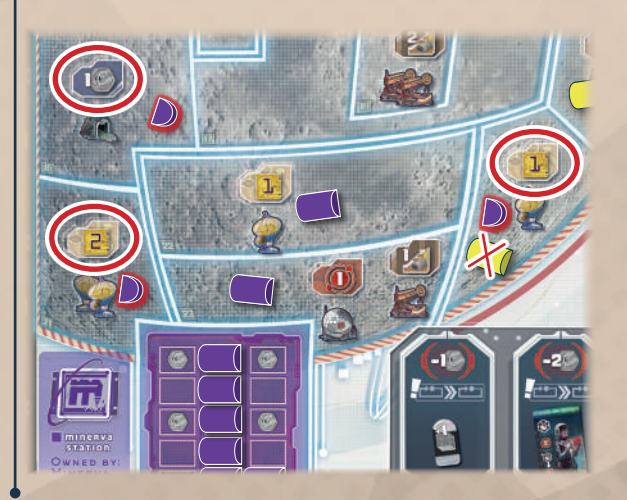

#### **Les structures et leurs récompenses :**

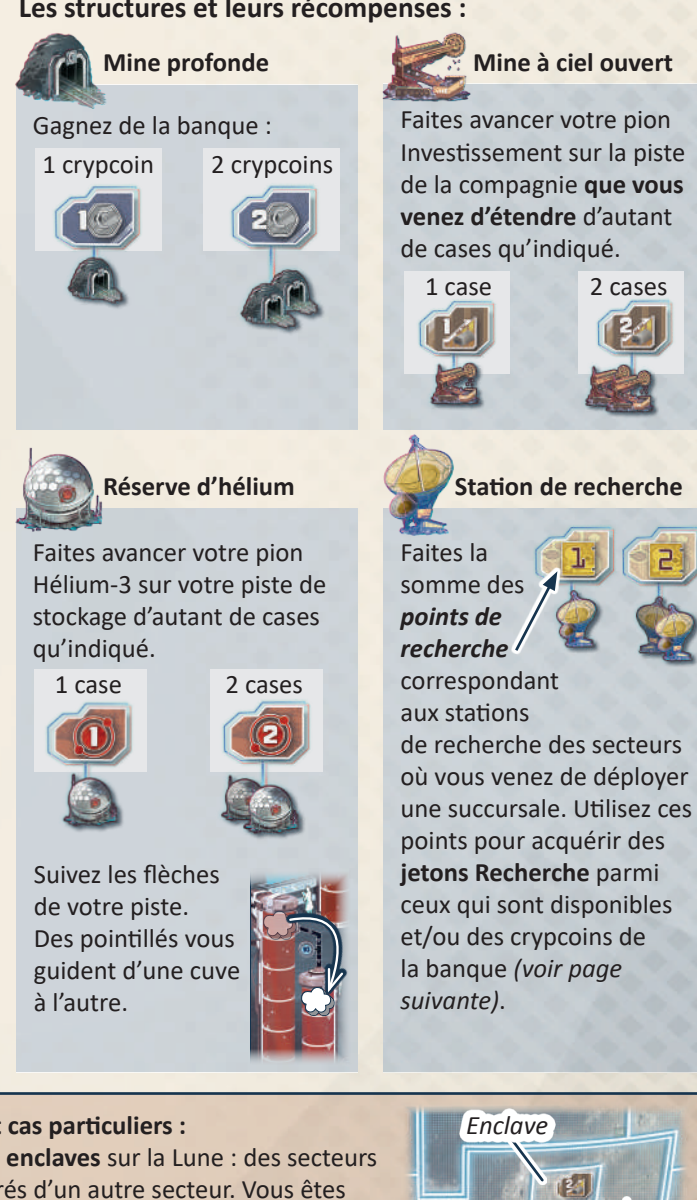

**Notes et cas particuliers :** • Il y a **2 enclaves** sur la Lune : des secteurs entourés d'un autre secteur. Vous êtes obligé de passer par le secteur qui l'entoure pour déployer une succursale

dans une enclave.

- *Enclave Secteur qui l'entoure*
- S'il n'y a plus de succursale dans une station, vous ne pouvez plus étendre cette compagnie, sauf si des succursales y sont renvoyées. Si vous tombez à court de succursales au beau milieu d'une action, l'excédent d'énergie est perdu.
- Si vous devez renvoyer une succursale vers une station mais qu'il n'y a plus aucune case éligible pour la placer, retirez-la du jeu.
- Si vous n'avez qu'une seule carte Énergie et que ses points ne suffisent pas à occuper un secteur, ils sont perdus.
- Dans chaque colonne de station, la case barrée est la plus rentable car elle affiche 2 icônes de pièce et ne peut jamais être recouverte. C'est pourquoi il est avisé de vider intégralement une colonne avant de passer à la suivante. Pour autant, vous pouvez avoir de très bonnes raisons de vider chaque colonne petit à petit, et rien ne vous y en empêche.
- Vous avez toujours le droit de déployer une nouvelle succursale dans un secteur adjacent à une succursale de la même compagnie, même si ce secteur n'est plus relié à la station de cette compagnie.
- Les stations ne sont pas des secteurs, et il est impossible d'y déployer une succursale.

#### *Avant d'aborder l'action* Utiliser 1 carte Chercheur *qui permet de faire avancer votre pion Transmission sur la piste de recherche, il est nécessaire de parler des tuiles Recherche et des points de recherche.*

Votre pion Transmission peut progresser sur les cases de votre piste de recherche **uniquement** si des jetons Recherche s'y trouvent déjà. Avant de faire avancer votre pion Transmission, vous devez donc acquérir des jetons parmi les jetons Recherche disponibles et les placer sur votre piste. Chaque joueur commence avec un jeton Recherche préimprimé sur sa tuile Recherche de départ.

Pour acquérir des jetons Recherche, vous avez besoin de **points de recherche** (PR). Vous pouvez obtenir des points de recherche en étendant une compagnie (voir page précédente), en utilisant une carte Chercheur, ou via certains bonus. Toutefois, vous ne pouvez pas stocker les points de recherche : lorsque

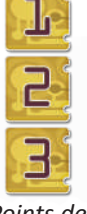

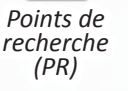

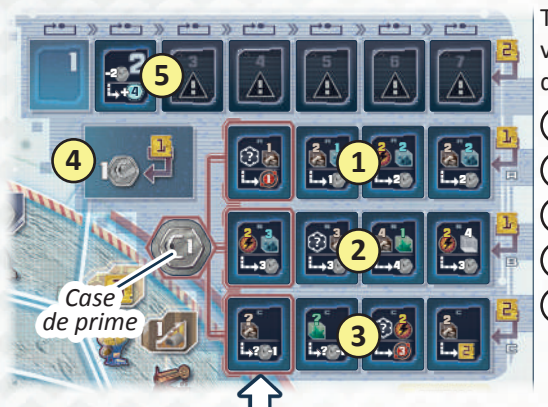

vous en recevez, vous devez les utiliser de suite. Faites alors la somme de vos points et dépensez-les comme bon vous semble parmi les options suivantes : **1** Prendre **1 jeton Recherche A** parmi les jetons disponibles (coût : 1 PR) **2** Prendre **1 jeton Recherche B** parmi les jetons disponibles (coût : 1 PR) **3** Prendre **1 jeton Recherche C** parmi les jetons disponibles (coût : 2 PR) **4** Gagner **1 crypcoin** de la banque (coût : 1 PR) **5** Prendre **1 jeton spécial face visible** depuis une case de manche (coût : 2 PR). *Note : le premier jeton spécial est disponible à partir de la 2<sup>e</sup> manche. Ensuite, à chaque tour, un nouveau jeton est révélé.*

+4

Si vous prenez un jeton Recherche depuis l'une des trois cases bordées de rouge reliées à la **case de prime**, alors vous prenez également les crypcoins qui y sont stockés (à chaque manche, 1 crypcoin y est ajouté).

**À la fin de votre tour**, après avoir utilisé tous vos points de recherche, et si vous avez acquis des jetons Recherche, effectuez les deux étapes suivantes :

- 1. Placez les jetons acquis sur **n'importe quelle case** de votre piste de recherche, en prenant en compte les éléments suivants :
	- Vous **ne pouvez pas** placer un jeton A sur une case avec un A barré (ces cases peuvent uniquement accueillir les jetons B ou C).

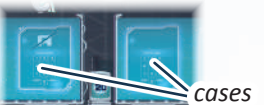

- que vous devez remplir avec vos cartes pour faire progresser votre pion sur la sur la piste de recherche (voir la page suivante). Chaque jeton indique les prérequis • Vous avez besoin des jetons Recherche pour faire avancer votre pion Transmission piste. Plus les prérequis de vos jetons Recherche seront similaires, plus il sera facile d'avancer sur la piste (car vous pourrez les remplir en une seule fois). Dans la mesure où vous ne pouvez pas sauter par-dessus les cases vides, il est souvent conseillé de placer les jetons Recherche en partant du début de la piste. Toutefois, en planifiant soigneusement votre progression, vous pouvez essayer de placer vos jetons Recherche aux prérequis similaires les uns à côté des autres ; cela peut justifier de placer certains jetons plus loin sur la piste, plutôt que directement à côté d'un jeton existant.
- Une fois placé, un jeton ne peut pas être retiré de la piste ; il peut toutefois être retourné (voir bas de page).
- Vous avez le droit de placer un nouveau jeton par-dessus un jeton qui se trouve déjà sur votre piste, quel que soit son type ou la lettre indiquée.
- 2. Après avoir placé les jetons acquis sur votre piste de recherche, remplissez toute case vide du tableau des recherches avec un nouveau jeton de la lettre correspondante pris dans la pioche. Cela ne s'applique pas aux éventuelles cases de manche vides.

*Exemple : nous avons vu que David avait obtenu a <i>points de recherche en déployant des succursales. Il décide d'en utiliser P pour acquérir deux jetons Recherche A et le dernier pour prendre 1 crypcoin de la banque.* 

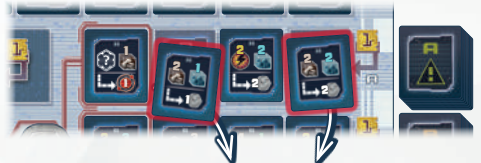

3 3 4 3 *À la fin de son tour, il place ces deux jetons*  . 22 . 22 *sur sa piste de recherche.*

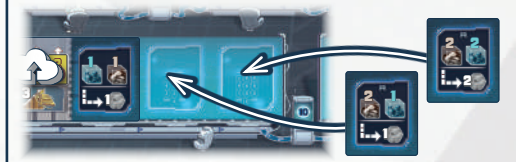

*Puis il pioche 2 nouveaux jetons A pour remplir les cases vacantes du tableau des recherches.*

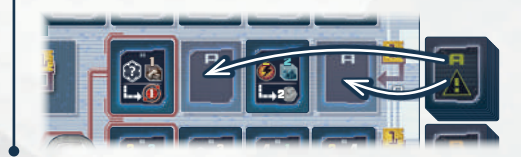

### **3)** Utiliser **1 carte Chercheur** de votre zone d'actions

? -1 ? -1 *Cette action vous permet de transmettre l'avancée de vos recherches en faisant avancer votre pion Transmission sur la piste de recherche pour toucher des récompenses.*

Pour faire cette action, vous devez avoir joué 1 carte Chercheur dans votre zone d'actions. Effectuez alors les étapes suivantes :

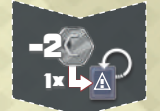

1. Avant de déplacer votre pion Transmission, vous **pouvez** payer 2 crypcoins à la banque pour **retourner** 1 jeton Recherche de votre piste face cachée. Cela peut être le jeton préimprimé sur votre tuile de départ.

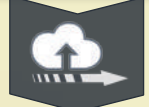

2. Déplacez votre pion Transmission aussi loin que vous le désirez en vous conformant aux règles suivantes :

- Déplacez votre pion d'un jeton à l'autre dans la direction indiquée par les écrans et les câbles. La partie supérieure de chaque jeton indique 1 ou 2 *prérequis*. Pour entrer sur un jeton, vous devez remplir ces prérequis. Ces prérequis se rapportent aux cartes qui se trouvent face visible **dans votre zone d'actions** à ce moment-là (cela ne consomme pas vos cartes : vous ne devez pas les retourner !). Pour remplir un prérequis, la **valeur totale des cartes de ce type** dans votre zone d'actions doit atteindre ou dépasser la valeur totale demandée (l'ordre des prérequis d'un même jeton n'a pas d'importance). Si vous remplissez les prérequis d'un jeton, alors vous pouvez déplacer votre pion Transmission dessus. Vérifiez alors si vous remplissez les prérequis du jeton suivant, et ainsi de suite.
- Les prérequis des jetons Recherche **ne sont pas** cumulatifs : vous vérifiez individuellement, pour chaque jeton, si ses prérequis sont remplis.
- Les jetons spéciaux fonctionnent différemment et demandent un coût en crypcoins. Pour déplacer votre pion Transmission sur un jeton spécial, vous devez payer la valeur indiquée en crypcoins *(ne vous préoccupez plus du gros chiffre blanc, qui indique simplement à quelle manche ce jeton a été rendu disponible)*.
- Les jetons Recherche qui ont été retournés face cachée n'ont aucun prérequis et peuvent être franchis librement.
- Les cases vides de la piste de recherche sont infranchissables.
- Si vous ne pouvez plus ou ne souhaitez plus avancer votre pion Transmission, laissez-le sur le dernier jeton dont vous remplissez les prérequis. Vous recevez alors la **récompense** de ce jeton (et **uniquement** de ce jeton). Les jetons retournés et les jetons spéciaux ne rapportent aucune récompense. Les jetons spéciaux permettent cependant d'augmenter la valeur de votre piste de recherche à la fin de la partie.
- Si vous ne déplacez pas votre pion Transmission, vous ne touchez aucune récompense puisque vous n'entrez pas sur un nouveau jeton.

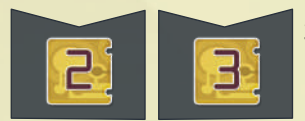

3. **Après** avoir déplacé votre pion Transmission et reçu la récompense du dernier jeton que vous avez atteint (ou même si vous êtes resté immobile), utilisez les points de recherche indiqués sur la carte Chercheur comme d'habitude (voir p.14).

Ensuite, retournez la carte Chercheur face cachée. Votre tour est terminé.

#### *Voir iconographie p.32 pour plus d'informations.*

*Attention : si vous voulez utiliser une carte Chercheur pour progresser sur votre piste de recherche, faites-le avant toute action qui vous ferait retourner des cartes : si ces cartes sont requises pour un prérequis, vous ne pourrez plus les prendre en compte une fois retournées.*

*Exemple : Mathieu a placé une carte Chercheur* **1** *dans sa zone d'actions. D'abord, il choisit de payer 2 crypcoins pour retourner le jeton Recherche* (2) qui *requiert d'avoir 2 points d'énergie dans sa zone d'actions (car il ne les a pas).* 

*Ensuite, il déplace son pion Transmission vers l'avant* **3** *. À chaque jeton, il vérifie qu'il remplit les prérequis demandés (la valeur requise doit être présente dans sa zone d'actions). Pour entrer sur le jeton spécial* **4** *, il paie 2 crypcoins. Ensuite, il s'arrête sur le jeton* **5** *, le dernier dont il remplit les prérequis, et touche sa récompense : 2 PR. Il utilise ces 2 PR + ceux de sa carte Chercheur* **6** *, qu'il retourne. Notons enfin qu'il a réussi à atteindre la 5<sup>e</sup> case de sa piste de recherche, ce qui débloque un emplacement d'action supplémentaire (voir p.23)* **7** *. Son tour est maintenant terminé.* 

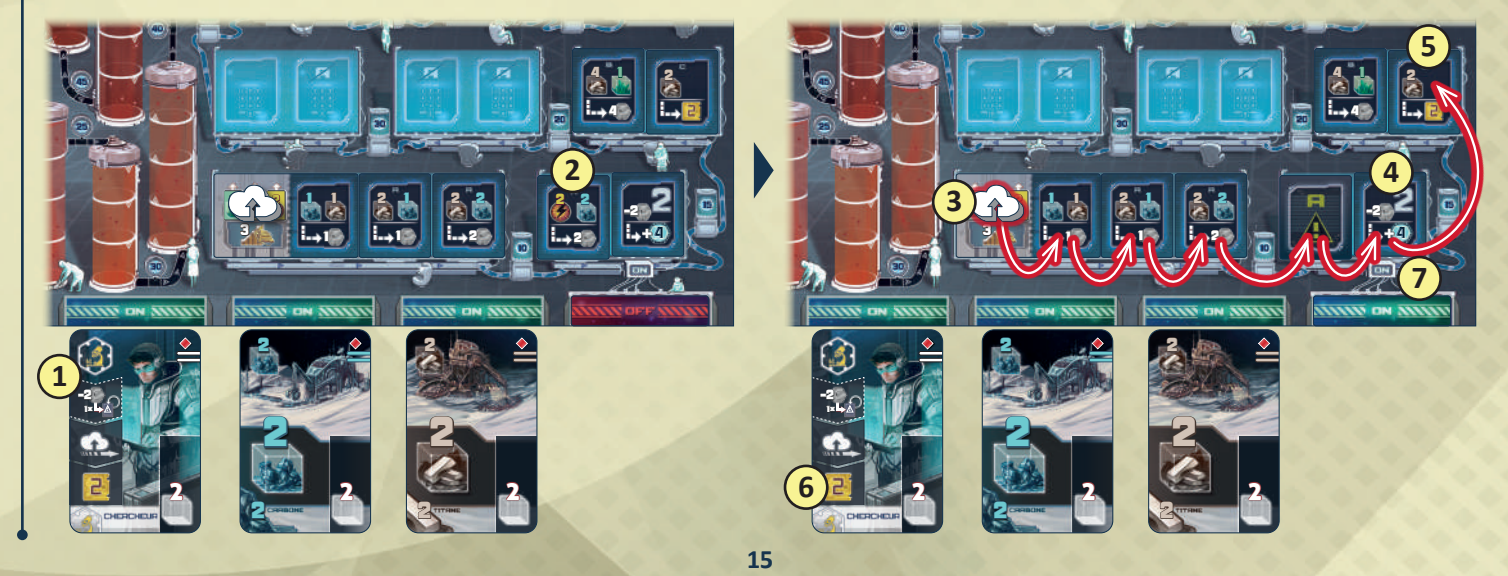

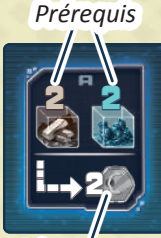

*Récompense*

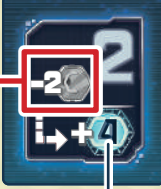

# **4)** Utiliser **1 carte Ingénieur** de votre zone d'actions

*Cette action vous permet de stocker de l'Hélium-3 en faisant avancer votre pion Hélium-3 sur votre piste de stockage. Vous gagnez aussi quelques crypcoins.*

*Note : il s'agit du seul type de carte Action dont vous n'avez aucun exemplaire en début de partie. Il y a 5 cartes Ingénieur en tout, récupérables depuis les cartes disponibles en cours de jeu.* 

Pour faire cette action, vous devez avoir joué 1 carte Ingénieur dans votre zone d'actions.

Si vous utilisez cet ingénieur, faites avancer votre pion Hélium-3 d'une case sur votre piste de stockage **et** gagnez 2 crypcoins de la

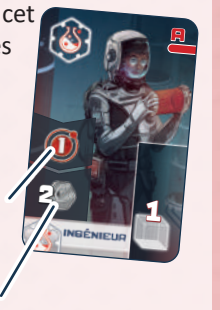

Si vous utilisez cet ingénieur d'Astrogo, faites avancer votre pion Hélium-3 de deux cases sur votre piste de stockage **et** gagnez 1 crypcoin de la banque. **Ensuite**, comptez le nombre de **dômes de collecte** présents dans les secteurs contrôlés par Astrogo (c.à.d. les secteurs avec une succursale rose). Pour chaque paire de dômes de collecte, faites avancer votre pion Hélium-3 d'une case supplémentaire sur votre piste de stockage.

Il existe une carte Ingénieur de

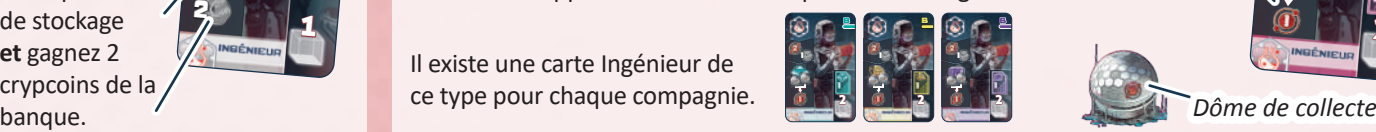

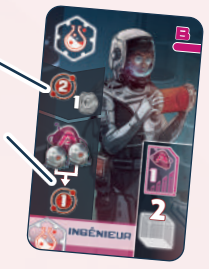

Ensuite, retournez la carte Ingénieur face cachée. Votre tour est terminé.

*Exemple : Antoine utilise la carte Ingénieur d'Astrogo pour faire avancer son pion Hélium-3 de 2 cases et toucher 1 crypcoin de la banque. Il y a 3 dômes de collecte dans les secteurs contrôlés par Astrogo, ce qui lui permet de déplacer son pion Hélium-3 d'une case supplémentaire (avec un quatrième, il aurait pu avancer de deux cases supplémentaires).*

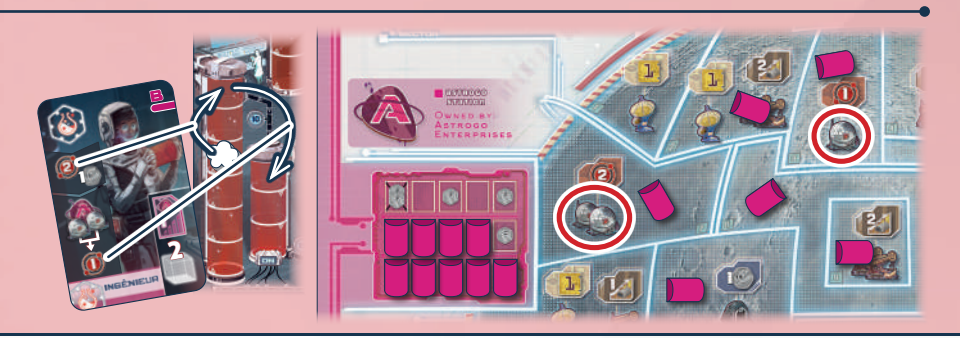

### **5) Placer un pion Bonus**

*Cette action vous permet de placer 1 pion Bonus sur une case libre afin de bénéficier de privilèges ou de récompenses.* 

Pour faire cette action, prenez 1 pion Bonus de votre réserve et placez-le sur une **case bonus libre**. Les cases bonus affichent souvent un prérequis ou un coût, que vous devez respectivement remplir ou payer pour avoir le droit d'y placer votre pion. Cela vous permet de toucher une récompense ou de vous réserver une tuile Bonus pour la manche suivante.

Une fois que vous avez placé un pion Bonus, il reste sur sa case (et la bloque) jusqu'à la fin de la manche en cours. Voici les cases Bonus du plateau :

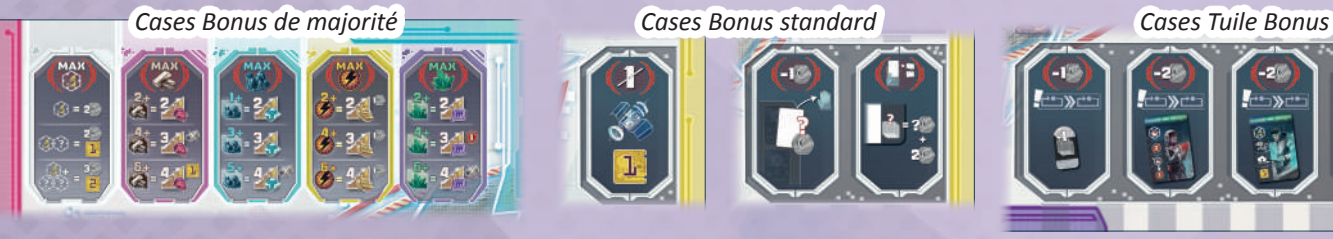

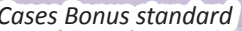

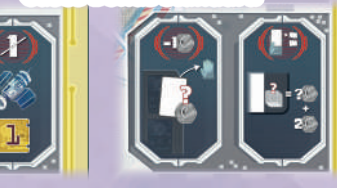

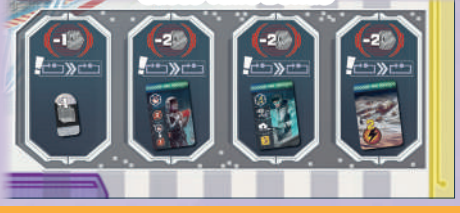

#### **Cases Bonus de majorité**

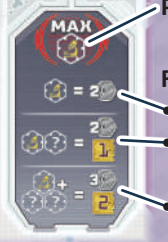

**Prérequis :** vous pouvez placer votre pion Bonus sur cette case si, **à ce moment-là**, aucun autre joueur n'a plus de cartes Chercheur que vous dans sa zone d'actions, face visible.

#### **Récompense :**

- Si vous avez 1 carte Chercheur dans votre zone d'actions, gagnez 2 crypcoins de la banque.
- Si vous avez 1 carte Chercheur **et** 1 autre carte Chercheur ou Ingénieur dans votre zone d'actions, gagnez 2 crypcoins de la banque **et** utilisez 1 point de recherche.
- Si vous avez 1 carte Chercheur **et** 2 autres cartes Chercheur ou Ingénieur (ou 1 de chaque) dans votre zone d'actions, gagnez 3 crypcoins de la banque **et** utilisez 2 points de recherche.

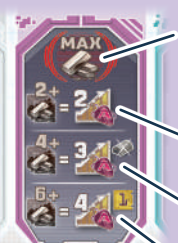

**Prérequis :** vous pouvez placer votre pion Bonus sur cette case si, **à ce moment-là**, aucun autre joueur n'a une valeur totale de titane supérieure à la vôtre dans sa zone d'actions, face visible.

#### **Récompense :**

• Si vous avez une valeur totale d'au moins 2 unités de titane, vous pouvez faire avancer votre pion Investissement de 2 cases sur la piste Astrogo.

• Si vous avez une valeur totale d'au moins 4 unités de titane, vous pouvez faire avancer votre pion Investissement de 3 cases sur la piste Astrogo **et** retirer une succursale d'une station de votre choix (voir p.32 pour plus de détails). • Si vous avez une valeur totale d'au moins 6 unités de titane, vous pouvez faire avancer votre pion Investissement de 4 cases sur la piste Astrogo **et** utiliser 1 point de recherche.

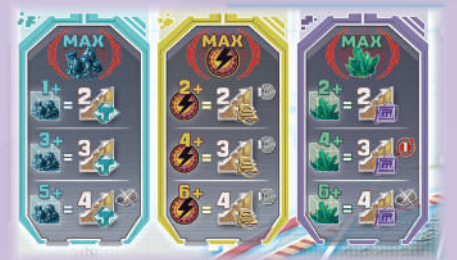

Chacune des 3 autres cases de bonus de majorité fonctionne de la même façon : vous pouvez y placer votre pion Bonus si, **à ce moment-là,** aucun autre joueur n'a une valeur totale de ressource / énergie supérieure à la vôtre dans sa zone d'actions, face visible.

La récompense obtenue dépend du nombre d'unités dont vous disposez. Souvent, elle vous permet de faire avancer un pion Investissement sur une piste donnée. D'autres récompenses supplémentaires peuvent être attribuées (par ex. +1 crypcoin).

*Vous avez le droit de choisir une récompense d'un rang inférieur à celle à laquelle vous avez droit (par ex. si vous avez 6 unités de minéraux dans votre zone d'actions, vous avez le droit de choisir la récompense de 4+ minéraux au lieu de 6+).*

**Important :** gagner une récompense de majorité ne consomme pas vos cartes ; vous ne devez **pas** les retourner à cette occasion.

<sup>1</sup> 3 2 1 2 1 1 <sup>1</sup> 3 2 1 2 1 1 <sup>1</sup> 3 2 1 2 1 1 *Personne n'a une valeur totale strictement supérieure, donc Mélanie a le droit de placer son pion Bonus. Elle avance immédiatement Exemple : dans une partie à 3 joueurs, Mélanie ( ) veut placer l'un de ses pions Bonus sur la case Bonus de majorité des minéraux. D'abord, elle vérifie qu'elle en a bien le droit. Elle dispose de 5 minéraux en tout, contre 3 pour Antoine* ( $\cap$ ) et 5 pour *Mathieu* ( $\cdot$ ).

2

*de 3 cases sur la piste Minerva et de 1 case sur sa piste de stockage.* 

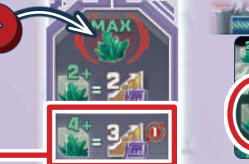

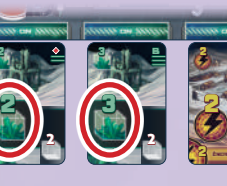

2

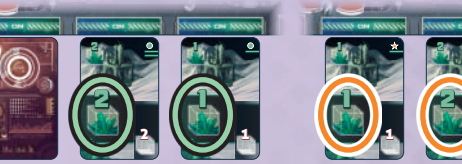

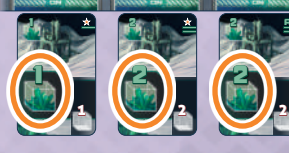

#### **Cases Bonus standard**

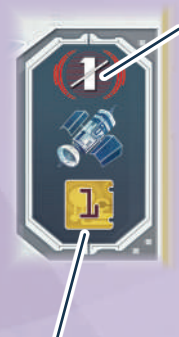

**Prérequis :** vous **ne pouvez pas** placer votre pion Bonus sur cette case si vous êtes le **premier joueur** et que vous jouez votre premier tour dans cette manche (vous pourrez le faire lors de n'importe quel tour suivant).

#### **Récompense :**

prenez (ou conservez) le marqueur Premier joueur. Vous serez le premier joueur de la manche suivante. *C'est le seul moyen de faire changer le premier joueur.*

De plus, utilisez 1 point de recherche.

#### **Cases Tuile Bonus**

**Prérequis :**

payez le montant requis en crypcoins à la banque  $(1 \text{ ou } 2)$ .

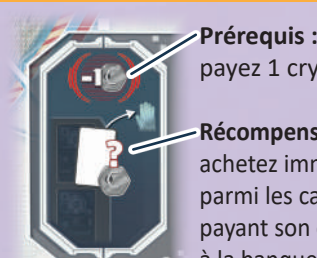

payez 1 crypcoin à la banque.

2 parmi les cartes disponibles en 2 à la banque. *C'est le seul moyen*  payant son coût total en crypcoins A **Récompense :** achetez immédiatement une carte

de payer des cartes en crypcoins plutôt qu'en *ressources.* Prenez cette carte dans votre main.

א⊏

2 2 2 3 *placer son pion Bonus sur* 2 2 2 *Exemple : après avoir payé 1 crypcoin pour*  2  $une$  carte **Titane 2** parmi A b *cette case, David achète*  3 2 *payant 3 crypcoins à la les cartes disponibles en banque.*

——≫⊨

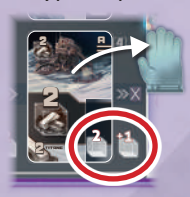

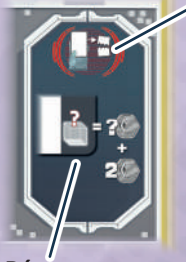

**Prérequis :** retirez une carte **de votre main**  et placez-la face visible sur la pile des cartes détruites.

**Récompense :** la banque vous verse autant de crypcoins que le coût imprimé de la carte détruite +2.

*Exemple : Mélanie retire la carte* **Carbone 1** *de sa main et la pose sur la pile des cartes détruites. Elle gagne 3 crypcoins de la banque.*

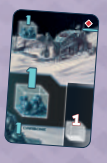

2

**Récompense :**

réservez cette tuile. Vous la recevrez à la fin de cette manche, pour la manche suivante. Ne la prenez pas tout de suite ! *(voir p.20 pour plus de détails)*.

*Note : cette icône vous rappelle que vous prendrez la tuile lors de la phase de Préparation de la prochaine manche.*

**17**

# **6) Passer, et sortir de la phase d'actions**

*Faites cette action lorsque vous ne pouvez plus ou ne souhaitez plus faire une des autres actions disponibles.*

Pour faire cette action, effectuez les étapes suivantes :

- a) Retournez face visible les cartes de votre zone d'actions.
- b) Choisissez **exactement 1 de vos piles de défausse**. Lors de la première manche, chaque pile de défausse ne contient qu'une seule carte. Ce nombre ira en augmentant au fil de la partie. Prenez en main **toutes** les cartes de la pile de défausse choisie.
- c) Enfin, videz votre zone d'actions en déplaçant chacune des cartes qui s'y trouve vers un emplacement de défausse **de votre choix**, à raison d'une carte par emplacement. Si un emplacement contient déjà une pile de défausse, placez simplement la carte que vous déplacez dessus, en la décalant légèrement de manière à laisser visibles les icônes des cartes précédentes.

Si vous avez des **tuiles Bonus** dans votre zone d'actions, remettez-les en bas à droite du plateau.

#### *Exemple :*

*Mélanie n'a plus de cartes ou de pions Bonus à utiliser. Elle passe et sort de la phase d'actions. D'abord, elle retourne face visible les cartes qui étaient dans sa zone d'actions* (1). *Ensuite, elle choisit une de ses piles de défausse* **2** *qu'elle récupère en main. Puis elle déplace chaque carte de sa zone d'actions vers une pile de défausse (une carte par pile)*  **3** *. Enfin, elle remet la tuile Chercheur en bas à droite du plateau* (4).

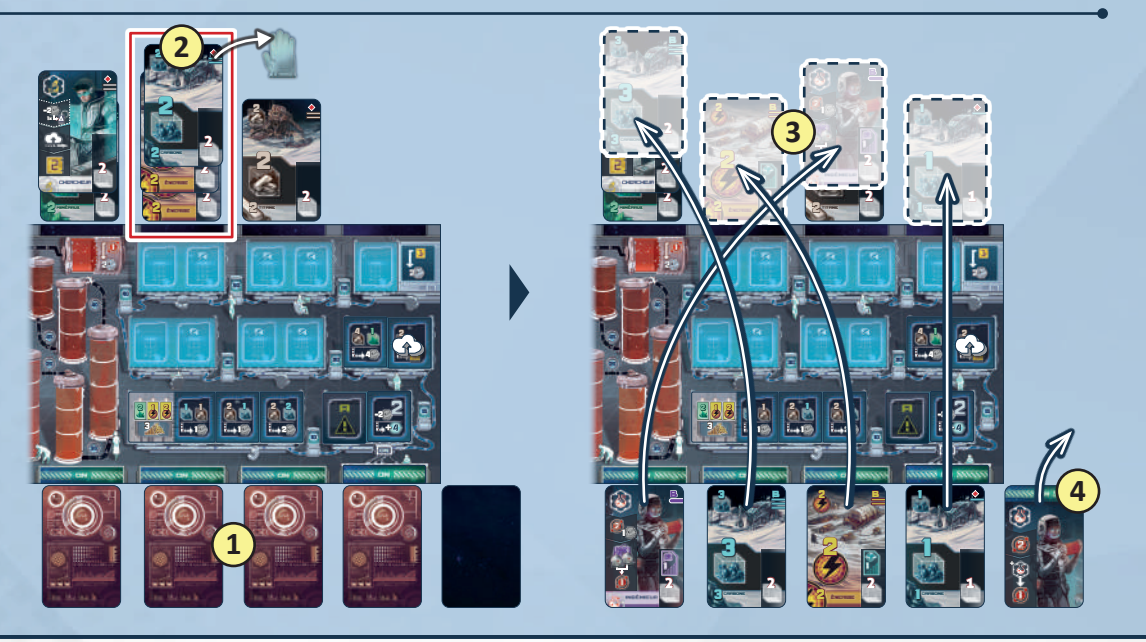

Une fois sorti de la phase d'actions, un joueur passe son tour jusqu'à ce que la phase d'actions soit terminée.

Lorsque le dernier joueur encore en jeu passe, la phase d'actions se termine. On passe alors à la Préparation de la manche suivante. La partie se termine par un décompte final immédiatement après la phase d'actions de la manche n°7.

### **Préparation de la manche suivante**

Effectuez les étapes suivantes : 1) Révélez le prochain jeton spécial du tableau des recherches,

- 2) Récupérez les pions Bonus (avec une tuile Bonus, le cas échéant),
- 3) Complétez les *cartes disponibles*.

#### **a) Révélez le prochain jeton spécial du tableau des recherches**

Prenez le crypcoin placé sous le jeton spécial situé sur la case de manche à venir et placez-le sur la **case de prime** du tableau des recherches (pardessus tout crypcoin qui s'y trouve déjà). Révélez ensuite le jeton spécial de la manche à venir.

*Exemple : à la fin de la manche n°3, lors de la préparation de la manche n°4, placez le crypcoin de la manche n°4 sur la case de prime.* 

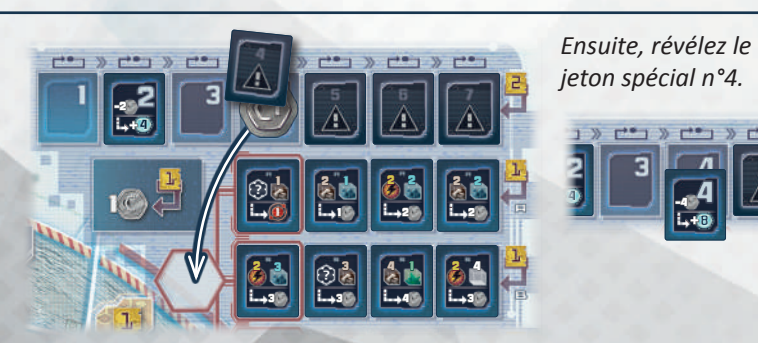

**18**

#### **b) Récupérez les pions Bonus (avec une tuile Bonus, le cas échéant)**

*Chaque joueur :* récupérez vos pions Bonus des cases Bonus où vous les aviez placés. Si vous récupérez un pion depuis une case Tuile Bonus, vous récupérez également la tuile Bonus associée *(voir p.20 pour plus de détails).* 

#### *Exemple : Mélanie*

"Chercheur". Elle récupère **de la di** la **la** l *récupère son pion Bonus depuis la case Tuile Bonus donc également la tuile Bonus en question et la place face visible dans sa zone d'actions.* 

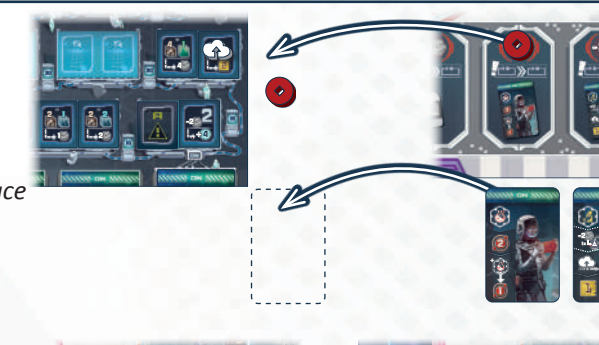

#### **c) Complétez les cartes disponibles**

Commencez par retirer toutes les cartes de la **colonne de droite** du plateau (cases n°1 à 4) puis placez-les dans la pile des cartes détruites, face visible.

Faites ensuite glisser les cartes de la colonne du milieu vers la colonne de droite. Puis faites de même avec les cartes de la colonne de gauche en les faisant glisser le plus loin possible.

Enfin, placez une nouvelle carte de la pioche face visible sur chaque emplacement libre, dans l'ordre croissant. Si la pioche s'épuise, certains emplacements resteront vides.

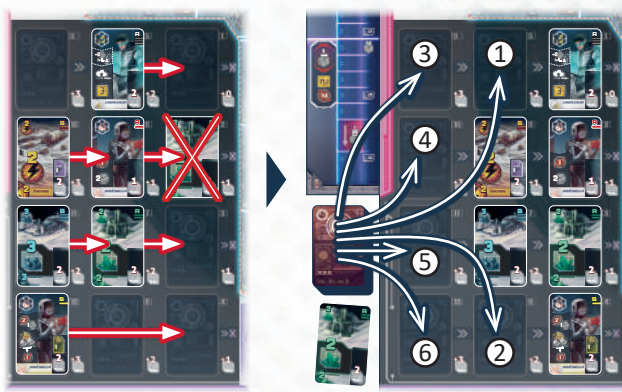

Une fois que ces étapes ont été effectuées, commencez la manche suivante avec une nouvelle phase de planification.

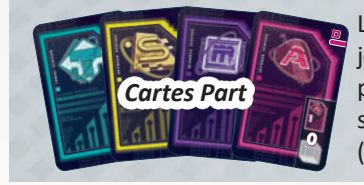

Les 8 dernières cartes de la pioche sont des *cartes Part*. Elles arriveront en jeu plus rapidement si les joueurs acquièrent beaucoup de cartes Action durant la partie. Chacune de ces cartes représente une part supplémentaire dans une compagnie donnée. Une fois acquise, une carte Part reste dans la main de son propriétaire jusqu'au décompte final. Elle ne peut jamais être placée dans un emplacement d'action (puisqu'aucune action n'y est associée).

# Fin de la partie

La partie s'arrête après la phase d'actions de la manche n°7. Passez alors au **décompte final**.

*Chaque joueur :* prenez en main **toutes** les cartes de vos emplacements de défausse. Identifiez dans votre main les cartes marquées d'une icône de part supplémentaire (à droite). Triez ces cartes par compagnie et exposez-les devant vous.

Confiez le **bloc-notes** à un joueur. Passez en revue les 7 catégories de décompte pour que ce joueur note le score de chacun.

Marquez le nombre de crypcoins que chaque joueur possède dans sa réserve.

**2)**

**1)**

Calculez le montant de crypcoins gagnés par chaque joueur pour les parts qu'il possède chez **Astrogo Enterprises**. Pour cela, comptez le **nombre d'icônes de pièce** visibles dans la station Astrogo. Multipliez ce nombre par le **nombre de parts** que chaque joueur possède respectivement dans la compagnie. Notez le résultat de chaque joueur séparément.

*Rappel : le nombre de parts de chaque joueur est égal à la dernière case atteinte sur la piste de la compagnie concernée + le nombre d'icônes de part de cette compagnie sur ses cartes* (voir aussi But du jeu p.9).

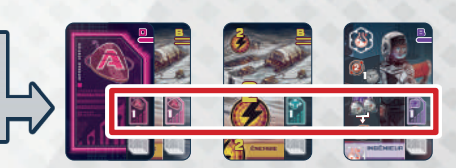

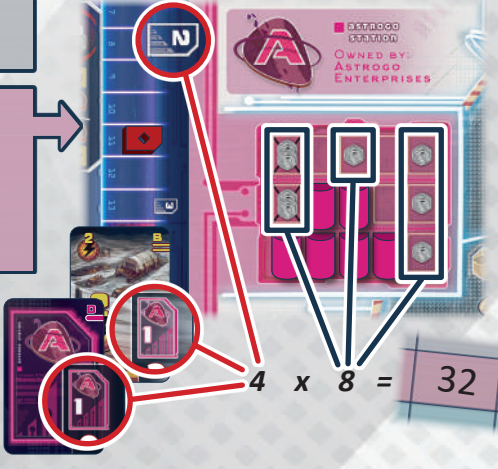

Répétez l'opération pour les parts de :

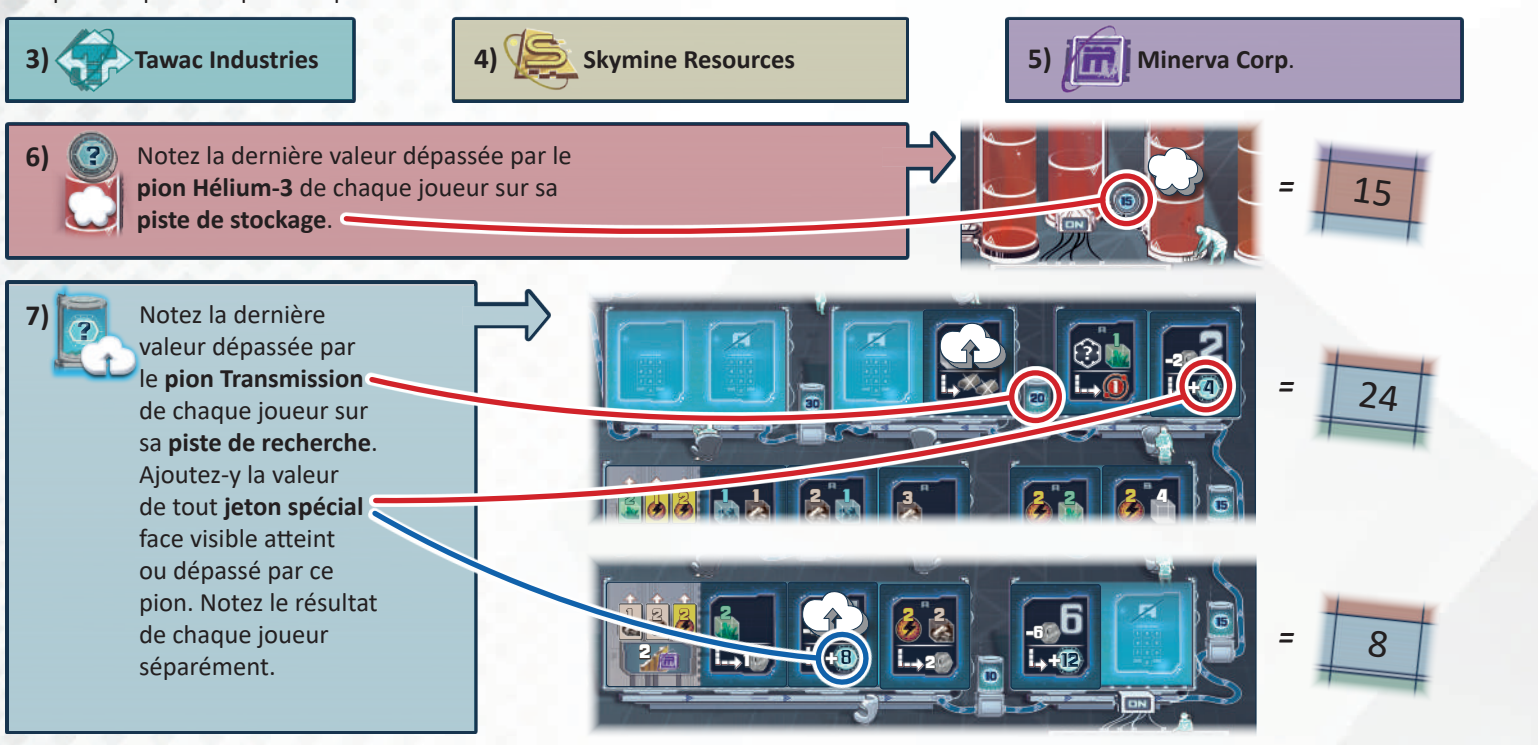

Enfin, faites le total des sept catégories pour chaque joueur. Le joueur qui atteint le score le plus élevé en crypcoins remporte la partie. En cas d'égalité, la victoire est partagée.

# Détails supplémentaires

# Détails des **tuiles Bonus**

Vous pouvez réserver des **tuiles Bonus** pour la manche suivante grâce aux cases Tuile Bonus *(voir p.17)*. Vous recevez ces tuiles lors de la *Préparation de la manche suivante (voir p.19)* et devez les rendre à la fin de cette manche.

Il existe 4 tuiles Bonus :

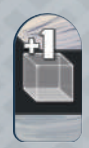

#### **Tuile +1 Ressource**

Lorsque vous recevez cette tuile, placez-la à proximité de votre plateau individuel. Elle y reste jusqu'à la phase d'actions de cette manche. Vous pouvez l'utiliser **pendant l'un de vos tours** de cette manche en la plaçant sur une **carte Ressource** face visible de votre zone d'actions. Dès lors, la valeur de cette carte Ressource est augmentée de **1 unité** du même type.

- Vous ne pouvez pas déplacer cette tuile une fois que vous l'avez placée.
- Retournez la tuile face cachée lorsque vous utilisez la carte qui lui est associée.
- Vous ne pouvez pas utiliser la tuile indépendamment de la carte qui lui est associée.

Les trois autres tuiles Bonus sont des **tuiles Action**. Ces tuiles sont considérées comme des cartes Action du type correspondant, à la différence qu'elles ne nécessitent aucun emplacement d'action : c'est pourquoi elles sont placées à côté de vos autres cartes de la zone d'actions. Une fois utilisées, vous devez les retourner face cachée.

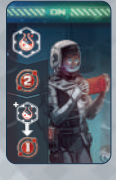

#### **Tuile Ingénieur**

avancer votre pion Hélium-3 de deux cases sur votre piste de stockage, plus une case pour chaque **autre** carte Ingénieur face visible de votre zone d'actions.

Lorsque vous utilisez cette tuile, faites

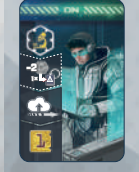

**Tuile Chercheur** Cette tuile fonctionne comme n'importe quelle autre carte Chercheur, mais n'offre qu'un seul point de recherche.

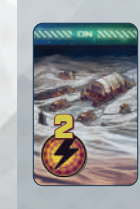

#### **Tuile Énergie** Cette tuile fonctionne comme n'importe quelle autre carte Énergie et rapporte 2 points d'énergie.

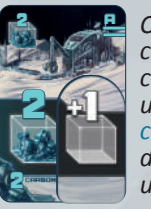

*Cette carte compte comme une carte carbone de 3 unités.*

**20**

# Détails des **pistes de compagnie et leurs bonus**

Chaque piste de compagnie affiche un ou deux *appels de fonds*. Ceux-ci agissent comme une liaison entre deux cases (ce ne sont pas des cases à proprement parler). Lorsque votre pion Investissement franchit un *appel de fonds*, vous devez immédiatement payer le montant de crypcoins requis à la banque. Si vous ne pouvez pas ou ne souhaitez pas payer cette somme, votre pion Investissement reste bloqué devant cet espace.

Si vous atteignez la dernière case d'une piste, votre pion Investissement y reste jusqu'à la fin de la partie. Si vous utilisez une récompense qui vous permet d'avancer sur une piste de compagnie mais que vous ne pouvez pas le faire complètement (parce qu'un appel de fonds vous bloque ou parce que vous êtes déjà arrivé au bout, par exemple), l'excédent est perdu.

Chaque piste de compagnie a aussi **deux seuils de retour sur investissement**. Lorsque votre pion Investissement franchit un seuil :

- 1. La banque vous verse le montant de crypcoins indiqué (1 ou 2 crypcoins),
- 2. La banque verse également ce montant à **chaque autre joueur** ayant déjà franchi ce seuil.

*Exemple : Mélanie ( ) avance de 3 cases sur cette piste de compagnie. Elle franchit le premier seuil : la banque lui verse 1 crypcoin. Puisque Antoine ( ) et Mathieu ( ) ont déjà franchi ce seuil, chacun reçoit également 1 crypcoin de la banque.* 

Franchir un seuil permet également de déverrouiller un **bonus de piste**. Ce bonus de piste prend effet **dès votre prochain tour** (si vous déverrouillez un bonus au beau milieu d'une action, vous ne pouvez pas l'utiliser pour cette action).

Un bonus de piste peut être de deux types : **Bonus et Case** 

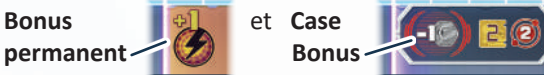

Une fois que vous avez déverrouillé un bonus permanent, vous pouvez l'utiliser à chaque fois que vous utilisez une action pour laquelle il peut être utile.

Les cases Bonus, de leur côté, fonctionnent exactement de la même façon que celles du plateau (vous devez utiliser l'action *Placer un pion Bonus* dessus pour les utiliser).

Chaque piste a deux bonus de piste. Souvent, le second est une amélioration du premier. **Important :** si vous déverrouillez le second bonus de piste d'une piste de compagnie, vous pouvez utiliser le premier **ou** le second, mais pas les deux dans la même manche. En d'autres termes :

- Les bonus permanents ne sont pas cumulatifs,
- Si l'un de vos pions Bonus se trouve déjà sur l'une des deux cases Bonus d'une piste de compagnie, vous ne pouvez pas placer de pion Bonus sur l'autre case.

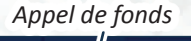

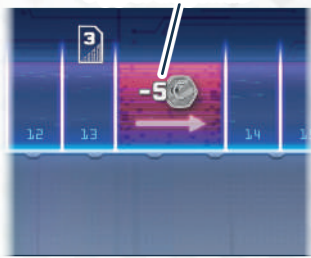

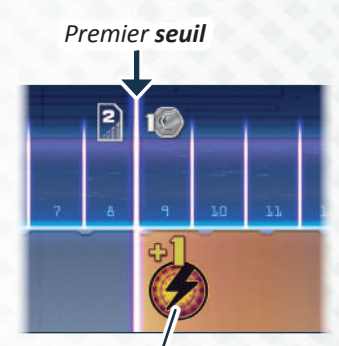

*Premier bonus de piste*

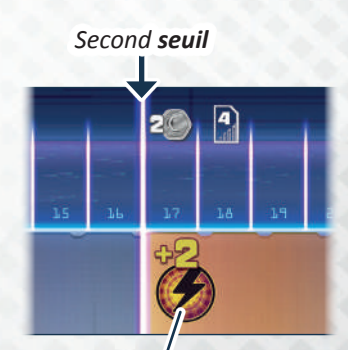

*Second bonus de piste*

**Bonus permanents**

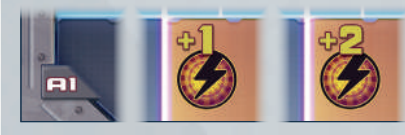

La **valeur totale** de points d'énergie de votre zone d'actions augmente de +1 ou +2 pour toutes les

situations applicables (étendre une compagnie, cases Bonus de majorité, prérequis des jetons Recherche, etc.). Ce bonus s'exerce **uniquement** si vous avez au moins 1 carte Énergie dans votre zone d'actions.

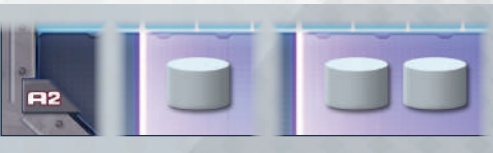

Vous gagnez 1 ou 2 **pions Bonus supplémentaires** de votre couleur, à placer selon les règles classiques. Prenez ces pions parmi ceux que vous aviez rangés dans la boîte lors de la mise en place.

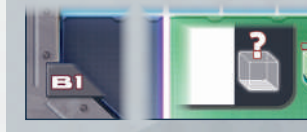

Lorsque vous acquérez une carte parmi les cartes disponibles en payant des **cartes** 

**Ressources** de **minéraux,** le coût total de la carte est réduit de 1.

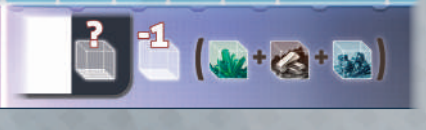

Lorsque vous acquérez une carte parmi les cartes disponibles, vous pouvez payer avec les cartes Ressource que vous voulez, **et** le coût total de la carte est réduit de 1.

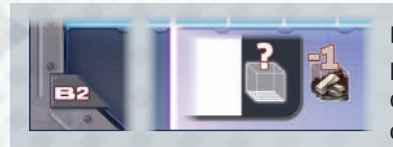

Lorsque vous acquérez une carte parmi les cartes disponibles en payant des **cartes Ressources** de **titane**, le coût total de la carte est réduit de 1.

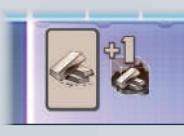

La valeur de **chaque carte Ressource** de **titane** de votre zone d'actions est augmentée de 1 pour toutes les situations applicables.

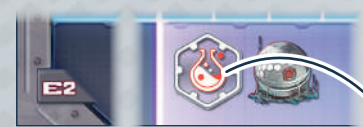

Ce bonus de piste se divise en deux parties :

1.Vous disposez maintenant d'une icône d'ingénieur permanent (considérez qu'il se trouve dans votre zone d'actions). Vous ne pouvez pas l'utiliser mais il compte comme une carte Ingénieur supplémentaire lorsque vous utilisez la tuile Bonus Ingénieur, lorsque vous touchez la récompense de majorité de cartes Chercheur *(p.16)* et pour les prérequis de certains jetons Recherche. *Vous remplissez systématiquement ce prérequis de jeton.* 

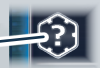

2. Lorsque vous utilisez l'ingénieur d'une compagnie (par ex. l'ingénieur Astrogo), le nombre de dômes de collecte contrôlé par cette compagnie augmente de 1. *Si, par exemple, vous utilisez l'ingénieur Astrogo et qu'Astrogo contrôle 3 dômes, vous considérez qu'elle en contrôle 4.* 

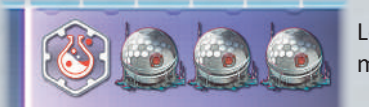

Le second bonus de piste est identique *(voir ci-dessus)*  mais le nombre de dômes augmente de 3.

#### **Cases bonus**

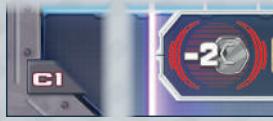

**Prérequis :** payez 2 crypcoins à la banque.

**Récompense :** SOIT : utilisez 2 PR **et** faites avancer votre marqueur Hélium-3 d'une case.

> SOIT : utilisez 1 PR **et** faites avancer votre marqueur Hélium-3 de deux cases.

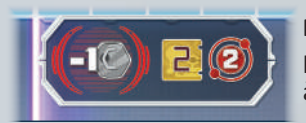

**Prérequis :** payez 1 crypcoin à la banque.

**Récompense :** utilisez immédiatement 2 PR **et** faites avancer votre marqueur Hélium-3 de deux cases.

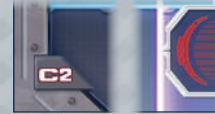

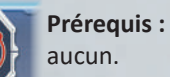

**Prérequis :** aucun.

**Récompense :** achetez immédiatement 1 carte parmi les cartes disponibles en payant son coût total -1 en crypcoins et prenez cette carte en main. **ET/OU** faites avancer votre pion Hélium-3 de deux cases.

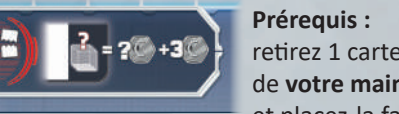

**Récompense :** achetez immédiatement 1 carte parmi les cartes disponibles en payant son coût total en

**ET/OU** faites avancer votre pion Hélium-3 d'une case.

crypcoins et prenez cette carte en main.

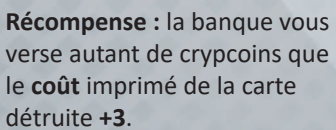

retirez 1 carte de **votre main**  et placez-la face visible sur la pile des cartes détruites.

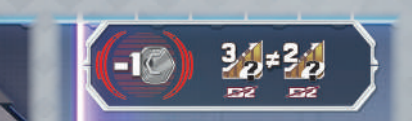

**Prérequis :** payez 1 crypcoin à la banque.

**Récompense :** choisissez deux **autres** pistes de compagnie. Faites avancer votre pion Investissement de 3 cases sur l'une d'entre elles et de 2 cases sur l'autre.

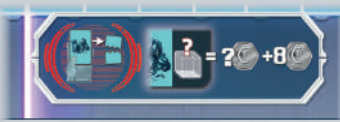

**Récompense :** la banque vous verse autant de crypcoins que le **coût** imprimé de la carte détruite **+8**.

**Prérequis :** retirez 1 carte Ressource de **carbone** de **votre main** et

placez-la face visible sur la pile des cartes détruites.

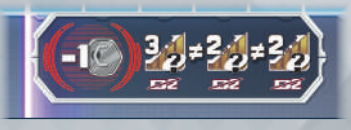

**Prérequis :** payez 1 crypcoin à la banque.

**Récompense :** déplacez vos pions sur chacune des trois **autres** pistes de compagnie. Faites avancer votre pion Investissement de 3 cases sur l'une d'entre elles et de 2 cases sur les deux autres.

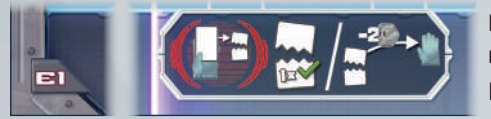

**Prérequis :** retirez 1 carte de **votre main** et placez-la face visible sur la pile des cartes détruites.

#### **Récompense :**

SOIT : faites immédiatement l'action correspondant à la carte que vous venez de détruire. Cette action ne peut pas être combinée avec d'autres cartes Action de votre zone d'actions. *Si, par exemple, la carte détruite a 2 points d'énergie, vous devez les utiliser pour étendre une compagnie. Vous ne pouvez pas combiner la carte avec d'autres cartes Énergie de votre zone d'actions. Toutefois, si c'est une carte Chercheur, vous comptez tout de même les cartes de votre zone d'actions pour les prérequis des jetons Recherche.* Les bonus permanents des autres pistes de compagnie s'appliquent lorsque vous utilisez la carte détruite (comme si elle était dans votre zone d'actions).

SOIT : payez 2 crypcoins à la banque pour ajouter n'importe quelle carte détruite à votre main.

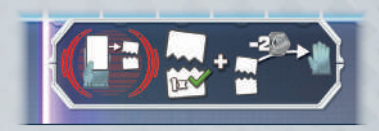

#### **Prérequis :**

retirez 1 carte de **votre main** et placez-la face visible sur la pile des cartes détruites.

#### **Récompense :**

faites immédiatement l'action correspondant à la carte que vous venez de détruire ET/OU payez 2 crypcoins à la banque pour ajouter n'importe quelle carte détruite à votre main.

### Cases spéciales des **plateaux individuels**

Si votre pion Hélium-3 atteint la **dernière case** de la piste de stockage, il s'y arrête et y reste jusqu'à la fin de la partie. Par la suite, si vous recevez des récompenses qui vous permettent de le faire avancer sur la piste (ou

s'il vous reste des déplacements lors du tour où il atteint le bout de la piste), vous recevez **2 crypcoins** pour chaque case qu'il aurait dû parcourir.

Lorsque votre pion Hélium-3 atteint **cette case**, l'emplacement d'action supplémentaire qui lui est associé passe sur **ON** (retournez son marqueur) : il est utilisable à compter de la prochaine **phase de planification** *(voir p.9)*.

Si votre pion Transmission atteint le jeton qui se trouve sur la **dernière case** de la piste de recherche, il s'y arrête et y reste jusqu'à la fin de la partie. Par la suite, lorsque vous utilisez des points de recherche, vous devez les dépenser pour gagner **2 crypcoins** par

+4

2

4. J

3 4 3

point ainsi dépensé. Vous ne pouvez pas utiliser vos points de recherche autrement.

> Lorsque votre pion Transmission atteint le jeton qui se trouve sur **cette case**, l'emplacement d'action supplémentaire qui lui est associé passe sur **ON** (retournez son marqueur) : il est utilisable à compter de la prochaine **phase de planification**  *(voir p.9).*

# Notes supplémentaires et cas particuliers

• Vous devez toujours utiliser au moins une carte Ressource pour acquérir une carte parmi les cartes disponibles, même si le coût total est 0. Dans ce cas précis, cependant, vous pouvez très bien récupérer la carte et utiliser votre **valeur totale** pour avancer sur les pistes de compagnie. Le coût total d'une carte ne peut jamais être négatif, même si un bonus de piste l'amène en dessous de 0.

1 3 || L

2 2 2

> 1 2 1

200 da 60 60 1 1 1 1 1 -

?

2 1 6 1 4 5 4 5

2 2

-5 +10

> 2 2 2

?DI 4°% Na I→4

3

t

- Lorsque vous achetez une carte en crypcoins grâce à une case bonus et que son coût total est de 0 (il ne peut pas être inférieur), vous n'avez rien à payer, à part le coût éventuel de la case bonus elle-même.
- Si vous tombez à court de jetons Recherche pour une lettre donnée, alors les cases vides de cette lettre dans le tableau des recherches ne sont plus recomplétées.
- La banque dispose d'une réserve illimitée de crypcoins. Utilisez des équivalents en cas de besoin.

## **Variante :** Emplacements contraints

Utilisez la variante suivante pour des parties encore plus calculatoires.

Chaque emplacement de carte Action est associé à l'emplacement de défausse situé en face de lui sur le plateau individuel (même colonne).

Lorsque vous *passez* et que vous devez vider les cartes de votre zone d'actions, vous devez déplacer chaque carte Action dans l'emplacement de défausse qui lui est associé (à la verticale, en face) au lieu de choisir un emplacement de défausse.

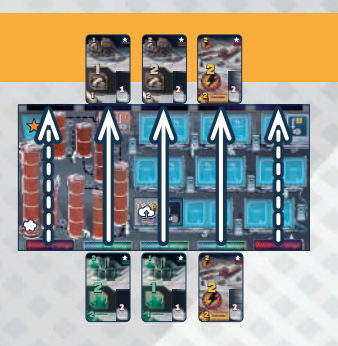

# Campagnes et modules

La campagne de *Skymines* se divise en 4 chapitres. Chaque chapitre se joue en une partie avec une mise en place spécifique qui comprend un ou plusieurs modules. Les règles de chaque module sont détaillées à la fin du chapitre par lequel il est introduit. Si vous voulez jouer les modules indépendamment de la campagne, référez-vous simplement aux règles données pour ces modules.

Vous pouvez utiliser *Luna* pour simuler un joueur supplémentaire dans la campagne ou pour les modules. En solo, vous serez forcé de l'utiliser. Les règles concernant *Luna* sont fournies dans un livret séparé.

#### **Gagner des points de succès (PS)**

*Chaque joueur :* à la fin de chaque chapitre de la campagne, vous marquez un certain nombre de points de succès (PS), calculés comme suit :

- **+ 1 PS** si au moins un joueur a gagné moins de crypcoins que vous (non attribué si vous êtes à égalité en dernière position).
- **+ 1 PS** si au moins deux joueurs ont gagné moins de crypcoins que vous (non attribué si vous êtes à égalité en avant-dernière position).
- **+ 1 PS** si vous êtes le vainqueur du chapitre (attribué même si vous êtes à égalité pour la première place).
- **+ 1 PS** si vous avez retiré au moins deux pions Bonus à usage unique de votre carte Statut de mission *(voir p.25).*
- **+ 1 PS** pour chaque piste (compagnie, stockage et recherche) dont vous avez atteint la dernière case.

Certains chapitres peuvent vous accorder des PS supplémentaires spécifiques.

Notez les PS obtenus par chaque joueur dans la dernière ligne du bloc-notes.

Une fois que vous avez terminé les 4 chapitres, faites la somme des PS de chaque joueur. Le joueur qui obtient le score total le plus élevé est le grand vainqueur de la campagne (il peut y en avoir plusieurs en cas d'égalité). Chaque joueur peut aussi mesurer l'ampleur de son succès en consultant ce tableau :

- <7 PS On dira que vous êtes très *terre-à-terre*. L'espace, ce n'est pas votre truc.
- 7+ PS C'était bien, mais pas top. Vous avez presque atteint l'espace.
- 12+ PS Bravo ! Vous êtes dans la *Lune*… mais c'est un compliment.
- 17+ PS Excellent ! Prochaine étape : la planète Mars !
- 22+ PS Légendaire ! Vous vous êtes aventuré plus loin que quiconque dans le système solaire.

### Chapitre 1 : **De la Terre à la Lune**

*Enfin, le moment est venu. Des années à surveiller les orientations politiques et le prix des ressources. Des années à préparer de coûteuses expéditions, à recruter des spécialistes et à acheter des laboratoires et du matériel de forage. Mais tout cela n'aura pas été vain. L'Agence Gouvernementale des Forages Spatiaux a sombré. Ses concessions ont disparu et son réseau de mines et de stations a été abandonné. À présent, le marché est à qui saura le prendre – sans aucune limite !*

*J'ai déjà réussi à mettre la main sur quelques mines, et j'ai de précieux contacts chez les compagnies qui ont commencé à développer leurs affaires sur la Lune. Toutes accueillent chaleureusement les investisseurs comme moi et cherchent à prendre l'avantage sur la concurrence. Elles ont bien conscience qu'en déployant leurs succursales partout sur la Lune, elles feront augmenter la valeur de leurs actions. Et je compte bien toucher ma part du gâteau.* 

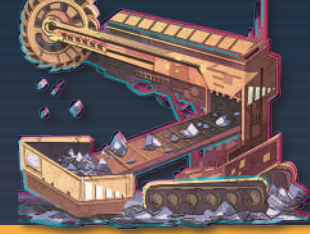

#### **Mise en place**

Utilisez la mise en place standard du jeu de base. Lors de **l'étape 3,** distribuez les pistes de compagnie au hasard (option B). Lors de l'**étape 13**, distribuez à chaque joueur 2 tuiles Recherche pour que chacun en choisisse une (option B).

Après la mise en place du jeu de base, préparez le module *cartes Mission* (voir page suivante).

#### **Déroulement du jeu**

Jouez la partie comme d'habitude en respectant les règles de base et celles des cartes Mission *(voir page suivante)*.

#### **Fin de la partie**

Résolvez les phases *Fin de la partie* et *Décompte final* comme d'habitude. N'oubliez pas de noter les PS attribués à chaque joueur comme indiqué ci-dessus.

### Module : **cartes Mission**

#### **Mise en place**

a

b

Après avoir mis en place le jeu comme d'habitude, prenez les **6 cartes Mission** et mélangez-les face cachée. Placez le nombre de cartes indiqué ci-dessous face visible, en fonction du nombre de joueurs humains (Luna ne compte pas) : • 1-2 joueurs humains : placez une carte Mission face visible. • 3-4 joueurs humains : placez deux cartes Mission face visible.

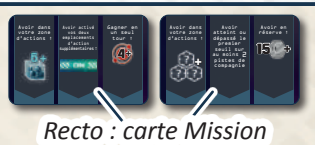

*Chaque joueur :* prenez 1 des cartes Mission restantes face cachée et placez-la devant vous de manière à voir le côté **Statut de mission**. Prenez vos 3 **pions Bonus à usage unique** et placez-les sur les 3 cases de la partie inférieure de votre carte.

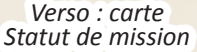

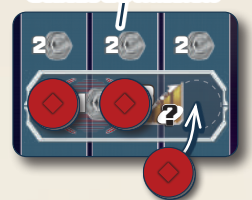

<sup>2</sup> 2 2 2  $\geq$  1  $\leq$  3 ? Enfin, placez votre carte Statut de mission (avec ses pions) au-dessus des cartes Mission face visible, à proximité du plateau. Rangez

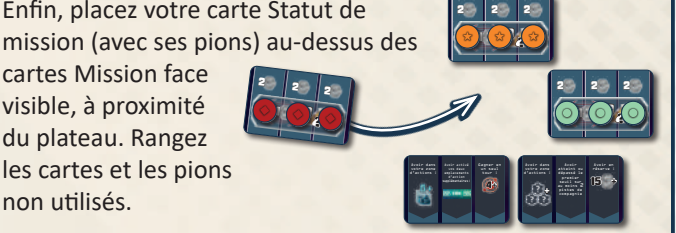

#### **Déroulement du jeu**

Les règles de la partie ne changent pas. Les cartes Mission se bornent à ajouter de nouvelles options.

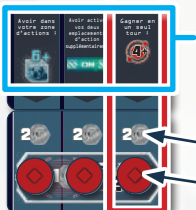

Chaque carte Mission propose 3 tâches à remplir.

Si, lors de votre tour, vous remplissez les conditions d'une de ces tâches, vous pouvez prendre votre carte Statut de mission (avec ses pions) et venir l'aligner en dessous de la carte Mission qui correspond à la tâche remplie. La banque vous verse alors 2 crypcoins.

non utilisés.

Retirez ensuite le pion Bonus à usage unique de la **colonne de cette tâche** et placez-le dans votre réserve.

Votre carte Statut de mission est maintenant reliée de manière **définitive** à cette carte Mission. Dès lors, vous pouvez uniquement accomplir des tâches des colonnes où vous avez encore un pion Bonus. Si vous le faites, à chaque tâche accomplie, vous recevez 2 crypcoins et retirez votre jeton de la colonne en question.

Une fois que vous avez terminé la dernière tâche et que vous n'avez plus aucun pion Bonus sur votre carte Statut de mission, récupérez-la et placez-la près de votre plateau individuel. Vous venez de déverrouiller une **case Bonus personnelle** et pouvez l'utiliser pour le reste de la partie (en utilisant l'action *Placer 1 pion Bonus* comme d'habitude). Les autres joueurs ne peuvent pas utiliser votre case Bonus personnelle. *Case Bonus personnelle*

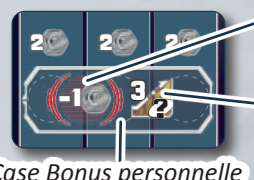

**Prérequis :** payez 1 crypcoin à la banque.

**Récompense :** faites avancer votre pion Investissement de 3 cases sur une piste de compagnie de votre choix.

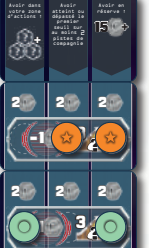

#### **Notes supplémentaires et cas particuliers :**

- La carte Statut de mission d'un joueur ne bloque pas les autres joueurs qui veulent faire la même mission. Si vous voulez placer votre carte Statut de mission sous une carte Mission mais qu'il y en a déjà une, placez votre carte en dessous comme indiqué ci-contre.
- Lorsqu'un joueur retire sa carte Statut de mission (parce qu'elle est terminée), faites glisser les éventuelles cartes Statut de mission qui se trouvent en dessous pour combler l'espace vacant.
- Les **pions Bonus à usage unique** peuvent être utilisés comme des pions Bonus normaux, mais une seule fois. Si vous placez un pion Bonus à usage unique sur une case Bonus, il faudra le retirer définitivement du jeu au moment de la *Préparation de la prochaine manche*.

Avoir en réserve :

vos deux

• Vous pouvez remplir les tâches d'une carte Mission dans n'importe quel ordre, pendant n'importe lequel de vos tours (voire dans le même tour). Certaines peuvent uniquement être accomplies si vous remplissez la condition indiquée via une certaine action. Dans ce cas, remplir la condition n'est pas considéré comme une action.

La plupart des tâches sont faciles à comprendre, mais voici quelques précisions pour les plus complexes :

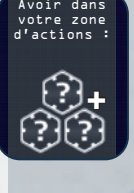

avez au moins 3 Vous accomplissez cette tâche si vous au moins 2 pistes de cartes Chercheur et/ou Ingénieur face visible dans votre zone d'actions.

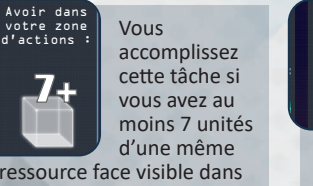

d'une même ressource face visible dans votre zone d'actions.

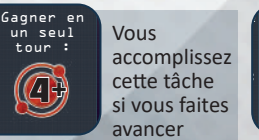

votre pion Hélium-3 d'au moins quatre cases en une seule action.

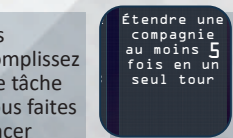

Vous accomplissez cette tâche si lors d'une action *Utiliser toutes vos cartes Énergie*, vous placez au moins 5 succursales d'une même compagnie sur la Lune. Sur le côté *Astéroïdes*, vous

accomplissez cette tâche si vous placez au moins 5 éléments (succursales/navettes) d'une même compagnie sur des cases Espace en une seule action.

#### **Fin de la partie**

La *fin de la partie* et le *décompte final* se déroulent de la même façon que pour le jeu de base.

### Chapitre 2 : **La ceinture d'astéroïdes**

*À présent que les stations lunaires sont opérationnelles et ont fait leurs preuves, les compagnies qui les exploitent portent leur regard sur de nouvelles opportunités. De nombreuses régions de la ceinture d'astéroïdes ont été laissées à l'abandon, mais elles n'ont pas livré tous leurs secrets. Une région nous intéresse particulièrement et les grandes compagnies viennent tout juste de s'y installer. Un âge d'or nous attend ! C'est vrai, j'ai investi jusqu'à mon dernier crypcoin pour arriver* 

*jusqu'ici. Pour autant, le retour sur investissement sera colossal. Je suis curieux de voir quelle compagnie va tirer son épingle du jeu et réussir à s'étendre dans la ceinture tout en prenant le contrôle des routes spatiales qui relient les astéroïdes.* 

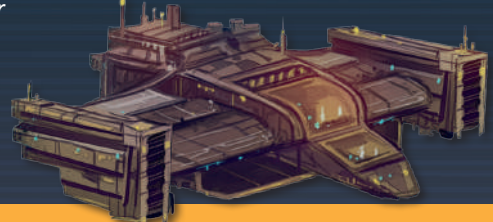

#### **Mise en place**

Utilisez la mise en place standard du jeu de base mais appliquez les changements décrits dans le module *Côté Astéroïdes du plateau*  (voir ci-dessous). Lors de l**'étape 3,** distribuez les pistes de compagnie au hasard (option B). Lors de l'**étape 13**, distribuez à chaque joueur 2 tuiles Recherche pour que chacun en choisisse une (option B).

Après la mise en place du jeu de base, préparez le module *cartes Mission* (voir page précédente).

#### **Déroulement du jeu**

Respectez les règles indiquées dans le module *Côté Astéroïdes du plateau* et celles des cartes *Mission* (voir page précédente).

#### **Fin de la partie**

Résolvez les phases *Fin de la partie* et *Décompte final* comme d'habitude. N'oubliez pas de noter les PS attribués à chaque joueur comme indiqué p.24.

### Module : **côté Astéroïdes du plateau**

#### **Mise en place**

2

Appliquez les changements suivants lors de la mise en place :

Placez le plateau côté *Astéroïdes* visible sur la table.

4 Placez **12 succursales** de chaque couleur sur leur station de départ de manière à remplir la colonne de droite et celle de gauche. Rangez les autres succursales dans la boîte.

Placez ensuite les **5 navettes** de la couleur requise sur la colonne centrale de chaque station.

Les autres étapes de la mise en place sont les mêmes que celles du jeu de base. Notez cependant que les positions des stations et des pistes de compagnie sont **inversées**. Gardez ceci à l'esprit lorsque vous placez des éléments près du plateau de jeu.

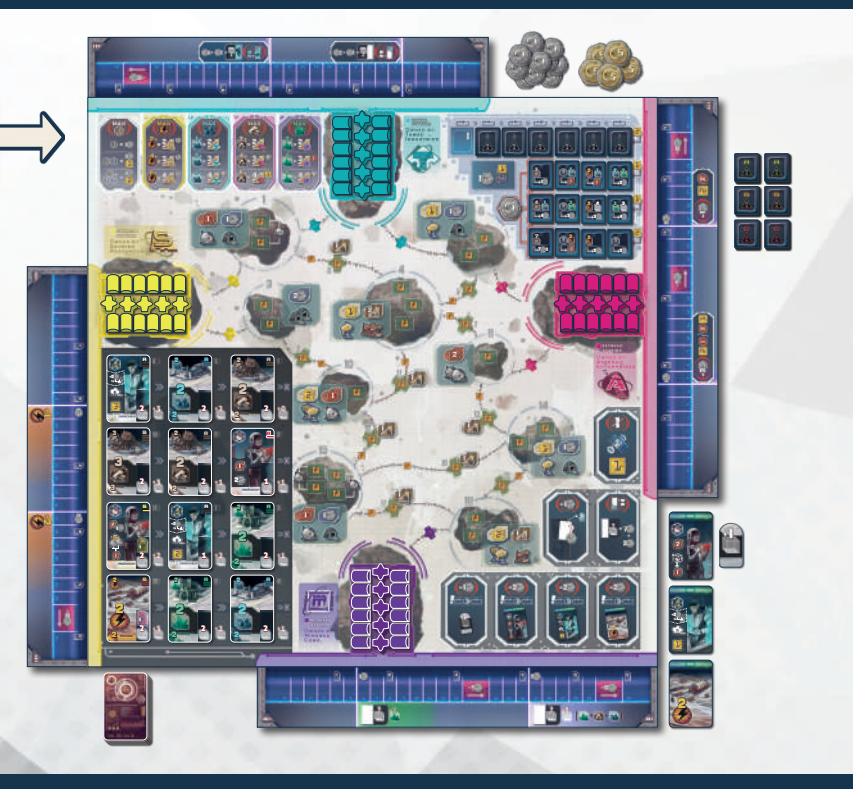

#### **Déroulement du jeu**

Jouez la partie comme d'habitude, mais notez que les deux actions suivantes fonctionnent différemment lorsque vous jouez avec le côté *Astéroïdes* : **Utilisez toutes vos cartes Énergie** et **Utilisez 1 carte Ingénieur .**

# **2)** Utiliser **toutes les cartes Énergie** de votre zone d'actions

*Cette action vous permet toujours d'étendre une compagnie. Cependant, vous placez maintenant des succursales sur des astéroïdes et des navettes sur des routes spatiales. Les succursales de plusieurs compagnies peuvent cohabiter sur le même astéroïde.*

Pour faire cette action, vous devez utiliser **toutes** les cartes Énergie de votre zone d'actions en une seule fois. Cela vous permet d'étendre **une seule compagnie** de votre choix. Contrairement au jeu de base, vous dépensez de l'énergie pour occuper des **cases Espace**, et non des secteurs. Il en existe deux types :

- les *cases de succursale* sur les astéroïdes, et
- les *cases de navette* sur les **routes spatiales** entre les astéroïdes.

#### **Pour occuper une case Espace, effectuez les étapes suivantes :**

1. Choisissez une case Espace **à portée** de la compagnie que vous étendez.

Une **case de succursale** est à portée d'une compagnie si son **astéroïde** :

- est relié à une route spatiale occupée par une navette de cette compagnie,
- ou
- dispose déjà d'une succursale de cette compagnie.

Une **case de navette** est à portée d'une compagnie si sa route spatiale est reliée à un astéroïde qui dispose déjà d'au moins une succursale de cette compagnie.

2. Calculez si l'occupation de cette case vous coûte 1, 2 ou 3 points d'énergie :

Occuper une case Espace consomme toujours **1 point d'énergie** (l'icône  $\frac{1}{2}$  vous le rappelle).

Si, pour atteindre cette case Espace, vous devez emprunter la partie d'une route spatiale marquée d'un  $\frac{1}{2}$ , vous devez dépenser **1 point d'énergie** supplémentaire.

S'il y a déjà une succursale ou une navette rivale sur cette case Espace, vous devez dépenser **1 point d'énergie** supplémentaire pour l'en chasser.

points d'énergie pour occuper // requis dans la station de la case, prenez l'élément succursales en partant du 3. Si vous avez suffisamment de la compagnie choisie : les haut des colonnes externes, les navettes en partant du haut de la colonne centrale.

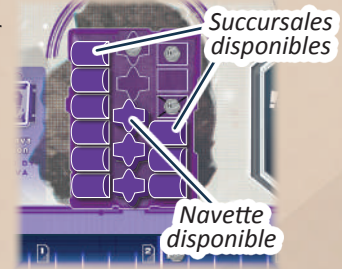

conseillons de la placer à la verticale pour marquer 4. Placez la succursale ou navette sur la case. Nous vous que vous n'avez pas encore reçu les récompenses de

cette case. Si vous chassez une succursale ou navette pour prendre sa place, décalez-la légèrement sur le côté  $\prec$ dans un premier temps.

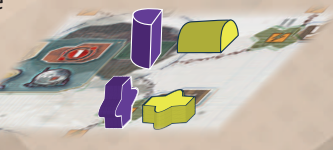

Répétez les étapes 1 à 4 jusqu'à avoir dépensé tous vos points d'énergie. Si vous ne pouvez pas ou ne voulez pas tout dépenser, l'excédent est perdu.

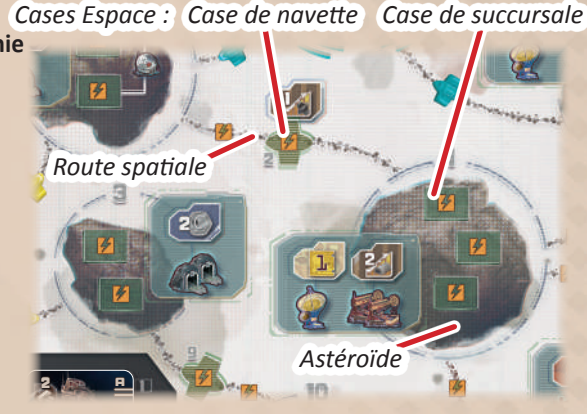

#### *Exemple :*

2 2 *David utilise son total de 6 points d'énergie pour étendre Minerva Corp.* 

2

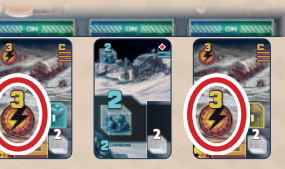

*D'abord, il occupe la case 19 (* **a** *), ce qui consomme 1 point d'énergie. Il prend une navette de la station Minerva (***a***). et la place à la verticale sur cette case.*

*Il choisit maintenant d'occuper la case vide (* **b** *) de l'astéroïde 14. Cela lui fait consommer 2 points d'énergie car il y a une icône* <sup>15</sup> sur la route spatiale qu'il emprunte pour y aller. Il y place une succursale *(***b***) de la station Minerva.* 

*Enfin, il occupe la case 13 (* **c** *). Cela consomme également 2 points d'énergie : 1 pour la case elle-même, et 1 car une navette rose s'y trouve déjà. David place une autre navette de Minerva (***c***) dans ce secteur.*

*Notons que David possède encore un point d'énergie. Il l'utilise pour placer une succursale (***d***) sur la case vide de l'astéroïde 18 (* **d** *).*

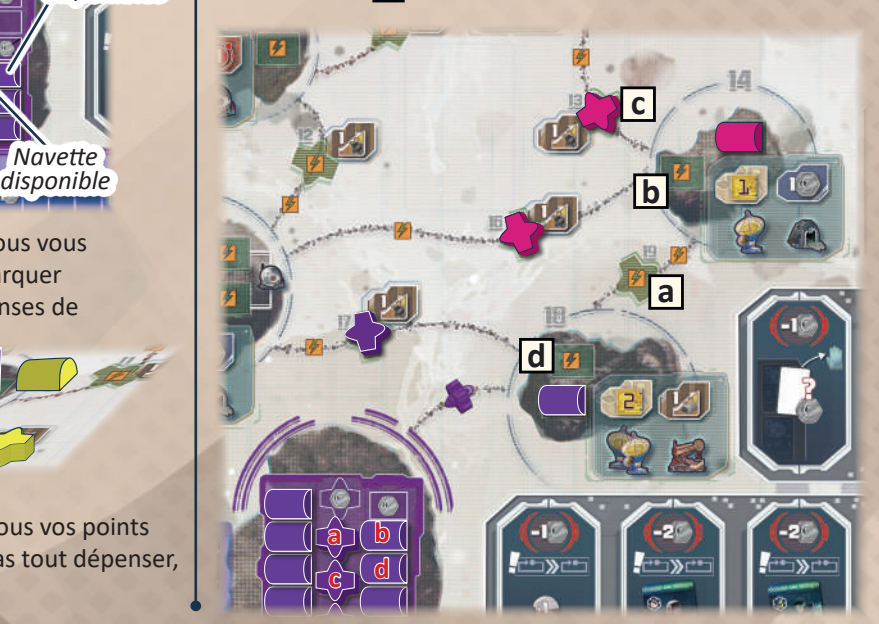

#### **Une fois que vous avez terminé de dépenser vos points d'énergie, effectuez les étapes suivantes :**

- 1. Gagnez les **récompenses** accordées par les cases que vous venez d'occuper :
	- Chaque case de navette marquée de cette icône vous permet de faire avancer votre pion Investissement d'une case sur la piste de **compagnie que vous venez d'étendre**.
	- Chaque succursale de compagnie que vous venez de placer sur un astéroïde vous rapporte les récompenses indiquées sur l'**écran de récompenses** de l'astéroïde **à condition qu'il s'agisse de la première succursale de cette compagnie** sur cet astéroïde. Les suivantes ne vous rapporteront rien. Si une compagnie est complètement chassée d'un astéroïde et y revient, on considère qu'elle y pose sa première succursale.

Prenez ces récompenses dans n'importe quel ordre : vous avez même le droit de prendre d'abord les récompenses des dernières cases occupées.

- 2. Renvoyez les autres succursales et navettes des cases que vous occupez. Chaque navette renvoyée doit être replacée sur la case vide la plus basse de la colonne centrale de sa station. Chaque succursale renvoyée doit être placée sur la case vide la plus basse de l'une des deux colonnes externes de sa station. Vous ne pouvez jamais renvoyer une succursale/navette sur une case barrée. Si le cas se présente, remettez la succursale/navette
	- sur la prochaine case disponible au-dessus à la place.
- 3. Une fois que vous avez renvoyé les autres succursales et navettes (il ne doit y avoir qu'une seule succursale ou navette par case Espace), couchez les succursales et navettes que vous avez déployées.

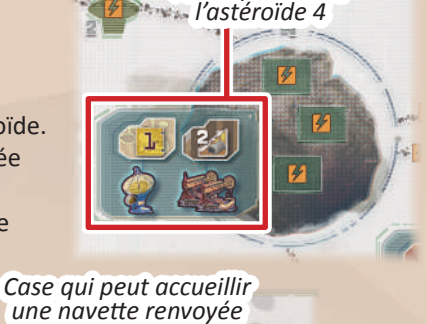

*Écran de récompenses de* 

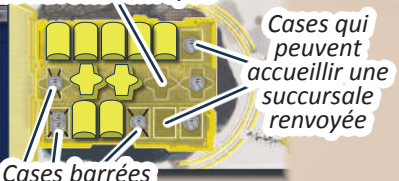

4. Enfin, retournez toutes les cartes Énergie de votre zone d'actions. Votre tour est terminé.

#### *Suite de l'exemple :*

David vient d'étendre la Minerva Corp et gagne donc <u>le</u> 2 2 2 2 2 *(1 PR + 1 crypcoin) et la récompense de la case de navette contenu de l'écran de récompenses de l'astéroïde 14 (* **a** *) 13 (* **b** *) (+1 case sur la piste Minerva).*

*Il ne touche rien de l'écran de récompenses de l'astéroïde 18 (* **c** *) car une autre succursale de Minerva Corp se trouvait déjà sur cet astéroïde avant son action.* 

<sup>2</sup> 1 *Enfin, il renvoie la navette rose (* **d** *) sur la station Astrogo,*   $c$ ouche les succursales et navettes violettes, et retourne ses *cartes Énergie.*

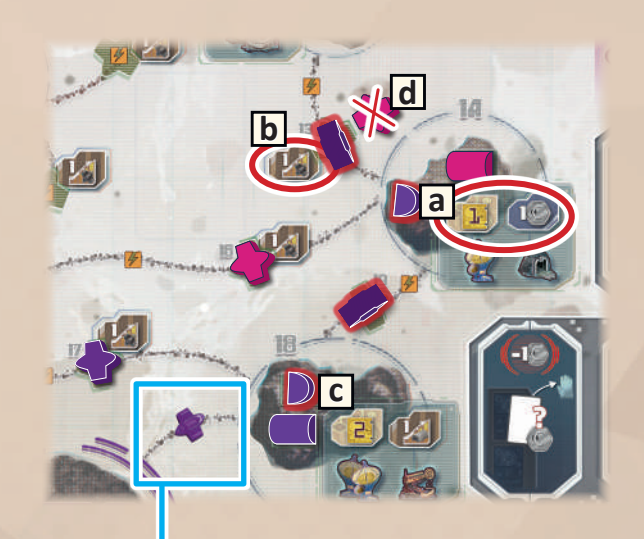

#### **Notes supplémentaires et cas particuliers**

- 2 **correspondante**, qui y reste en permanence. Vous ne pouvez pas occuper ces routes spatiales. • Chaque route spatiale entre une station et un astéroïde contient déjà une **navette préimprimée de la compagnie**
- respectives, sauf si ces éléments sont renvoyés dans la station. Si vous tombez à court d'options pour placer une succursale 2 • S'il n'y a plus de succursales ou de navettes dans une station, vous ne pouvez plus étendre cette compagnie sur des cases ou navette au beau milieu d'une action, l'excédent d'énergie est perdu.
- Si vous devez renvoyer une succursale ou une navette vers une station mais qu'il n'y a plus aucune case éligible pour la placer, retirez-la du jeu.
- Si vous n'avez qu'une seule carte Énergie et que ses points ne suffisent pas à occuper une case, ils sont perdus.

# **4)** Utiliser **1 carte Ingénieur** de votre zone d'actions

Cette action fonctionne presque comme d'habitude *(voir p.16)*. C'est la façon de calculer le nombre de dômes de collecte d'Hélium-3 de chaque compagnie qui change.

Une compagnie contrôle les dômes de collecte indiqués dans les écrans de récompense des astéroïdes où elle possède au moins une succursale (quel que soit le nombre de succursales rivales).

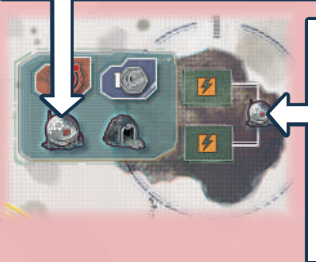

Une compagnie peut contrôler des dômes supplémentaires sur les astéroïdes 1 et 15 : si elle occupe les **deux cases de succursale** reliées au même dôme, alors elle contrôle ce dôme.

*Exemple : Antoine utilise la carte Ingénieur de Minerva pour faire avancer son pion Hélium-3 de 2 cases et toucher 1 crypcoin de la banque.* 

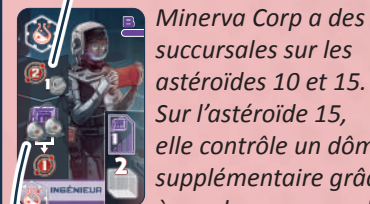

*succursales sur les astéroïdes 10 et 15. Sur l'astéroïde 15, elle contrôle un dôme supplémentaire grâce à ses deux succursales.* 

*Minerva Corp contrôle donc 3 dômes de collecte, ce qui permet à Antoine d'avancer son pion Hélium-3 d'une case supplémentaire.*

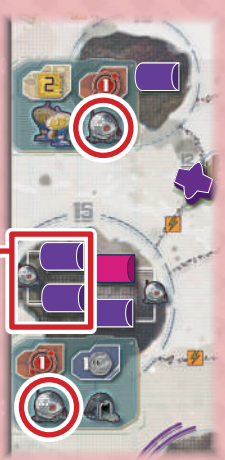

Attention : les icônes de succursale telles que ou **ou concernent que les succursales**, et jamais les navettes.

#### **Fin de la partie**

La fin de la partie et le décompte final se déroulent de la même façon que pour le jeu de base.

77777777

### Chapitre 3 : **Retour à la Lune**

Des décennies ont passé. Nous avons tout fait pour exploiter les formidables opportunités qu'offraient les astéroïdes, mais maintenir *un réseau de centaines de millions de kilomètres n'est pas chose aisée : nous l'avons appris à nos dépens. Le système est à bout de souffle et tout est en passe de s'effondrer. J'ai dû renoncer à une bonne partie de mes investissements, mais pour reprendre pied, je suis revenu là où tout a commencé : sur la Lune. Hélas, même ici, les affaires ont souffert. La moitié des secteurs a été abandonnée et les compagnies ont perdu énormément de valeur. Pour autant, voilà qui* 

 $\overline{\phantom{a}}$ 

*crée de nouvelles occasions de développement ; et cette fois, nous n'allons pas les laisser filer.* 

#### **Mise en place**

Utilisez la mise en place standard du jeu de base. Lors de l'**étape 3**, distribuez les pistes de compagnie au hasard (option B). Lors de l'**étape 13**, distribuez à chaque joueur 2 tuiles Recherche pour que chacun en choisisse une (option B).

Après la mise en place du jeu de base, préparez le module cartes *Mission (voir p.25).*

Ensuite, prenez la succursale de tête de **chaque** colonne et placez ces succursales sur le plateau comme suit :

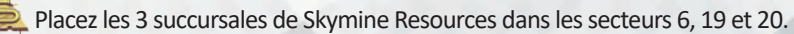

Placez les 3 succursales de Minerva Corp dans les secteurs 16, 21 et 23.

Placez les 3 succursales d'Astrogo Enterprises dans les secteurs 1, 7 et 11.

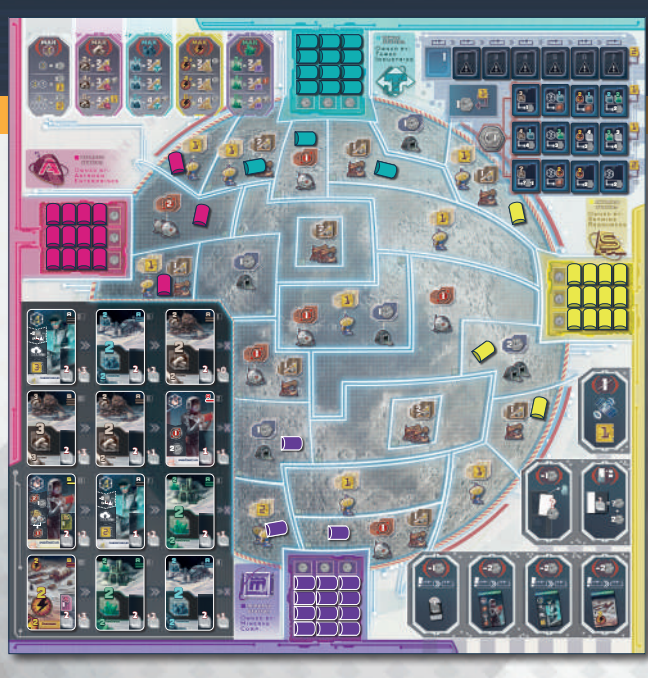

Placez les 3 succursales de Tawac Industries dans les secteurs 2, 3 et 4.

#### **Déroulement du jeu**

Jouez la partie comme d'habitude en respectant les règles de base et celles des cartes Mission.

#### **Fin de la partie**

Résolvez les phases *Fin de la partie* et *Décompte final* comme d'habitude. N'oubliez pas de noter les PS attribués à chaque joueur comme indiqué p.24.

Dans ce chapitre, un joueur peut également gagner 1 PS supplémentaire :

**+ 1 PS** si vous êtes le premier joueur de la partie à déverrouiller la case Bonus personnelle de votre carte Statut de mission.

 $\sqrt{2}$ 

#### Chapitre 4 : **Menaces inconnues**

*C'est fou comme on oublie les craintes que l'on avait à l'époque, une fois qu'une affaire tourne bien. Les efforts que nous avons faits sur la Lune nous ont permis de faire redécoller le marché bien au-delà de nos espérances. Et bien que j'avais promis de ne pas risquer de compromettre ces bénéfices, il serait dommage de ne pas*  les faire fructifier. J'ai peut-être juste peur de m'ennuyer, après tout. Les compagnies ont redécouvert une *région de la ceinture d'astéroïdes oubliée depuis longtemps… peut-être pas sans raison. Les possibilités de développement sont phénoménales, mais on dit que le danger rôde parmi les astéroïdes. Peu importe ! J'ai déjà dépensé toute ma fortune pour prendre part à l'expédition qui me donnera la chance de conquérir cette dernière partie de notre système solaire, et de devenir la légende que j'aurais toujours dû être.* 

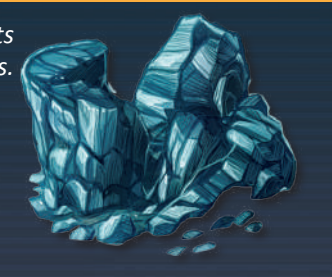

#### **Mise en place**

Procédez à la mise en place en appliquant les changements du module *Côté Astéroïdes du plateau (voir p.26)*. Lors de l'**étape 3**, distribuez les pistes de compagnie au hasard (option B). Lors de l'**étape 13**, distribuez à chaque joueur 2 tuiles Recherche pour que chacun en choisisse une (option B).

Après la mise en place du jeu de base, préparez le module *cartes Mission* (voir p.25) et le module *cartes Menace* (voir ci-dessous).

#### **Déroulement du jeu**

Respectez les règles indiquées dans le module Côté Astéroïdes du plateau (voir p.26 à 29) et celles des cartes Mission (voir p.25).

#### **Fin de la partie**

Résolvez les phases *Fin de la partie* et *Décompte final* comme d'habitude. N'oubliez pas de noter les PS attribués à chaque joueur comme indiqué p.24.

Dans ce chapitre, un joueur peut également gagner 1 PS supplémentaire :

**+ 1 PS** si vous retirez la carte Menace du plateau.

#### Module : **Cartes Menace**

*Ce module ne peut être joué que sur le côté Astéroïdes du plateau.*

#### **Mise en place**

Après avoir procédé à la mise en place en appliquant les changements du module *Côté Astéroïdes du plateau*, mélangez les **6 cartes Menace**. Piochez-en **une** et placez-la face visible entre les **cases de navette 11 et 16** sur le plateau de manière à ce que la route spatiale tracée sur la carte relie ces deux cases l'une à l'autre. a

Rangez les cartes excédentaires dans la boîte.

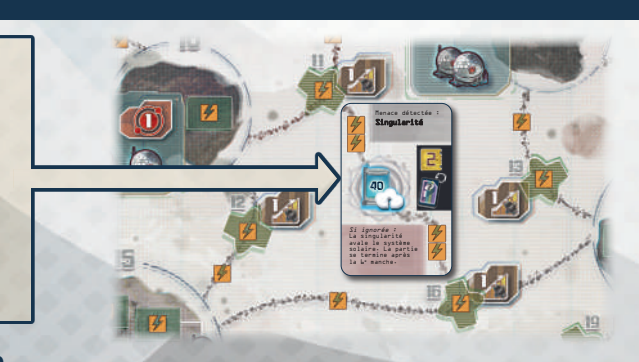

#### **Déroulement du jeu**

Jouez la partie comme d'habitude, mais avec un changement :

La carte posée au milieu du plateau est une **menace**. Cette menace provoque une **conséquence** spécifique qui s'appliquera à tous les joueurs à la fin de la partie. Cependant, il est possible d'annuler cette conséquence en affrontant la menace en cours de jeu. Pour cela, vous devez utiliser une action *Utiliser toutes vos cartes Énergie* comme suit :

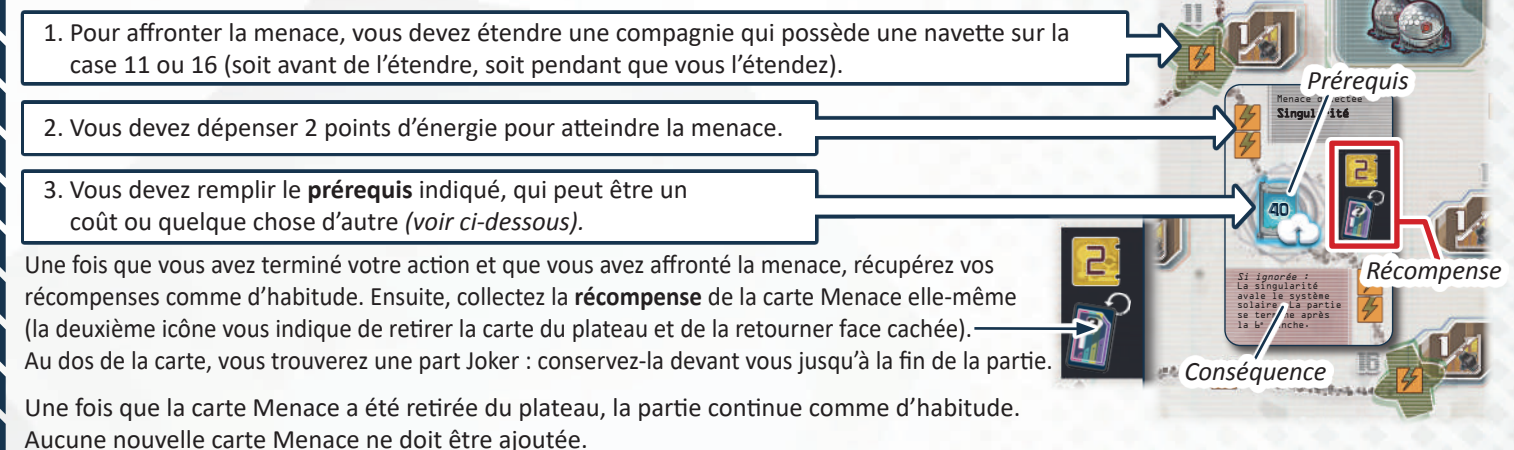

#### **Fin de la partie**

La *fin de la partie* et le *décompte final* se déroulent de la même façon que pour le jeu de base si la carte Menace a été retirée du plateau. Le joueur qui possède la part Joker peut la compter comme une part supplémentaire dans **une** compagnie de son choix.

Si la carte Menace est toujours sur le plateau à la fin de la partie, alors vous devez appliquer la **conséquence** prévue. Cette conséquence peut affecter la fin de la partie elle-même ou certains aspects du décompte final (voir ci-dessous). Les autres règles restent inchangées.

#### **Liste des cartes Menace**

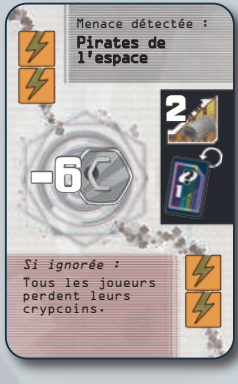

Payez 6 crypcoins à la banque. **Conséquence :**

**Prérequis :**

Si cette carte est sur le plateau au début du décompte final, tous les joueurs doivent remettre à la banque tous les crypcoins qu'ils possèdent en réserve. Ignorez la première catégorie du décompte.

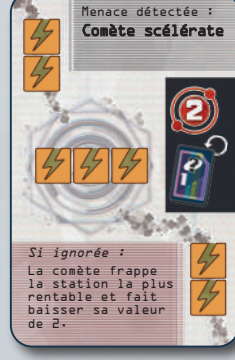

**Prérequis :** Dépensez 3 points d'énergie supplémentaires.

**Conséquence :** Si cette carte est sur le plateau au début du décompte final, repérez la compagnie avec le plus d'icônes de pièce visibles dans sa station. Ignorez 2 pièces lorsque vous procédez au décompte de cette compagnie (en cas d'égalité, toutes les compagnies à égalité sont concernées).

# Menace détectée : Pont artificiel d'Einstein-Rosen Si ignorée : Un objet inconnu surgit du trou de<br>ver et détruit toutes les

**Prérequis :**

20 de sa piste. **Conséquence :** **Prérequis :** Retirez 2 cartes Énergie de **votre main** et placez-les sur la pile des cartes détruites.

**Conséquence :** Si cette carte est sur le plateau au début du décompte final, tous les joueurs doivent détruire **toutes les cartes Énergie en leur possession**.

Votre pion Hélium-3 doit avoir dépassé la valeur 25 de sa piste. Votre pion Transmission doit avoir dépassé la valeur

Si cette carte est sur le plateau au début du décompte final, procédez au décompte final comme d'habitude et notez les scores (et les PS si vous jouez en campagne). Ne déclarez aucun vainqueur. Organisez une nouvelle partie avec cette carte Menace et une mise en place aléatoire. À la fin de cette nouvelle partie,

2 40 Menace détectée :<br>**Sonde inconnue** Si ignorée sonde détruit<br>réserves les réserves d'Hélium-3 de toutes les pistes de stockage. **Prérequis :** Votre pion

Hélium-3 doit avoir dépassé la valeur 40 (imprimée sur votre piste de stockage). **Conséquence :**

Si cette carte est sur le plateau au début du décompte final, tous les

 $\sqrt{111111}$ 

joueurs doivent retirer le pion Hélium-3 de leur piste de stockage. Ignorez la sixième catégorie du décompte.

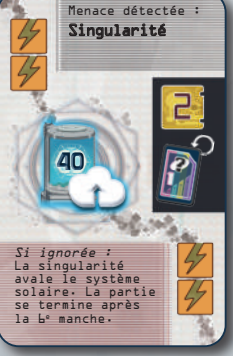

Votre pion Transmission doit avoir dépassé la valeur 40 (imprimée sur votre piste de recherche).

**Prérequis :**

**Conséquence :** Si cette carte n'a pas été retirée du plateau avant la fin de la

phase d'actions de la **6ème manche**, la partie s'arrête à ce moment-là et on passe immédiatement au décompte final.

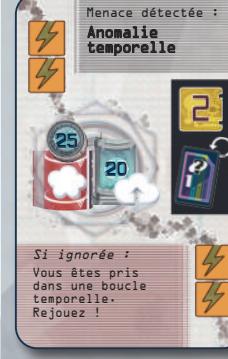

 $\boldsymbol{\mathcal{F}}$ 

solaire. La partie

répétez la manœuvre, etc. et ce jusqu'à vous débarrasser de la carte. Quand ce sera le cas, faites la somme de vos scores pour les parties disputées dans la boucle temporelle et divisez-la par le nombre de parties jouées (arrondissez à l'entier le plus proche). Procédez de même pour calculer le nombre total de PS obtenus dans ce chapitre.

777777

# **Iconographie**

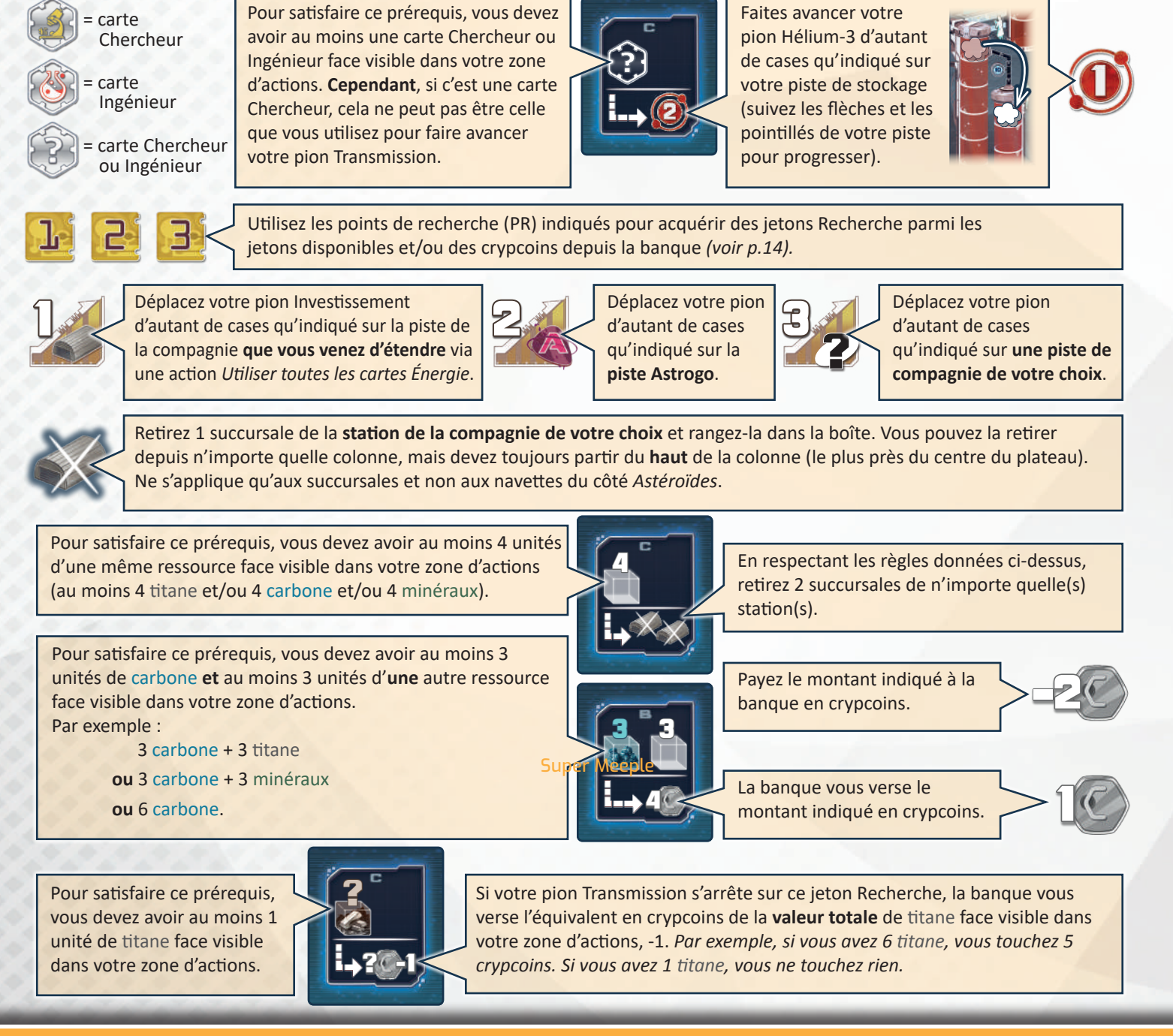

**Merci à tous les testeurs : Michael Gantner, Gerhard Heinzle, Peter Hofbauer, Wolfgang Lehner, Stefan Widerin, Franziska Molter, Regina Molter, Andreas Molter, Ole Schlaack, Peter Schmähler, Carsten Burak, Sören Textor, et le Spielekreis Wien. Remerciements spéciaux au Hippodice Spieleclub e.V.**

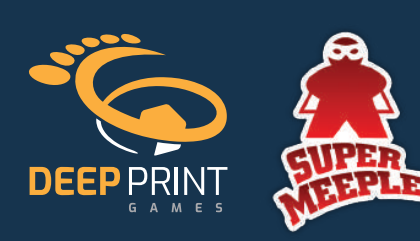

Auteurs : Alexander Pfister, Viktor Kobilke Illustrations : Javier Inkgolem Développement : Viktor Kobilke, Peter Eggert Rédaction : Viktor Kobilke Relecture originale : Neil Crowley

www.deep-print-games.com

© 2022 Deep Print Games GmbH, Sieglindestr. 7, 12159 Berlin, Germany. All rights reserved.

#### Traduction : Antoine Prono (Transludis) Mise en page : Christopher Matt

Super Meeple remercie Ludovic Gimet, Marie-Ange & Olivier Sanguy et Grégory Sévin pour leur travail de relecture.

#### Super Meeple

193, rue du faubourg Saint-Denis 75010 Paris France www.supermeeple.com

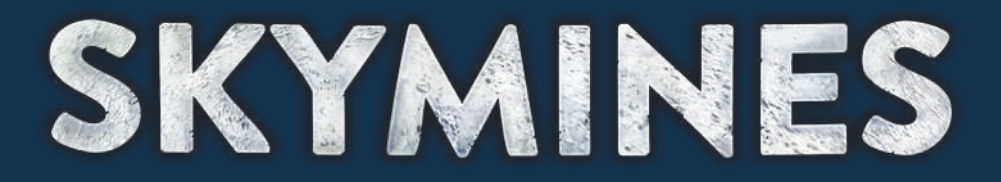

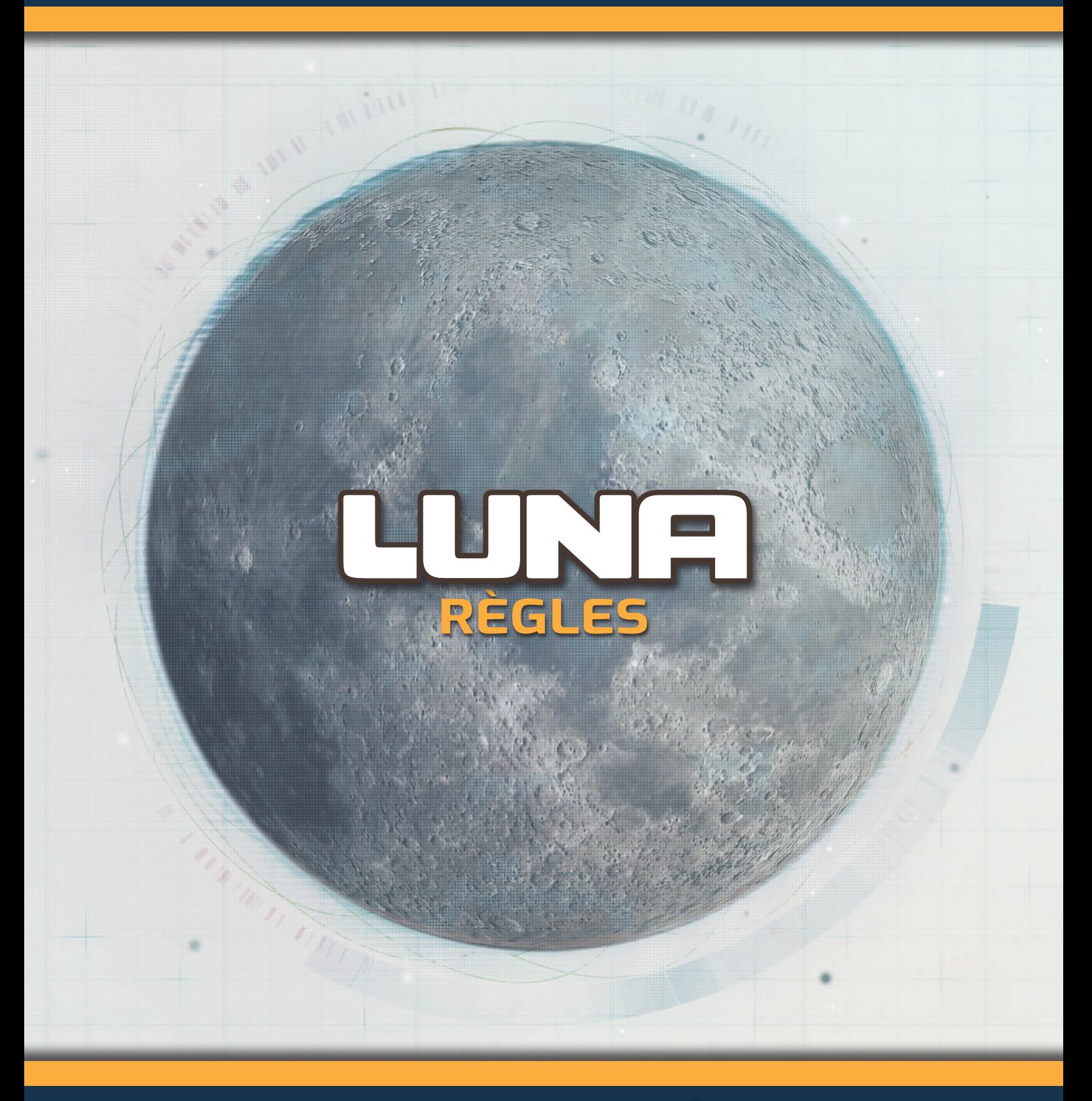

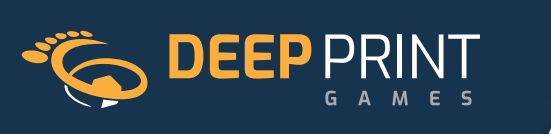

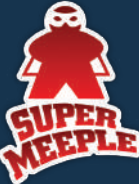

# LUNA

#### **Bonjour ! Je suis Luna.**

Vous voulez ajouter un joueur à vos parties de Skymines ? Je suis là pour ça. Je serai votre adversaire en solo ; mais vous pouvez aussi utiliser mes règles pour ajouter de la concurrence lors de parties à 2 ou 3 joueurs.

#### **Mise en place**

Quel que soit le nombre de joueurs ou le mode de jeu (jeu de base, campagne, avec ou sans modules), procédez comme suit :

Après avoir procédé à la mise en place, placez un plateau individuel non utilisé sur la table, côté Luna. Posez-le à la droite du premier joueur, de manière à ce que Luna joue en dernier. Laissez de la place autour pour les cartes de Luna. Attribuez un **pion Joueur** à Luna, que vous placez en haut à gauche de son plateau. Placez **1 pion Transmission** sur son emplacement, sur l'écran de départ de la piste de recherche. Placez **1 pion Hélium-3** sur la première case de la piste de stockage. Placez un marqueur ON/OFF **côté OFF** sur chacun des emplacements d'action des extrémités. Placez **1 crypcoin** et **5 pions Bonus** de la couleur attribuée à Luna dans sa réserve. *Note : Luna dispose toujours de tous ses pions Bonus, mais vous non. Lorsque vous jouez en solo, vous jouez techniquement une partie à 2 joueurs : vous disposez donc de 3 pions Bonus. Si vous ajoutez Luna à une partie à 2 joueurs, vous jouez techniquement une partie à 3 joueurs : chaque joueur dispose donc de 2 pions Bonus.*  Placez les 4 pions Investissement de la couleur de Luna sur la case 0 de chaque piste de compagnie. Prenez une des tuiles Recherche de départ au hasard et appliquez les bonus indiqués aux pions de Luna. Ensuite, rangez cette tuile dans la boîte. Luna joue sans ses cartes Action, et sans aucune carte Énergie supplémentaire : vous pouvez donc ranger ces cartes. Placez 1 **aide de jeu** côté Luna visible. *Réserve*

Décidez du niveau de difficulté que vous attribuez à Luna (standard, facile ou avancé). Nous vous recommandons de commencer par un niveau standard.

#### **Niveau standard** (niveau 2) Prenez les **19 cartes Luna**. Mélangez les 12 cartes de rang 1 pour former Il y a 12 cartes Luna une pile face cachée sur l'emplacement  $|L|$ LUNA LUNA LUNA LUNA LUNA de rang  $1$  ( $| \nvert$  ) Luna gagne la carte<br>de la case X et la du plateau de Luna. C'est le paquet Luna  $\overline{(\vert \mathbf{L} \vert)}$ .  $\overline{\phantom{0}}$ de la Xà l'emplade cette **1** 0 *Puis mélangez les 7 cartes de rang 2* **LUNA** et 7 de rang 2 ( $|00|$ ). *pour former une autre pile face cachée,*  Sur la piste de compagnie où elle mène avec le plus grand écart, Luna *qui sera le paquet de rang 2* ( $|00|$ ). gagne : 3 Puis elle étend cette E *Enfin, laissez de la place à droite du plateau*  G. 3 **1 6** *pour la pile de défausse de Luna (* $\lvert\mathbb{X}\rvert$ *).* **-**

**Niveaux faciles (niveaux 0 et 1)**

Niveau 1 : si le niveau standard est trop difficile, jouez sans les cartes de rang 2 ( $|00|$ ) et utilisez exclusivement les cartes de rang 1 ( $\vert \theta \vert$ ) pour toute la partie.

Niveau 0 : retirez les marqueurs ON/OFF des emplacements d'action supplémentaires du plateau de Luna au début de la partie.

#### **Niveaux avancés** (niveaux 3 à 8)

Utilisez la même mise en place qu'au niveau standard, puis choisissez un niveau avancé : la difficulté augmente selon le chiffre choisi (de 3 à 8). Si vous jouez en solo, nous vous recommandons de choisir un niveau plus élevé que si vous jouez avec d'autres joueurs.

#### Niveaux 3 à 5 :

sur le plateau de Luna, placez un **jeton Luna** sur chaque case marquée d'un chiffre **jaune** correspondant au niveau choisi.

*Par exemple, au niveau 5, placez ces jetons Luna.*

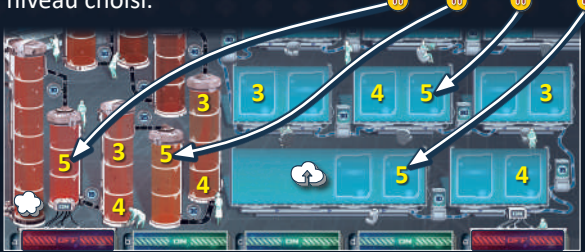

#### Niveaux 6 à 8 :

sur le plateau de Luna, placez un **jeton Luna** sur chaque case marquée d'un chiffre **jaune** correspondant au niveau choisi. De plus, placez le pion Hélium-3 et le pion Transmission de Luna sur les cases marquées du chiffre **blanc** correspondant au niveau choisi.

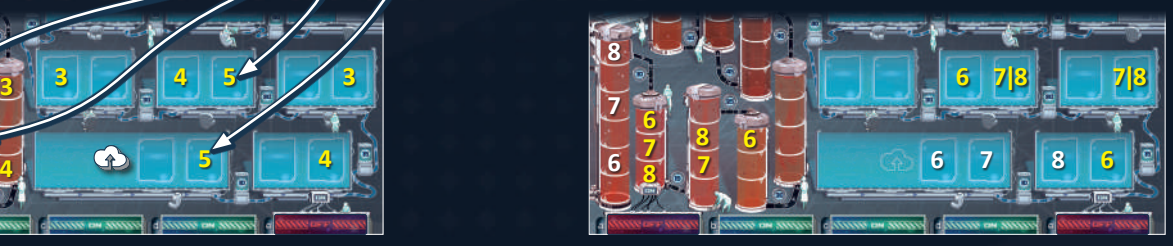

#### Effets en cours de jeu

Lorsque le pion Hélium-3 ou Transmission de Luna atteint ou franchit un jeton Luna, ajoutez 1 carte du paquet de rang 2 (  $\| \theta \|$ ) face cachée **sur** le paquet Luna  $(|L|)$ .

#### **Déroulement du jeu**

La partie se joue en 7 manches, chacune étant divisée en 3 phases, comme d'habitude.

#### **1) Phase de planification**

#### **Étape a)**

Une fois que vous avez terminé de placer vos propres cartes dans vos emplacements d'action, placez une carte du paquet Luna face cachée dans chaque emplacement d'action disponible (marqué ON) du plateau de Luna, de gauche à droite.

**Important :** si le paquet Luna s'épuise, retournez la défausse *(* ) face cachée, ajoutez-y **1 carte** du paquet de rang 2 ( $\sqrt{g}$ ) face cachée, puis mélangez l'ensemble pour former un nouveau paquet Luna  $\vert \blacksquare \vert$ .

#### **Étape b)**

Une fois que vous avez révélé les cartes de vos propres emplacements d'action, procédez comme suit :

- 1) Piochez 2 nouvelles cartes face cachée depuis le paquet Luna et placez-les dans les **2 emplacements de majorité** situés à sa droite. Révélez ces cartes.
- LUNA LUNA LUNA Luna gagne : Sur la piste de compagnie où elle LUNA LUNA LUNA

LUNA LUNA LUNA LUNA LUNA

- LUNA LUNA LUNA LUNA LUNA 2) Si ces cartes affichent des icônes d'action en bas au centre, résolvez les **c** actions correspondantes en déplaçant le pion Hélium-3 ( $(2)$ ) ou le pion Transmission (**129**) de Luna selon l'instruction donnée sur la carte *(voir p.5).*
- s **cases Bonus de majorité** lors de cette manche :<br>Les emplacements de majorité du plateau de Luna affichent 3) Consultez les valeurs respectives des emplacements de majorité pour savoir si Luna va vous empêcher d'utiliser des **cases Bonus de majorité** lors de cette manche :

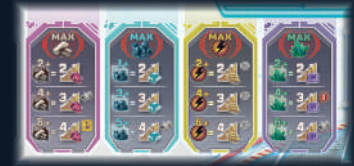

4 icônes : titane, carbone, points d'énergie et minéraux. En plaçant les cartes Luna au-dessus, vous avez associé une valeur à chacun de ces éléments : c'est ce dont dispose Luna à cette manche. Vous ne pourrez pas utiliser la case Bonus de majorité associée à un élément donné si votre valeur totale de cet élément est **inférieure** à celle de Luna.

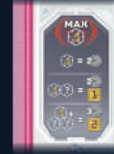

de cet élément est **inférieure** à celle de Luna.<br>De même, si vous avez **moins** de cartes Chercheur et/ou Ingénieur dans votre zone d'actions que le nombre d'icônes Chercheur et/ou Ingénieur affiché sur les cartes de Luna, vous ne pourrez pas utiliser la case Bonus de majorité liée au nombre de cartes Chercheur et/ou Ingénieur.

**Attention :** • Ignorez la section *Actions* des 2 cartes des emplacements de majorité de Luna.

- Ne révélez pas encore les cartes placées dans les emplacements d'action.
- Si un emplacement d'action supplémentaire passe sur **ON** lors de cette manche, Luna ne l'utilisera qu'à compter de la prochaine manche.

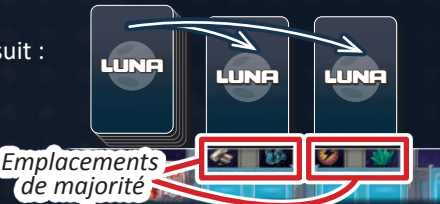

étend cette

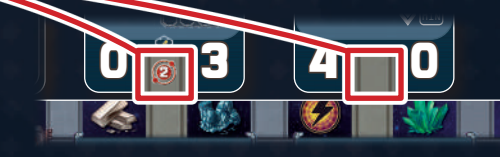

l'emplacement  $\overline{\phantom{a}}$ 

LUNA

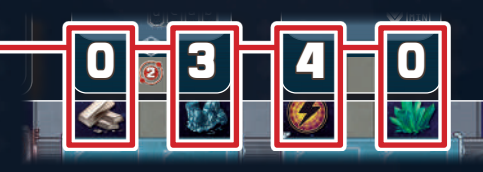

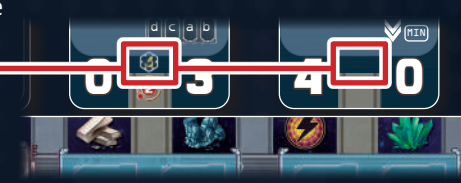

#### **2) Phase d'actions**

Jouez la phase d'actions comme d'habitude. Luna reste toujours à la même place et ne peut jamais être premier joueur. Elle joue toujours juste après le joueur qui se trouve à sa droite.

À son tour, Luna révèle la carte Action qui occupe son emplacement d'action le plus à gauche non encore révélé. Elle résout alors toutes les actions indiquées dans la s**ection Actions**, de haut en bas *(voir p.5-6)*. Ignorez toute icône de la **section de majorité**.

Ensuite, le joueur situé à sa gauche joue son tour.

Lorsque Luna révèle la carte la **plus à droite** de ses emplacements d'action, résolvez ses actions comme d'habitude, puis procédez comme suit : mélangez les cartes face visible de ses emplacements d'action et placez-les sur sa **pile de défausse**. Consultez ensuite la **carte du dessus** de la défausse et comparez les deux chiffres de sa section de majorité.

- Si la **valeur de gauche** est plus élevée que la valeur de droite, retirez la carte Luna qui occupe l'**emplacement de majorité de gauche** et mettez-la sur sa pile de défausse.
- Si la **valeur de droite** est plus élevée que la valeur de gauche, retirez la carte Luna qui occupe l'**emplacement de majorité de droite** et mettez-la sur sa pile de défausse.
- Si les deux valeurs sont égales, aucune carte des emplacements de majorité n'est défaussée.

Luna passe alors systématiquement son tour jusqu'à la fin de la manche. Les cartes de ses emplacements de majorité restent en place jusqu'à être défaussées lors de la *Préparation de la prochaine manche* (Luna continue donc de bloquer l'accès à certaines cases de bonus de majorité).

#### **3) Préparation de la prochaine manche**

Utilisez les mêmes règles que d'habitude. Renvoyez tous les pions Bonus de Luna dans sa réserve, mais ne lui accordez aucune tuile Bonus. Enfin, placez les cartes des emplacements de majorité de son plateau dans sa défausse.

#### **Fin de la partie**

Les règles de *fin de partie* et de *décompte final* ne changent pas. Notez les crypcoins gagnés par Luna dans chacune des 7 catégories, comme vous le feriez pour vous-même. Lorsque vous comptez les parts de Luna, n'oubliez pas de prendre en compte les éventuelles **parts de compagnie supplémentaires** qu'elle peut avoir collectées en récupérant des cartes Action.

#### **Ajustements pour la campagne et les modules**

#### **Campagne**

*Niveau de difficulté :* s'il y a 2 ou 3 joueurs humains, Luna commence la campagne au niveau 3 (ou au niveau 2 si vous voulez un adversaire moins coriace). En solo, Luna commence la campagne au niveau 5 (ou au niveau 4).

Après chaque chapitre, calculez les points de succès comme d'habitude. Luna compte comme un joueur humain et marque ses PS de la même façon. Toutefois, elle marque systématiquement 1 PS dans la catégorie *"retirer au moins deux pions Bonus à usage unique de sa carte Statut de mission"*, même si elle n'en a pas. Après avoir attribué tous les PS, procédez comme suit :

- Si Luna gagne le chapitre, vous pouvez faire baisser son niveau de difficulté de 1 ou le laisser tel quel. Si vous le faites baisser, attribuez-lui immédiatement +1 PS.
- Si Luna ne gagne pas le chapitre, vous pouvez faire augmenter son niveau de difficulté de 1 ou le laisser tel quel. Si vous le laissez tel quel, attribuez-lui immédiatement +2 PS.

N'oubliez pas de noter le niveau de difficulté sur le bloc-notes pour vous en souvenir.

#### **Module Cartes Mission**

Luna n'interagit pas avec les cartes Mission et ne reçoit aucune carte Statut de mission.

#### **Module Astéroïdes**

Aucun changement pour Luna autre que l'extension des compagnies *(voir p.6)*.

#### **Module Cartes Menace**

Luna n'interagit pas avec les cartes Menace. Si la carte Menace est sur le plateau lors du *décompte final*, ses conséquences ne s'appliquent qu'à vous, et non à Luna (sauf *Singularité* et *Anomalie temporelle*). Donc :

*Pirates de l'espace :* Luna ne perd pas les crypcoins de sa réserve.

*Comète scélérate :* la compagnie la plus rentable perd de la valeur uniquement pour vous.

*Pont artificiel d'Einstein-Rosen :* Luna ne perd aucune carte Énergie.

*Sonde inconnue :* Luna marque les points de sa piste de stockage.

*Singularité :* la partie s'arrête à la fin de la 6e manche pour vous comme pour Luna.

*Anomalie temporelle :* une fois que vous êtes sortis de la boucle temporelle, calculez la moyenne des scores de Luna comme la vôtre.

3 0  $\sum_{mn}$ Luna gagne la carte de la case X et la LUNA LUNA

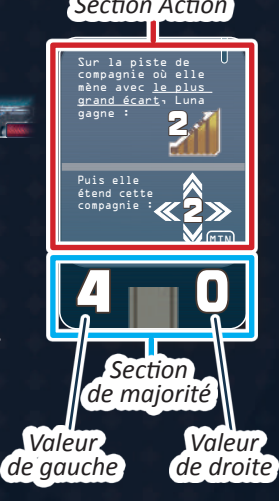

#### *Section Action*

#### **Actions des cartes Luna**

La plupart des actions de la section *Actions* de chaque carte sont faciles à comprendre, mais voici une explication détaillée.

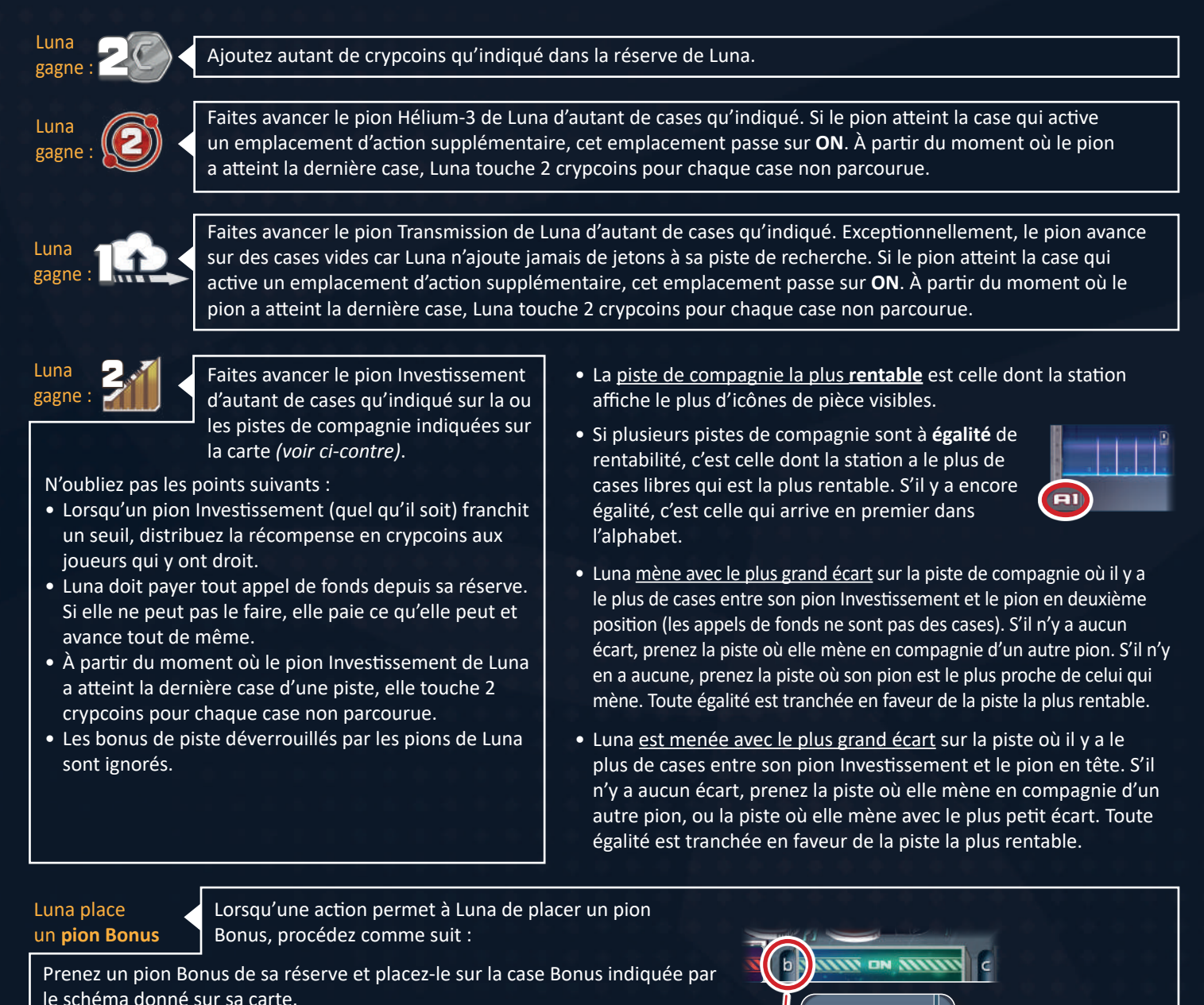

Ce schéma reproduit la grille de **cases Bonus** qui se trouve en bas à droite du plateau en attribuant une lettre à certaines cases. Ces lettres correspondent à celles des emplacements d'action de Luna. En fonction de l'emplacement

occupé par la carte Luna que vous résolvez, vous saurez à quelle case de la

grille vous rapporter.

- Luna n'a rien à payer pour placer son pion Bonus, et ne touche aucune récompense.
- Si la case Bonus est déjà prise, elle ne place pas son pion.

#### Luna gagne des **cartes**

Lorsqu'une action permet à Luna de gagner des cartes, prenez la ou les cartes indiquées par le schéma et placez-les face cachée dans sa réserve (de la même manière que précédemment, le schéma représente la grille des cartes disponibles sur le plateau, en assignant des lettres à certaines cases).

- Luna n'a rien à payer pour acquérir des cartes.
- Luna ne gagne rien si la case désignée est vide.
- Les cartes Action collectées restent dans sa réserve jusqu'au décompte final.
- Lorsque Luna gagne une carte avec la part de la compagnie la plus rentable, cela signifie qu'elle gagne la carte qui, parmi celles qui sont disponibles, dispose d'une icône de part de la compagnie la plus rentable. S'il y en a plusieurs, donnez-lui la carte de la case avec le plus petit numéro. S'il n'y en a aucune, Luna ne gagne rien.

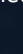

3

a

Luna place un pion Bonus sur la case qui correspond à l'emplacement de cette carte Luna

Luna gagne :

d  $b$   $\epsilon$  e

 $\overline{\phantom{a}}$ 

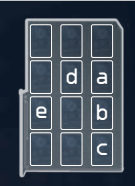

**AUU** 

**5**

#### Luna défausse des **jetons Recherche**

Lorsqu'une action permet à Luna de défausser des jetons Recherche, retirez les jetons indiqués du tableau des recherches (de la même manière que précédemment, le schéma représente le tableau des recherches visible sur le plateau, en assignant des lettres à certaines cases). Ensuite, complétez les cases vacantes du tableau des recherches comme d'habitude.

• Lorsque Luna défausse le jeton spécial visible le plus récent, cela signifie que parmi les jetons spéciaux visibles des cases de manche, elle défausse celui qui a été révélé en dernier. S'il n'y en a aucun, elle n'en défausse aucun.

2

MIN

*Points d'extension*

#### Luna **étend** une compagnie

Lorsqu'une action permet à Luna d'étendre une compagnie, sa carte lui indique de combien de **points d'extension** elle dispose, et pour quelle compagnie les utiliser. Cela dépend du côté du plateau que vous utilisez.

#### **Notes importantes :**

- Pour des raisons de clarté, l'une des colonnes de chaque station est désignée comme la **colonne principale**. Définissez-la comme ceci : il s'agit de la colonne de **succursales** qui a le **plus de cases vides** dont **la case finale** (avec une double icône de pièces) n'a pas été révélée. Si toutes les **cases finales** de **toutes** les colonnes ont été révélées, et uniquement dans ce cas, la colonne principale est la colonne avec le plus de cases vides et le moins d'icônes de pièces. Toute égalité est tranchée en faveur de la colonne qui est la plus proche de son logo de compagnie sur le plateau.
- Luna ne gagne jamais les récompenses des secteurs ou cases Espace qu'elle occupe lors de son tour.
- Si une compagnie ne peut pas s'étendre parce qu'il est impossible de placer une succursale ou une navette de sa station selon les règles, ses points d'extensions sont perdus.

#### Extension **sur le côté Lune :**

**Pour chaque point d'extension**, placez 1 succursale de la station de la compagnie concernée sur la Lune comme suit. Prenez la **succursale du haut** de la colonne principale de cette compagnie et placez-la dans le secteur défini selon les priorités ci-dessous :

- Le secteur doit être **éligible**. Il doit donc être **adjacent** à la station de cette compagnie, ou à un secteur qui possède déjà une succursale de cette compagnie (le fait que la frontière soit simple ou double n'a aucune importance).
- Si le symbole de points d'extension affiche MIN , visez le secteur **vide** éligible avec le numéro de secteur le plus **bas**.
- Si le symbole de points d'extension affiche MAX , visez le secteur **vide** éligible avec le numéro de secteur le plus **élevé**.
- Si aucun des secteurs éligibles n'est vide, visez le secteur éligible avec le numéro de secteur le plus bas ( MIN ) / le plus haut ( MAX ) *qui contient une succursale de la compagnie de la piste où Luna est menée avec le plus grand écart. Renvoyez la succursale de cette compagnie comme d'habitude et placez-la sur la case* **vide** *la plus* **basse** *de sa colonne principale de sa station.*

#### Extension **sur le côté Astéroïdes :**

**Pour chaque point d'extension**, placez 1 succursale/navette de la station de la compagnie concernée sur une case Espace comme suit :

- Commencez par déterminer la prochaine cible **vide à portée** de cette compagnie. Cette cible doit être soit une case de navette vide, soit un astéroïde où cette compagnie n'a pas encore de succursale, et avec une case de succursale vide.
- De là, choisissez la cible avec le *numéro de cible* le plus **bas** si le s*ymbole de points d'extension* affiche MIN . S'il affiche MAX , choisissez la cible avec le *numéro de cible* le plus **élevé**.
- Si la cible est une case de navette, prenez la **navette** la plus **haute** disponible dans la station de cette compagnie et placez-la sur cette case (s'il n'y a plus de navette dans la station, la cible doit être un astéroïde).
- Si la cible est un astéroïde, prenez la **succursale du haut** de la *colonne principale* de cette compagnie et placez-la sur n'importe quelle case de succursale vide de cet astéroïde.
- Si aucune cible ne correspond aux critères donnés ci-dessus, placez la succursale sur n'importe quelle case de succursale **vide** de l'astéroïde avec le *numéro de cible* le plus bas ( MIN ) / le plus haut ( MAX ) qui contient *déjà* au moins une succursale de cette compagnie.
- S'il n'y a **aucune case Espace vide** à portée malgré tout, cherchez parmi les cases à portée les navettes et succursales de la compagnie de la piste où Luna est menée avec le plus grand écart. Choisissez alors parmi ces navettes et succursales celle qui a le *numéro de cible* le plus bas ( $\text{MTN}$ ) / le plus haut ( $\text{MTN}$ ) et renvoyez-la à sa station selon les règles habituelles. Toute succursale renvoyée doit être placée sur la case **vide** la plus **basse** de la *colonne principale* de sa station.

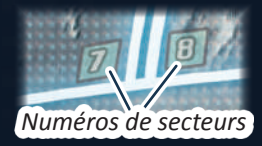

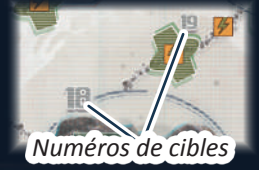

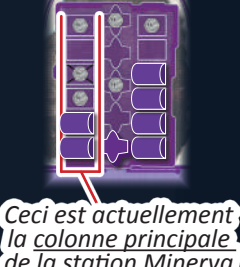

*la colonne principale de la station Minerva (côté Astéroïdes, ce ne peut jamais être la colonne centrale, car elle ne contient pas de succursales).* 

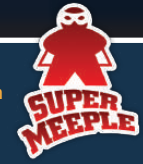

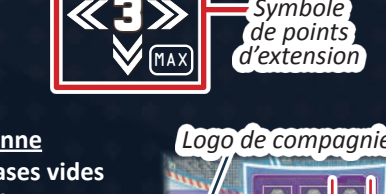

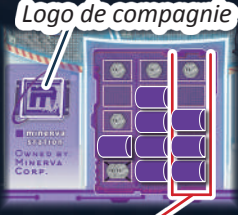

*Ceci est actuellement la colonne principale de la station Minerva*

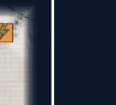

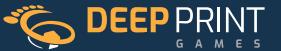

*Symbole* 

 $a/e$  b c d